Univerzita Hradec Králové Fakulta informatiky a managementu Katedra informačních technologií

# Burza kvalifikované pracovní síly zaměstnanců ve firemním prostředí

Diplomová práce

Autor: Patrik Fišer Studijní obor: Aplikovaná informatika

Vedoucí práce: RNDr. Petr Tučník, Ph.D.

Hradec Králové **Srpen 2020** 

Prohlášení:

Prohlašuji, že jsem diplomovou práci zpracoval samostatně a s použitím uvedené literatury.

Parke Fun

V Hradci Králové dne 13.8.2020 Patrik Fišer

#### Poděkování:

Na tomto místě bych rád poděkoval RNDr. Petrovi Tučníkovi, PhD. za ochotu při konzultacích, trpělivost a cenné připomínky, které mi během zpracování diplomové práce věnoval.

Dále své milované manželce, RNDr. Janě Fišerové, za podporu během studia a jazykovou revizi této práce.

Společnosti Robert Bosch GmbH v Jihlavě, že umožnila vznik aplikace KOMETA.

# Anotace

V dnešním proměnlivém světě jsou výrobní závody nuceny implementovat tzv. zásady štíhlé produkce, které s sebou přináší snížení plýtvání zdroji a potřebnou flexibilitu, jenž všeobecně zlepšuje reakce schopnost na výkyvy trhu, a jsou součástí efektivního řízení podniku. Tato diplomová práce se věnuje správě kmenových pracovníků v jednotlivých výrobních úsecích. Aplikace KOMETA spravuje personální data kmenových zaměstnanců a je jedním z klíčových nástrojů zvyšující míru flexibility pracovní síly ve firmě Robert Bosch GmbH v Jihlavě. KOMETA umožňuje mistrům za daný výrobní úsek evidovat u svých podřízených všechny náležitosti spojené s řádným zapracováním na konkrétní pracovní pozici, jejich dosažené kompetence a v době poklesu či nárůstu výroby jsou touto cestou ti správní zaměstnanci přesunuti do jiných výrobních úseků.

#### Klíčová slova.

Štíhlá výroba, flexibilita práce, lidské zdroje, GDPR, agilní metody vývoje softwaru.

# Annotation

# Title: Exchange of qualified manpower in corporate environment.

In today's changing world manufacturing plants are forced to implement the lean production principles, which are part of the efficient business management. This lean principles help to reduce resource wasting and increase such important flexibility that generally improves responsiveness to market fluctuations. This diploma thesis is concerned with management of core workers in the production departments. Software KOMETA processes personnel data of core employees and is one of the key tools of flexibility in Robert Bosch GmbH Company in Jihlava. KOMETA application enables foremen of production departments to register all requirements associated with basic training, work competencies and at the time of production fluctuation the right employees can be transferred to other departments according to the current requirements.

#### Key words.

Lean production, flexibility of manpower, human resources, GDPR, agile software development.

# Obsah

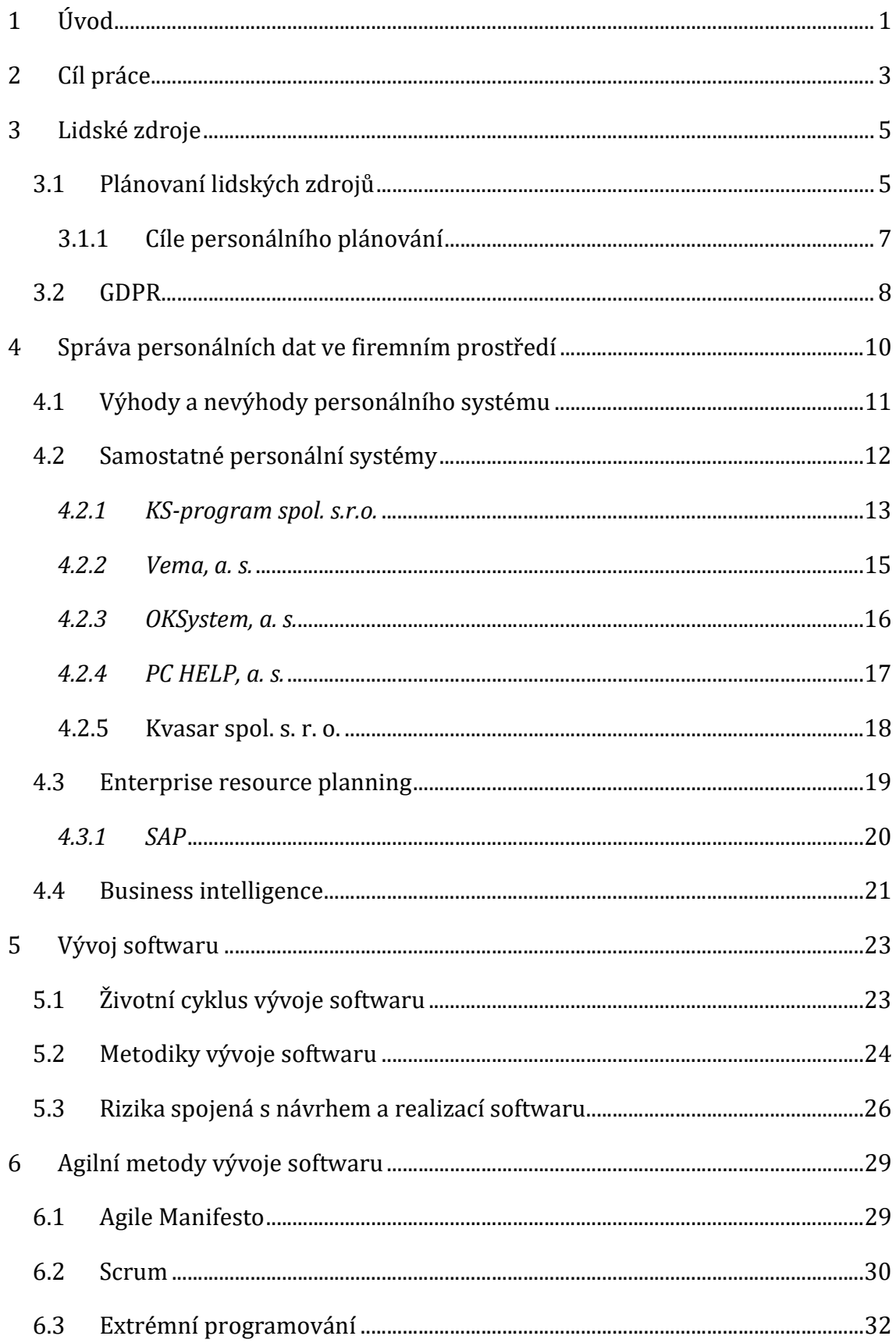

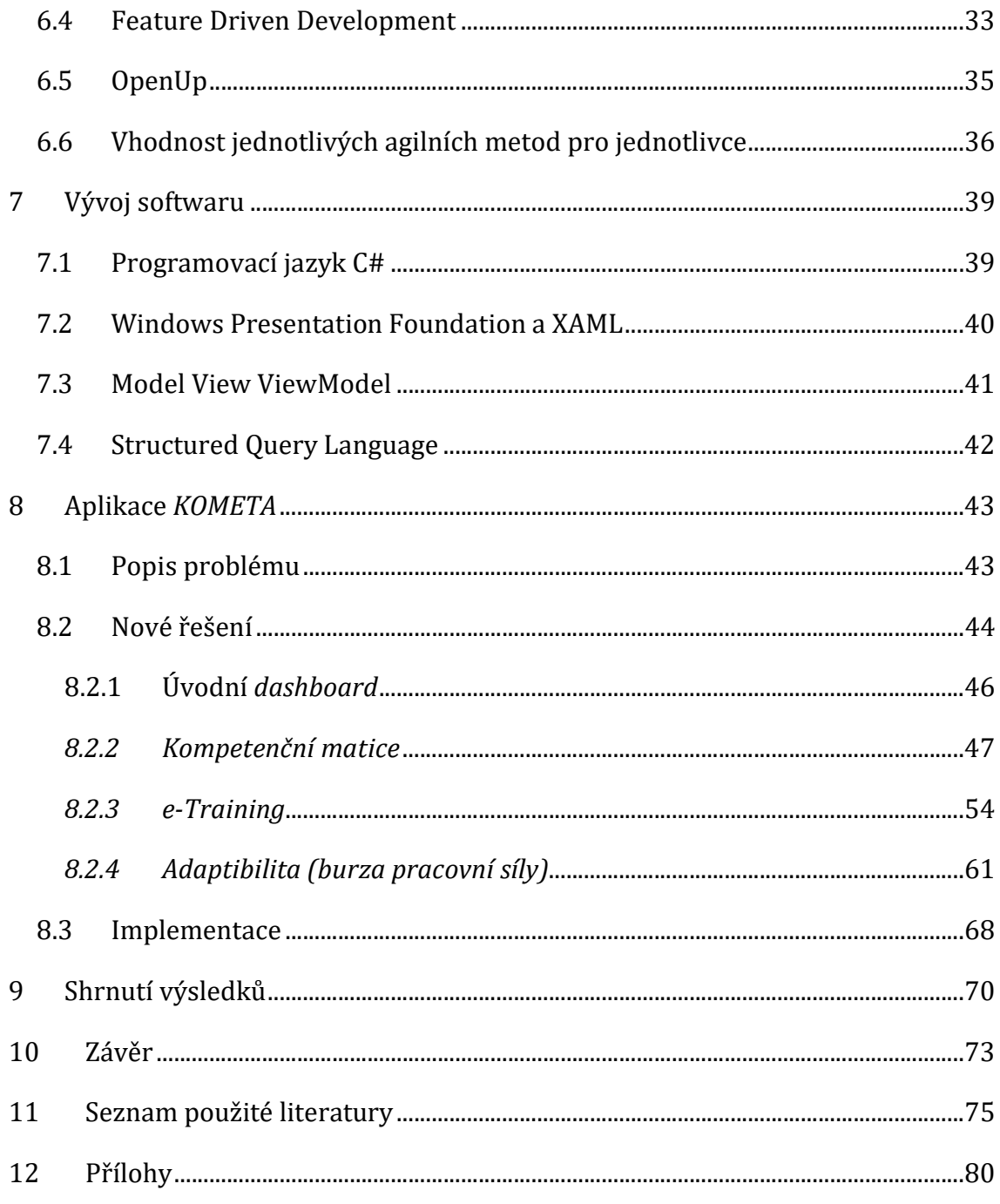

# Seznam obrázků

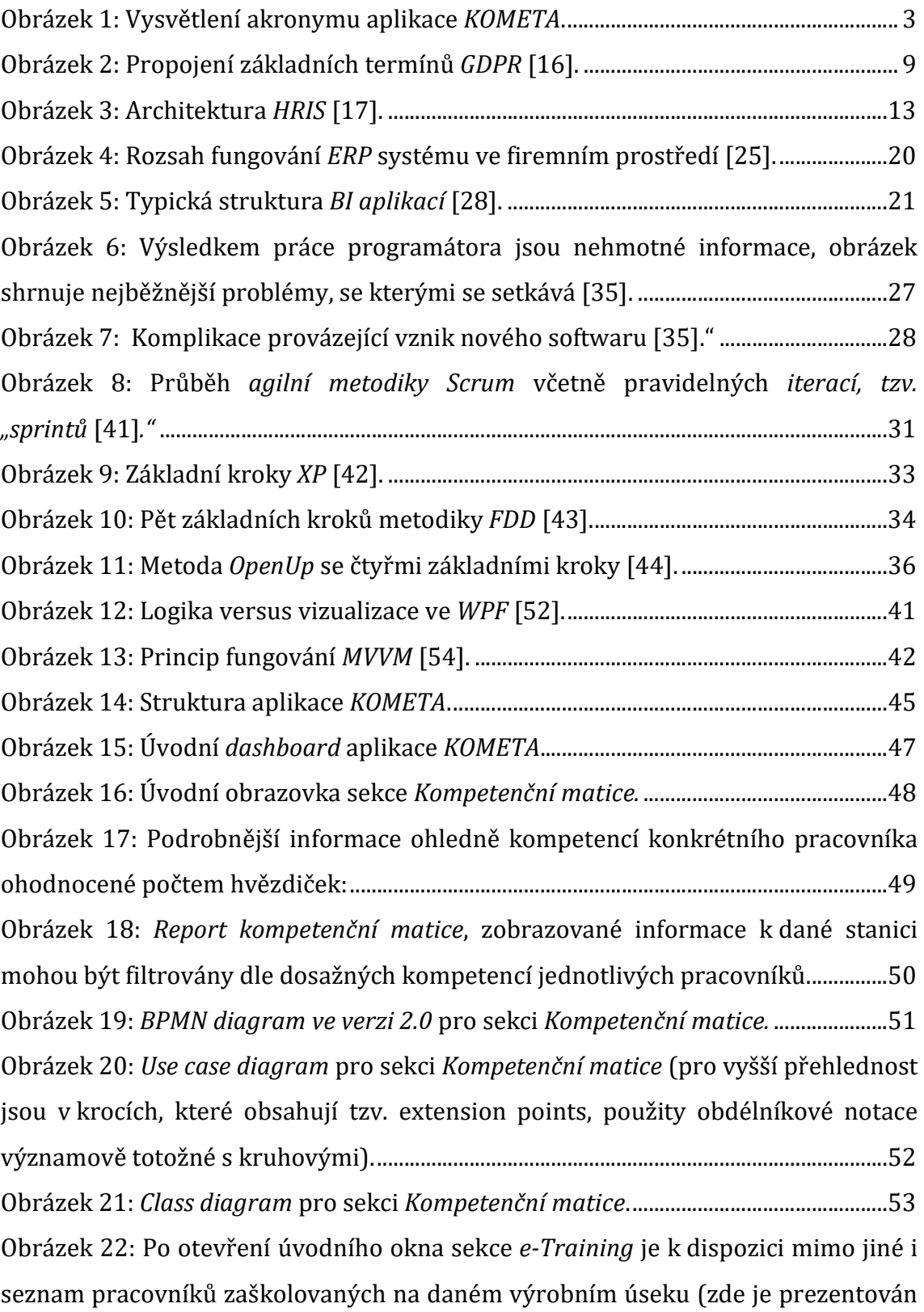

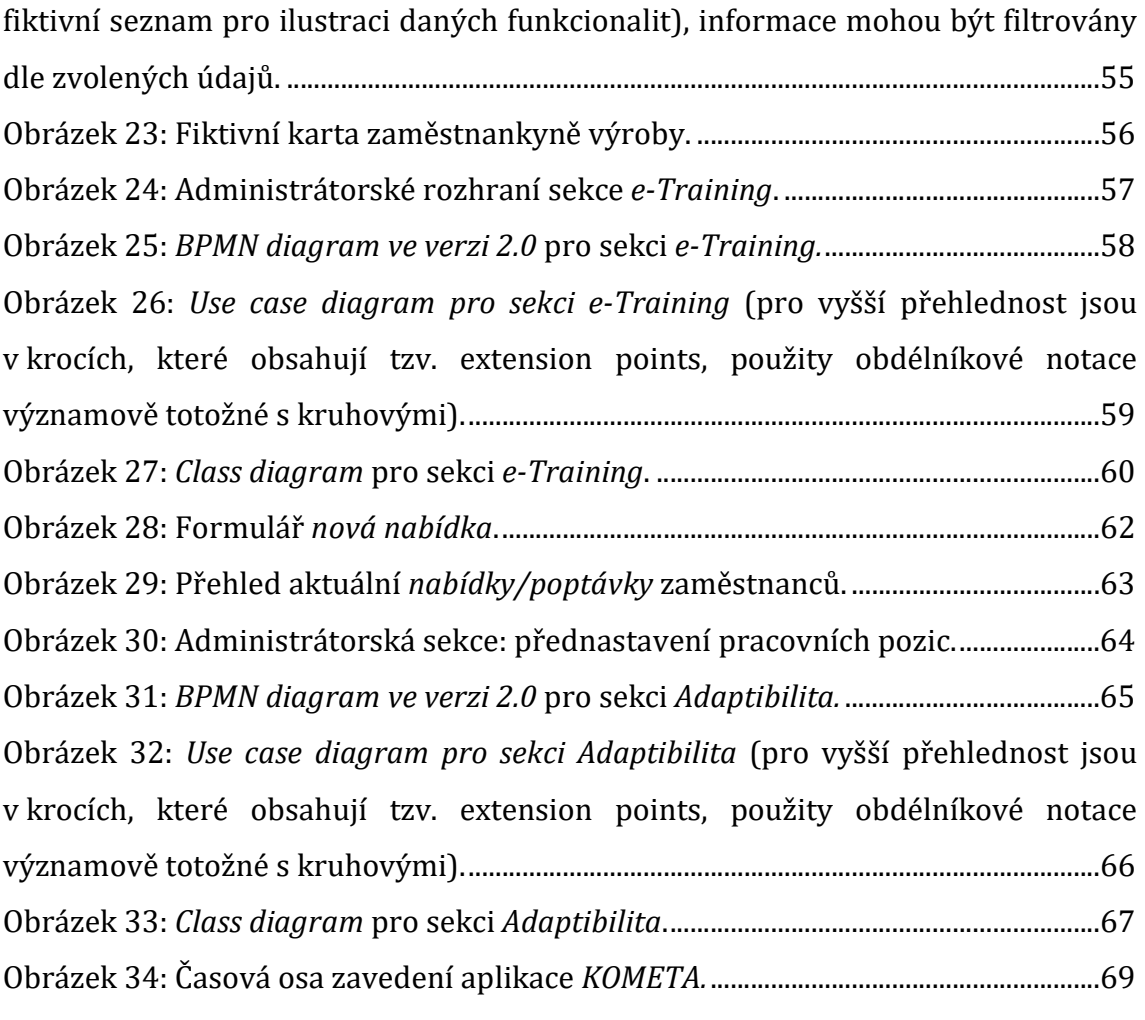

# **Seznam tabulek**

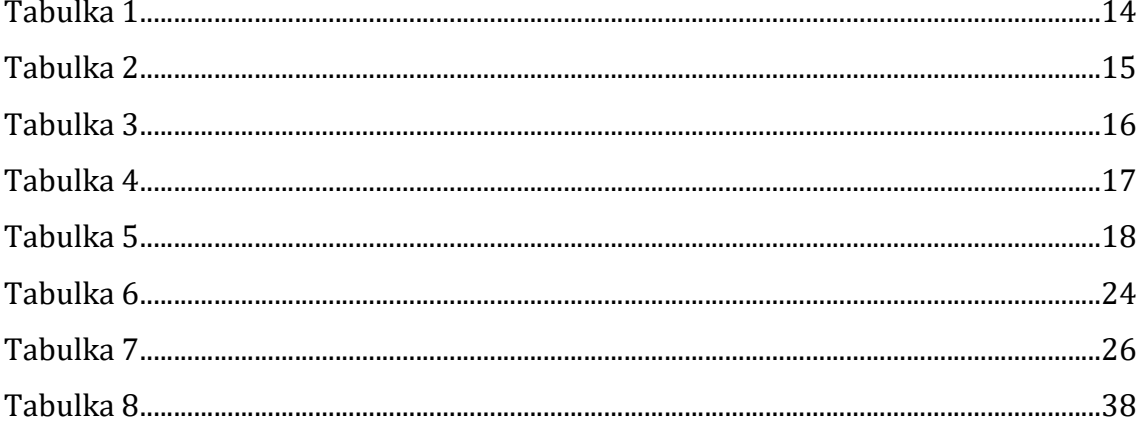

# 1 Úvod

V roce 1987 byl v USA pro charakterizaci současného světa poprvé použit anglický akronym "VUCA" [1], což v překladu znamená volatilita (volatility), nejistota (uncertainty), složitost (complexity) a nejednoznačnost nebo dvojznačnost (ambiguity). Tento pojem dnes charakterizuje prakticky všechna odvětví lidské činnosti a výjimkou není ani řízení podniku.

Výrobní závody po celém světě se snaží zvýšit svou konkurenceschopnost a pohotově reagovat na požadavky zákazníka zavedením "štíhlých" procesů a struktur. Cílem "štíhlé" výroby je maximální uspokojení zákazníka v nejvyšší kvalitě za cenu pokud možno co nejmenšího úsilí, které zahrnuje nejkratší výrobní čas, malé výrobní prostory, minimální skladové zásoby a nízké výrobní náklady [2]. Hlavní cesta rozvoje spočívá v inovativním přístupu, snižování nákladů (plýtvání zdroji) a kontinuálních optimalizacích.

V případě "štíhlé" výroby je pak nutné se zaměřit na dva hlavní faktory, a to pracovní sílu a vybavení (stroje), kdy obě zmíněné položky musí disponovat vysokou mírou flexibility, jelikož touto cestou lze zajistit schopnost výrobního procesu reagovat na neustále se měnící situaci a výkyvy spotřebitelského trhu [3]. Flexibilita jako taková je neodmyslitelným atributem a nehmotným vlastnictvím daného výrobního podniku a znalost vlastní reakce schopnosti napomáhá efektivnímu řízení [4].

Flexibilita práce vyžaduje především vysoký počet kompetentních zaměstnanců, jejichž pracovní zařazení bude pokud možno co nejuniverzálnější, to umožňuje jejich široké využití napříč výrobním polem a vysokou míru zastupitelnosti. V takovém případě dochází k lepšímu plánování nepřetržitého provozu a k poklesu plýtvání zdroji včetně pracovní síly [5].

Mezi velké nadnárodní korporace bezesporu patří i firma Robert Bosch GmbH s 440 pobočkami a regionálními firmami v 60 zemích světa, 126 výrobními závody (4 v ČR) a více než 400 000 zaměstnanci k roku 2019 [6], která též čelí nárokům kladeným principy štíhlé výroby a snaží se udržet míru flexibility na, pokud možno,

1

co nejvyšší úrovni, tak aby byla z dlouhodobého hlediska i nárazově schopná efektivně reagovat na aktuální situaci na trhu a plynule regulovat svou produkci.

Jednou z cest, jak si udržet potřebnou reakce schopnost, je zaměstnávání krom kmenových zaměstnanců i zaměstnanců agenturních (externí pracovníci). V případě překážky na straně zaměstnavatele (v tomto případě Robert Bosch GmbH), jakými může být snížení produkce, porucha výrobní linky a další situace, je možné agenturní zaměstnance odřeknout bez nároku na proplacení ušlé mzdy, protože tato povinnost náleží patřičné pracovní agentuře sjednávající daný kontrakt.

V jihlavské pobočce firmy Bosch, ve které pracuji, je zaměstnáno vedle 600 agenturních zaměstnanců i cca 3850 zaměstnanců kmenových (stav k 01/2020), přičemž ve výrobních úsecích jich působí přibližně 2800. V případě poklesu produkce v daném výrobním úseku může směnový mistr nechat tyto zaměstnance doma na tzv. pracovních kontech (pokud již pokles nelze vykrýt agenturními zaměstnanci), kdy daný pracovník může klesnout až sto hodin do mínusu. Tento případ je však pro firmu velmi neekonomický. Proto vyvstal ze stran výrobních úseků i personálního oddělení požadavek vytvořit přehlednou aplikaci, ve které by bylo možné sledovat volnou kapacitu daného pracovníka, a to včetně jeho kompetencí, jinými slovy "Burzu kvalifikované pracovní síly zaměstnancům ve firemním prostředí."

 Teoretická část této diplomová práce se zabývá personalistikou, GDPR a porovnává na trhu dostupné personální systémy. Praktická část je věnována vývoji aplikace KOMETA a jejím vlastnostem.

2

## 2 Cíl práce

Nedostatek dostupnosti informací ve správné formě a ve správný čas má za následek zpoždění při rozhodování, které je v rámci efektivního fungování podniku velmi důležitým aspektem.

Při dlouhodobém i krátkodobém poklesu výroby v daném úseku je firma nucena smysluplně vykrýt volnou kapacitu svých zaměstnanců, aby byla zajištěna ekonomická efektivita výroby. Cílem této diplomové je navrhnout a naprogramovat aplikaci KOMETA, jenž představuje součást řešení, jak s touto volnou pracovní kapacitou naložit. Aspekty, které tento software primárně zohledňuje, zachycuje Obrázek 1.

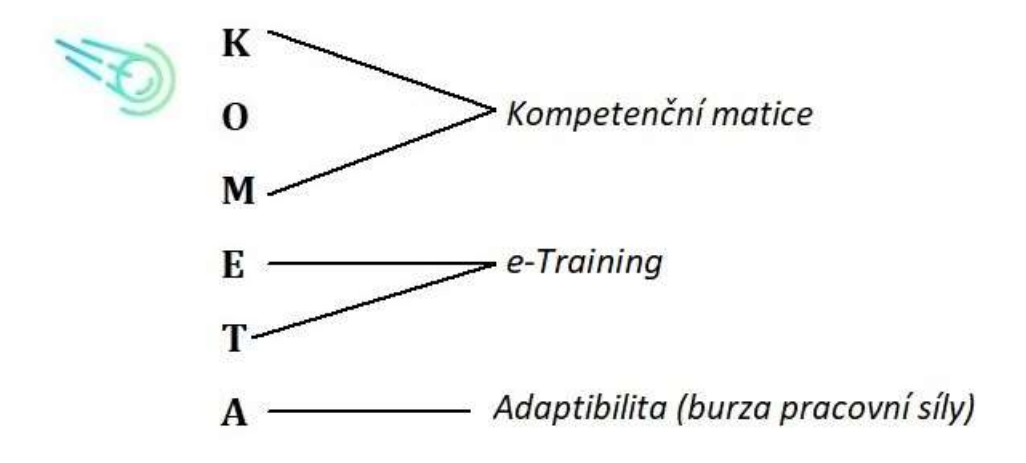

Obrázek 1: Vysvětlení akronymu aplikace KOMETA.

 Aplikace KOMETA se skládá ze tří sekcí. První sekce, kompetenční matice, přináší přesné informace o proškolení daného pracovníka a jeho kompetencích vztahujících se ke konkrétním stanicím v rámci výrobní linky.

Druhá sekce, "e-Training", se týká především nových zaměstnanců, kdy směnový nebo hlavní mistr prochází s novým zaměstnancem nástupní pokyny (bezpečnost práce na pracovišti, seznámení s výrobou, orientace v závodu, atd.), a hodnotí jeho výkonnost v prvních čtyřech týdnech během zapracování.

Ve třetí sekci může směnový mistr v rámci nabídkového seznamu poskytnout, případně vyhledat volnou pracovní sílu v reakci na aktuální požadavky výroby, v podstatě se jedná o "burzu zaměstnanců".

 Tento software by měl sloužit především manažerům a směnovým mistrům výrobních úseků. Nicméně v rámci zpracování personálních údajů musí být tato data volně přístupná i personálnímu oddělení, a především být v souladu s GDPR (General Data Protection Regulation; Obecné nařízení o ochraně osobních údajů) [7].

 Jelikož majoritním operačním systémem ve firmě Robert Bosch GmbH je Microsoft Windows, byl jako programovací jazyk pro tuto aplikaci zvolen C# s platformou .NET Framework. Tím je usnadněno dosažení vzájemné kompatibility jednotlivých dílčích aplikací v podniku, a to i v případě dalších budoucích rozšíření.

# 3 Lidské zdroje

Praktická část této diplomové práce se zaměřuje na management lidských zdrojů ve firemním prostředí, proto bude této problematice věnována následující kapitola.

Činnost jakékoliv organizace zaleží na zdrojích, jež ji bezprostředně ovlivňují. Lze je rozdělit do čtyř základních skupin [8]:

- materiální (budovy, stroje, vybavení, energie, materiál)
- finanční
- informační
- lidské

Právě lidské zdroje uvádějí do pohybu zdroje ostatní a určují jejich efektivní využívání, lze je tedy považovat za zdroj nejdůležitější, který významným dílem rozhoduje o prosperitě a konkurenceschopnosti podniku. Z toho vyplývá, že na řízení lidských zdrojů musí být kladen patřičný důraz [8]. Je nutné si samozřejmě uvědomit, že složitost a náročnost tohoto procesu se ve velké míře odvíjí od velikosti dané organizace.

## 3.1 Plánovaní lidských zdrojů

Jednou z nejdůležitějších činností procesu řízení organizace je plánování. Lze ho také charakterizovat jako uvědomělý postup volby cílů a prostředků potřebných k jejich dosažení, kdy je samozřejmě nutné zohlednit možná rizika. Správné plánování proto musí mimo jiné disponovat určitou mírou předvídání a obezřetnosti. Smyslem personální politiky ve firemním prostředí je zajistit plnění všech hlavních úkolů řízení lidských zdrojů, a tím přispívat k prosperitě a konkurenceschopnosti organizace. V prvé řadě se jedná o rozpoznávání a předvídání potřeby pracovních sil v organizaci a jednotlivých možností, jak tyto

potřeby naplnit. Jde tedy především o vytvoření dynamické rovnováhy mezi poptávkou po pracovní síle v rámci organizace a interní i externí nabídkou [9].

Personální plánování je plánováním odvozeným a lze na něj pohlížet dvěma způsoby [8]:

- a) z pohledu řízení lidských zdrojů
- b) z pohledu plánovacího systému organizace

Možnost "b" je součástí komplexního ERP systému daného podniku, vychází z jeho celkové strategie a navazuje na ostatní plány a podnikatelský záměr organizace.

Hlavním cílem plánování lidských zdrojů je zajistit pracovní sílu [8]:

- a) v potřebném množství (kvantitě)
- b) s potřebnými znalostmi, dovednostmi a zkušenostmi (kvalitě)
- c) s žádoucími osobnostními vlastnostmi
- d) s optimální motivací
- e) flexibilní
- f) optimálně rozmístěnou do pracovních míst i organizačních celků
- g) ve správný čas
- h) s přiměřenými náklady

V případě personální politiky daného podniku je nutné vzít v úvahu následující skutečnosti a správně na ně reagovat [9]:

- a) v oblasti pohybu pracovníků do organizace, z organizace a v rámci organizace
- b) propojování pracovníků s pracovními úkoly v pravý čas a na pravém místě
- c) formování a využívání pracovních schopností jednotlivých zaměstnanců
- d) tvoření pracovních týmů a skupin
- e) personální a sociální zázemí zaměstnanců

"Plánování je nejdůležitějším nástrojem řízení organizace a člověk je nejdůležitějším faktorem jejího fungování [8]." Samozřejmě i v tomto případě je podstatné především plánování cílů týkajících se podnikatelského záměru dané společnosti a jakýkoliv personální plán musí být od těchto cílů odvozen a musí jim být podřízen [9].

#### 3.1.1 Cíle personálního plánování

Cíle personálního plánování v rámci organizace závisí především na jejích interních podmínkách, tím rozumíme hlavně druh práce (okruh činnosti), strukturu organizace a její velikost (z hlediska počtu zaměstnanců) [10]. Nicméně v rámci personálního plánování lze vytipovat následující obecné cíle:

- a) získat a udržet si takové počty zaměstnanců takových dovedností, které organizace potřebuje
- b) předcházet problémům s možným nedostatkem, případně přebytkem zaměstnanců
- c) snižovat závislost organizace na získávání pracovníků z vnějších zdrojů
- d) zlepšovat využití pracovníků zaváděním flexibilních systémů práce
- e) podporovat zaměstnance v získávání nových zkušeností a tím také zvyšovat jejich flexibilitu.

Koubek definuje rozmisťování pracovníků jako: "kvalitativní, kvantitativní, časové a prostorové spojování pracovníků s pracovními úkoly a s pracovními místy s cílem optimalizovat vztah mezi člověkem, jeho prací a pracovním místem, a tím dosahovat zlepšování individuálního, týmového i celoorganizačního pracovního výkonu [8]." Plynulé přesouvání těch správných pracovníků mezi jednotlivými pozicemi dle požadavků výroby je v organizaci jedním z klíčových nástrojů flexibility.

#### 3.2 GDPR

Při práci s lidskými zdroji je nezbytné řídit se platnou legislativou. General Data Protection regulation (GDPR) neboli Obecné nařízení o ochraně osobních údajů je nařízením Evropské unie, jež vešlo v platnost v květnu 2018 a nahrazuje původní legislativu členských států EU, jedním z cílů je mimo jiné i sjednocení stávajících pravidel. V České Republice jde zejména o zákon č. 101/2000 Sb. [11]. Jedná se o rozsáhlý právní rámec zabývající se ochranou osobních údajů fyzických osob a oproti stávající legislativě s sebou přináší dramatické zpřísnění pravidel, příslušné úřady navíc mohou případné prohřešky trestat velmi vysokými, často až likvidačními pokutami.

Mezi nová nařízení patří například sjednocení územní působnosti, právo být zapomenut a právo na přenos a vznik pozice pověřence pro ochranu osobních údajů [12].

 Termín osobní údaje (personal data) je dle GDPR specifikován pro veškeré informace o identifikované nebo identifikovatelné fyzické osobě: "Identifikovatelnou fyzickou osobou je osoba, kterou lze přímo či nepřímo identifikovat, zejména odkazem na určitý identifikátor, například jméno, identifikační číslo, lokační údaje, síťový identifikátor nebo jeden či více zvláštních prvků fyzické, fyziologické, genetické, psychické, ekonomické, kulturní nebo společenské identity této fyzické osoby [13]." Ve srovnání s původním zněním zákona č. 101/2000 Sb. [11] se jedná o rozšíření těchto hodnot s cílem pokrýt, pokud možno, co největší oblast ochrany lidských práv.

Subjektem údajů (data subjekt) rozumíme fyzickou osobu, ke které se vztahují patřičné osobní údaje, podmínkou je skutečnost, že se vždy musí jednat o žijící fyzickou osobu [7].

Za správce údajů (controller) lze v tomto případě považovat fyzickou nebo právnickou osobu, jenž stanovuje účely a prostředky pro zpracování osobních údajů [7]. Obvykle se jedná o organizaci, která udává důvody pro zpracování dat konkrétních fyzických osob. Správce může být zároveň i zpracovatelem dat, případně může zpracovatelem jmenovat jiný subjekt.

Zpracovatel (processor) je orgán, který z pověření správce nebo zákona zpracovává osobní údaje [7]. Pokud není vztah mezi správcem a zpracovatelem dán legislativně, je nutné mezi těmito dvěma subjekty uzavřít písemnou dohodu o zpracování osobních údajů [14].

Zpracování dat (data processing) je dle GDPR: "jakákoliv operace nebo soubor operací s osobními údaji nebo soubory osobních údajů, který je prováděn pomocí či bez pomoci automatizovaných postupů, jako je shromáždění, zaznamenání, uspořádání, strukturování, uložení, přizpůsobení nebo pozměnění, vyhledání, nahlédnutí, použití, zpřístupnění přenosem, šíření nebo jakékoliv jiní zpřístupnění, seřazení či zkombinování, omezení, výmaz nebo zničení [15]." Navzdory tomuto vyčerpávajícímu výčtu, může být mnohdy komplikované rozlišit, co vše ještě lze, nebo nelze považovat za zpracování osobních údajů, vždy je nutné posuzovat danou situaci podle obsahu a účelu.

 Souvislost mezi výše uvedenými základními pojmy GDPR ilustruje Obrázek 2.

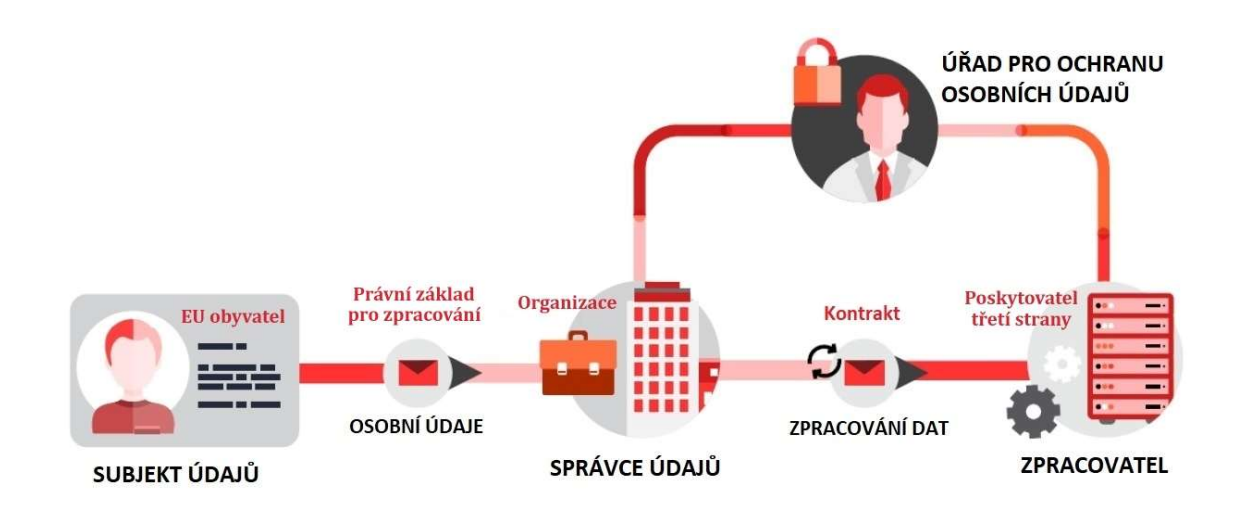

Obrázek 2: Propojení základních termínů GDPR [16].

## 4 Správa personálních dat ve firemním prostředí

"Plánování lidských zdrojů (personální plánování) stanovuje potřebu lidských zdrojů požadovanou organizací v zájmu dosažení jejích strategických cílů [10]." Toho může být dosaženo pouze s využitím správného personálního informačního systému, který může velmi rychle a přesně provést porovnání mezi aktuálním stavem a očekávaným trendem a kvantifikovat rozdíl, případně zprostředkovat kýžené opatření [18]. "V oblasti plánování jde především o možnost tvorby různých variant organizační struktury včetně plánu pracovních míst v jednotlivých útvarech a přípravu nových verzí s dostatečným předstihem a přitom tak, aby tato činnost neovlivnila aktuální stav [17]".

"Personální informační systém představuje uspořádaný počítačový systém zjišťování, uchovávání, zpracovávání a poskytování informací o všem, co se týká personální práce v organizaci a co je pro ni potřebné. Jeho nedílnou součástí je soubor metod a postupů používaných k práci s informacemi, a to včetně pravidel týkajících se přístupu k těmto informacím [8]".

Kavanagh ve své publikaci podotýká, že se nejedná pouze o hardware a software propojený s personálními aktivitami, ale i formuláře, procesy, dokumenty a data [18].

Důležité je také zdůraznit, že personální informační systém obvykle obsahuje data, která byla v minulosti vedena výhradně v papírové podobě, efektivita, dohledatelnost a rychlost takové práce byla výrazně nižší než dnes s moderními počítačovými systémy.

Personální informační systém lze tedy popsat jako správu všech personálních údajů o jednotlivých pracovnících, pracovních místech a personálních činnostech. Všechna tato data jsou pro zaměstnavatele nepostradatelná k plnění povinností vyplývajících z pracovněprávních předpisů [18].

Personální informační systémy se napříč organizacemi liší, zejména v návaznosti na obor podnikání, velikost firmy a v neposlední řadě i uživatelské schopnosti informační systémy plně využívat.

10

Personální informační systémy můžeme rozdělit do dvou základních kategorií. Buď se jedná o samostatný systém pro dílčí procesy zastoupené ve firemním prostředí, nebo o komplexní, obsáhlé databáze spolupracující s podnikovým ERP (Enterprise resource planning), jenž obvykle podporuje všechny hlavní procesy ve firmě [17]. Největší rozmach těchto systémů proběhl na počátku devadesátých let s rozšiřováním funkcionalit jednotlivých segmentů řízení organizace.

### 4.1 Výhody a nevýhody personálního systému

Pravděpodobně největším benefitem plynoucího z používání personálního informačního systému je výrazné zefektivnění práce personalistů a zabezpečení unikátnosti pořízených osobních údajů o jednotlivých zaměstnancích [19].

Takový systém poskytuje údaje pro strategické personální plánování a umožňuje zaměstnancům personálního oddělení vytvářet obsáhlejší analýzy. Nesmíme také zapomenout, že zefektivnění práce s sebou v tomto případě přináší také snížení nákladů na správu personálních dat při vykonávání rutinních úkolů (obvykle administrativní činnosti spojené s prací personalistů). Zároveň umožňuje aktualizaci údajů, uchovávání a vyhledávání retrospektivních dat, která mohou být následně využita pro předpověď budoucích trendů, samozřejmě vše v souladu s GDPR (viz kapitola 3.2).

Mezi další výhody patří propojení personálního systému s ostatními odděleními a snadnější přístup manažerů k adekvátním personálním informacím, ti tak mohou do personální práce zasahovat, což posiluje jejich pravomoci a vliv [8].

Jednou z nevýhod využívání personálních informačních systému jsou technické problémy, jež mohou provázet zavádění systému, stejně jako jeho každodenní používání, což může některé společnosti odradit. Problémy během implementace obvykle nejčastěji zahrnují komplikace doprovázející migraci dat (např. migrace s chybou, částečná nebo žádná). Mezi další chyby v počáteční fázi lze zařadit nevhodné uživatelské prostředí či chybějící moduly, tomu však lze

předcházet již na počátku při výběru vhodného systému, kdy je nutné správně specifikovat klíčové požadavky a potřeby uživatelů.

V neposlední řadě musí být sami personalisté a všichni dotčení ochotni daný systém využívat při své každodenní práci.

#### 4.2 Samostatné personální systémy

Samostatné personální systémy, neboli HRIS (Human Resource Information Systems) jsou více méně jedno účelové softwary pro vedení základní personální agendy zaměstnanců včetně zpracování mezd.

Často se jedná o samostatně běžící programy, které postrádají schopnost v reálném čase sdílet data mezi jednotlivými uživateli, předávání potřebných informací je pak zprostředkováno například pomocí datových nosičů nebo elektronické pošty [17].

Nicméně, s rozvojem standardních samostatných personálních systémů se na trhu objevily také komplexní aplikace, viz Obrázek 3. "Jedná se o mnoho uživatelské systémy (desítky až stovky současně pracujících uživatelů), které jsou schopny uspokojit potřebu informační podpory personálního řízení v celé jeho šíři. S jinými automatizovanými informačními systémy organizace komunikují přes přesně definovaná rozhraní a je jejich ambicí být autoritativním a primárním zdrojem dat o zaměstnancích pro tyto ostatní systém [17]."

Výčet těch nejběžnějších samostatných personálních systémů nabízí následující kapitoly. Nicméně jejich základní moduly nenabízí funkce, které jsou požadovány od aplikace KOMETA, a v tomto směru by tedy bylo zapotřebí dalšího vývoje potřebného k rozšíření softwaru. Navíc společnost Robert Bosch GmbH celosvětově používá systém SAP (více v kapitole 4.3.1) a implementace dalšího personálního systému tedy není nutná, jednalo by se o zbytečně finančně nákladné řešení.

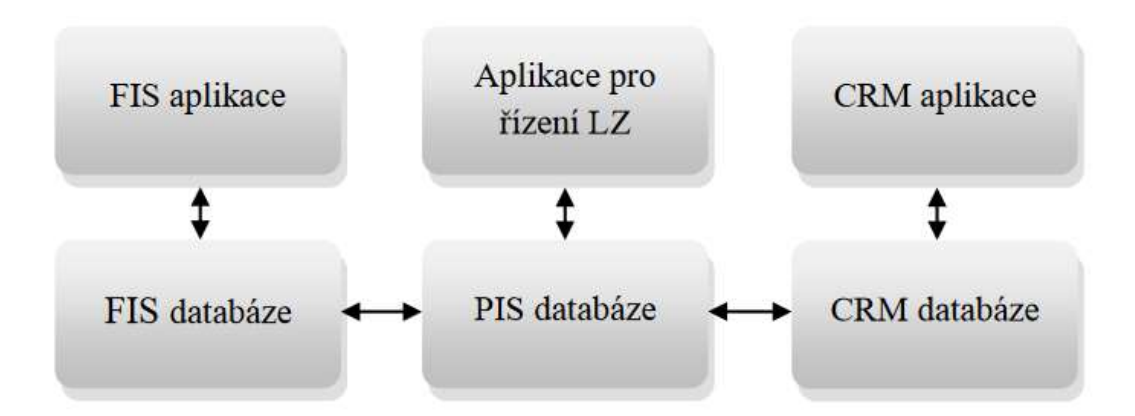

Obrázek 3: Architektura HRIS [17].

#### 4.2.1 KS-program spol. s.r.o.

Společnost KS-program se již bezmála 23 let věnuje řízení lidských zdrojů, a to včetně personalistiky a mezd. Jejich produkty jsou vhodné pro malé, střední a velké společnosti, soustředí se především na Český a Slovenský trh, případně další státy Evropské unie.

KS-program nabízí tři základní produkty: KS mzdy, KS mzdy PROFi a KS-Personalistika lišící se zastoupením jednotlivých modulů. Nejobsáhlejším je pak produkt KS mzdy PROFi, viz Tabulka 1. Tento personální systém je vhodný pro velké podniky, jež potřebují komplexní nástroj pro správu personálních dat a relevantní informace v reálném čase potřebné pro rozhodování personálních manažerů a středního i top vedení podniku. Jelikož se jedná o víceuživatelský systém, který bývá obvykle instalován na několika počítačích, je pro jeho provoz nutný databázový server. Produkt KS mzdy PROFi navíc podporuje řízení jakosti v návaznosti na ISO 9001:2001.

Samozřejmostí produktů společnosti KS-program je vícejazyčné prostředí, možnost nastavení přístupových práv, schopnost komunikace s jinými systémy podniku, export dat (např. z Excelu), více než 300 vlastních reportů a tvorba vlastních šablon [20].

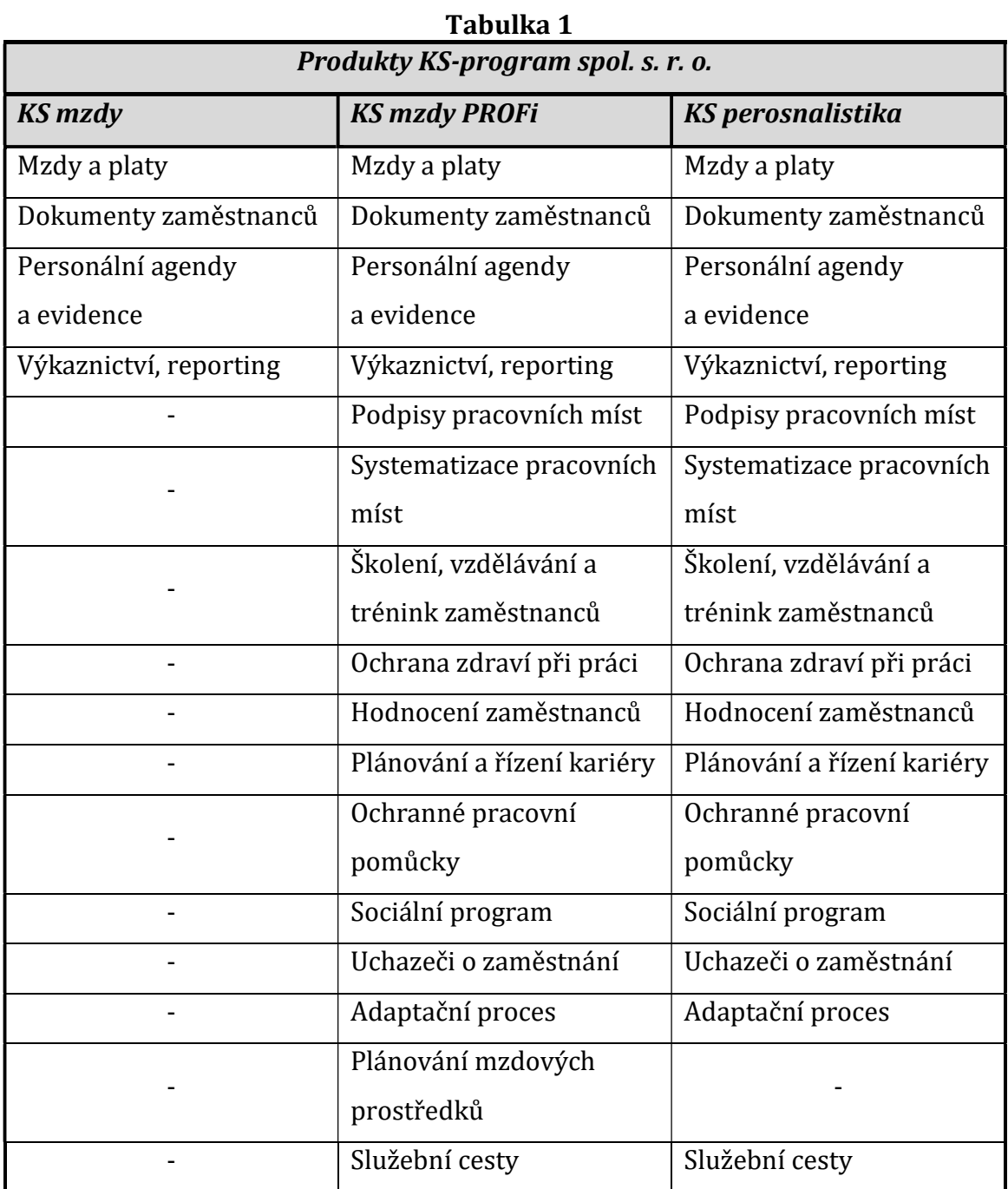

Přehled jednotlivých produktů KS-program a jejich modulů [20].

#### 4.2.2 Vema, a. s.

Vema, a. s. je dodavatelem informačních systémů pro podniky všech velikostí v oblasti lidských zdrojů, logistiky i ekonomiky, ve zpracování mezd patří v České republice dokonce mezi absolutní špičku.

Mezi personální balíčky se řadí Mzdy Optimum, Mzdy Komplet, Personální systém a Komplexní řízení lidských zdrojů. Mezi obsáhlejší systémy patří poslední dva zmíněné balíčky [21], jejich porovnání nabízí Tabulka 2.

#### Tabulka 2

.

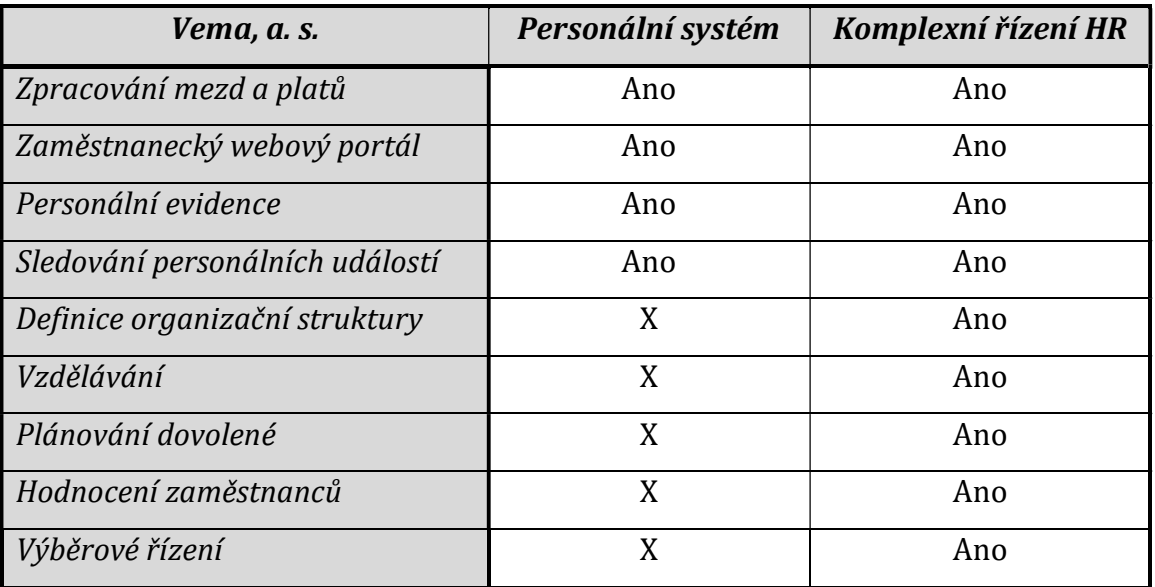

Porovnání Personálního balíčku a balíčku Komplexního řízení lidských zdrojů od společnosti Vema, a. s [21].

 Mimo základní moduly ve výše uvedené Tabulka 2 jsou v nabídce i doplňkové funkce [21]:

- aplikace GDPR
- docházkový systém
- rozdělování odměn
- benefity
- pracovní cesty
- evidence stravného
- ochranné prostředky
- vazba na insolventní rejstřík
- adresářové služby
- nástupní a změnový list
- plánování směn
- plánování a evidence výkonů

#### 4.2.3 OKSystem, a. s.

Jedna z předních českých softwarových společností OKSystem působící i na mezinárodním trhu (Evropa a USA) nabízí svým uživatelům spolehlivé, bezpečné a nápadité řešení v oblasti personálních systémů, ale i komunikace (BabelApp).

Produkt OKbase je komplexním nástrojem vhodným pro správu personálních dat ve středních a velkých společnostech, kterým lze obsloužit každého zaměstnance. Navíc lze některé agendy převést přímo na vedoucí pracovníky či jejich podřízené [22]. Detailnější přehled nabízí Tabulka 3.

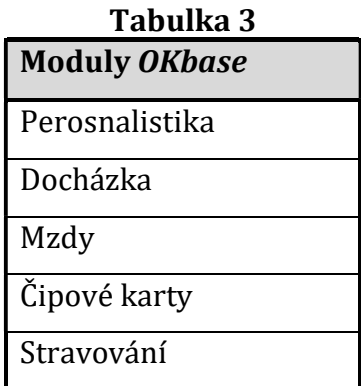

Přehled jednotlivých modulů personálního systému OKBase [22].

Mezi zajímavé vlastnosti, které s sebou systém OKBase přináší je tzv. samoobsluha, ve které si zaměstnanci mohou například sami spravovat docházku,

dovolenou, služební cesty, vzdělávání nebo stravování, což vede ke značnému urychlení jednotlivých procesů.

Za zmínku též stojí agenda Čipových karet, která s sebou přináší navýšení bezpečnosti ve firmě a jejich jednoduchou správu elektronických klíčů [22].

#### 4.2.4 PC HELP, a. s.

Společnost PC HELP se sídlem v České republice se svými produkty orientuje především na český a slovenský trh.

Vlajkovou lodí této společnosti je personální software PlusPortal, všechny moduly, viz Tabulka 4, nabízí sdílení dat, reporting, schvalování, samoobsluhu, notifikaci a check-listy. Jedná se o moderní webové řešení s intuitivním ovládáním [23].

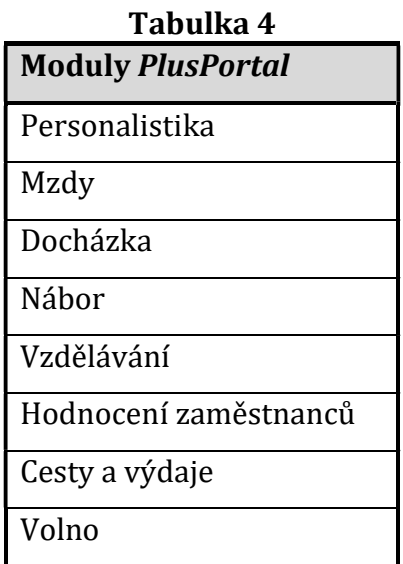

Moduly personálního systému PlusPortal [23] .

Samozřejmostí je přenos dat z jiných zdrojů a systémů. Za zmínku stojí i možnost evidence více společností v rámci jedné databáze, tzv. holdingová struktura.

Systém může být provozován na servru uživatele, případně jako cloudová služba. Software je kompatibilní s různými platformami (Windows, Android, Mac OS) a odběratel si vybírá mezi jednotlivými moduly, nebo může zakoupit celý systém jako jeden balíček [23].

#### 4.2.5 Kvasar spol. s. r. o.

Hlavní filosofií firmy Kavasar spol. s. r. o. je individuální přístup k zákazníkům. Tato česká firma nabízí řešení malým, středním a velkým firmám především na tuzemském trhu. Zaměřuje se na vývoj speciálního aplikačního vybavení, poradenské služby a zpracování dat v oblasti mezd a personalistiky.

 Základním produktem je systém PERM3 s potencionálním rozšířením o PermWeb. Tato nadstavba umožňuje přístup k datům širšímu okruhu uživatelů (obvykle management firmy) s řádným nastavením přístupu. Přehled jednotlivých modulů přináší Tabulka 5. Provoz systému je možný pomocí síťového prostředí, samostatného počítače i terminálového serveru [24].

| Tabulka 5                     |
|-------------------------------|
| <b>Moduly PERM3 s PermWeb</b> |
| Základní modul                |
| Docházka                      |
| Žádosti o dovolenou           |
| Výplatní lístky               |
| Pořizování mezd               |
| Hodnocení                     |
| Vzdělávání                    |
| Lékařské prohlídky            |
| Svěřené prostředky            |
| Ochranné pomůcky              |
| Cestovní náhrady              |

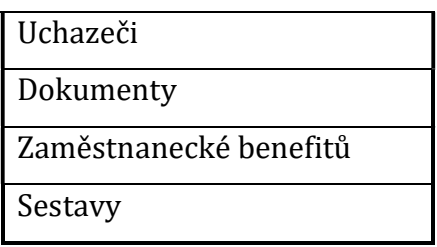

Moduly personálního systému PERM3 s možným rozšířením PermWeb [24].

## 4.3 Enterprise resource planning

Zkratkou ERP se označuje celá řada podnikových informačních systémů, jež zahrnují správu a řízení jednotlivých procesů organizace (např. finanční, lidské, materiálové a další), Obrázek 4.

Hlavní výhodou takového systému je především jeho vysoká specializace a cílená funkčnost. Podle Žufana má tento samostatný systém výhody i pro IT oddělení, a to v relativní samostatnosti při provozu a vývoji [17].

Nevýhodou implementace komplexního ERP systému je obvykle vysoká cena, nároky na hardware a určitá nepřizpůsobivost změnám [17]. Hlavní předností je unifikované uživatelské rozhraní pro pracovníky a také jednotné úložiště dat. Vzhledem k množství informací uložených v ERP systému je zde klíčové nastavení přístupových práv, tak aby se pracovníci dostali pouze k datům, která patří do jejich kompetence a nikam jinam.

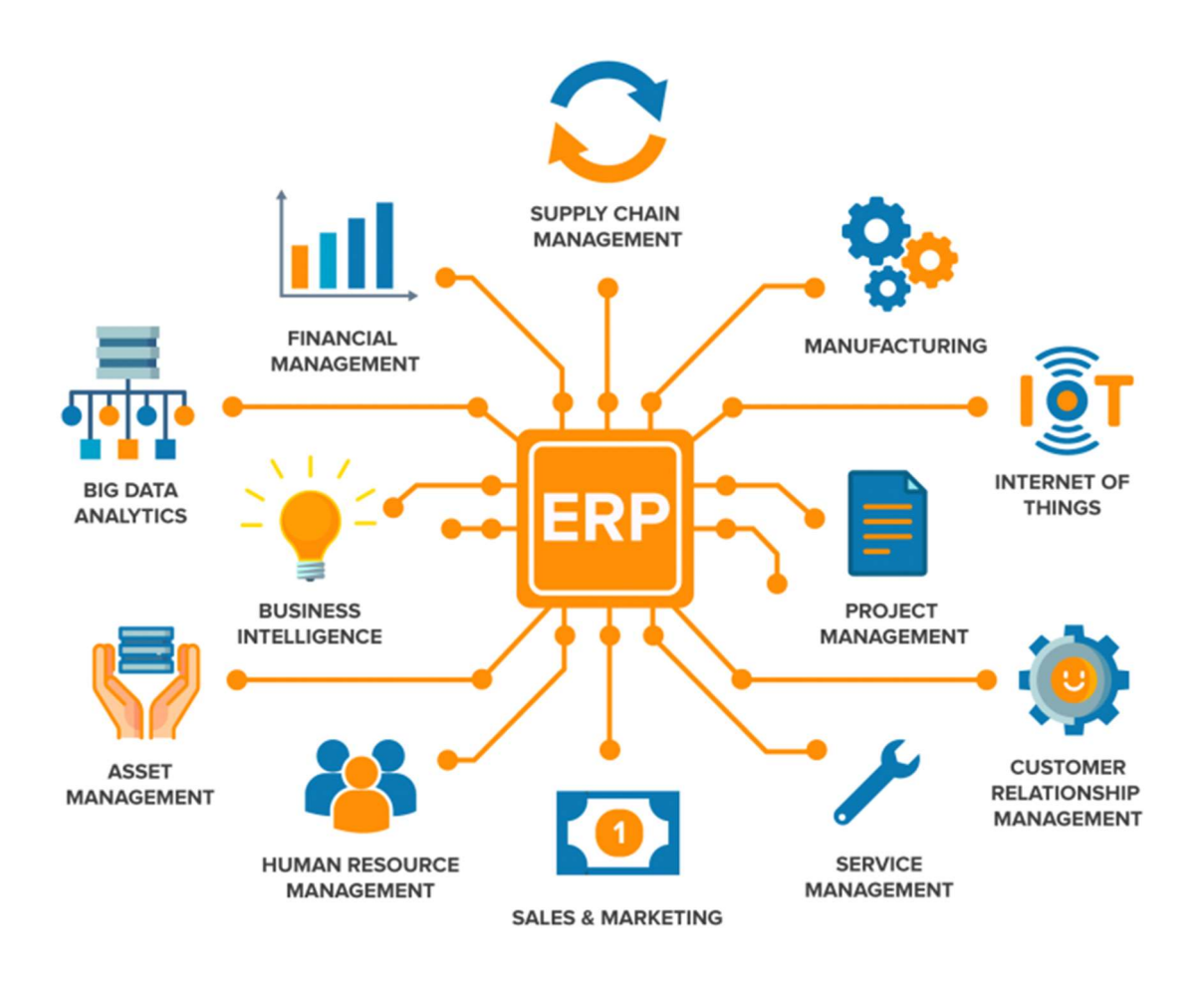

Obrázek 4: Rozsah fungování ERP systému ve firemním prostředí [25].

#### 4.3.1 SAP

Společnost SAP (Systems, Applications and Products in Data Processing) působí na českém trhu od roku 1992, jedná se o jednoho z největších poskytovatelů podnikových aplikací na světě. Společnost vyvíjí systémy pro řízení vztahů se zákazníky, analytické nástroje, řízení v oblasti financí, nákupu a samozřejmě lidských zdrojů. Tento systém je napříč celou korporací Robert Bosch GmbH hojně využíván a jedná se o jeden z majoritních softwarů zprostředkovávající celou řadu operací a procesů.

Cílem nasazení tohoto softwaru je nahradit desítky různých podnikových aplikací jedním komplexním systémem, který odráží i osvědčené postupy z různých odvětví, kromě aplikací cílených pro automobilový průmysl existují i nadstavby např. pro bankovnictví, cestování a dopravu, chemický průmysl, letectví a obranu, média, pojišťovnictví a celou řadu dalších. Řešení pro automobilový průmysl například nabízí speciální software, který pomůže získat zcela nové poznatky o výrobě, umožní zakomponovat požadavky spotřebitelů na inovace výrobků, kvalitu a cenu [26].

Integrace softwaru KOMETA do systému SAP by byla finančně i časově náročným řešením, navíc se jedná pouze o lokální aplikaci (jen jihlavský závod firmy Robert Bosch GmbH) a centrální implementace do SAP není vyžadována. Na základě manažerského rozhodnutí se proto od tohoto způsobu řešení upustilo.

#### 4.4 Business intelligence

Moderním nástrojem, který stále více nachází své uplatnění ve zpracování dat ve velkých korporacích a mezinárodních společnostech, jsou tzv. aplikace Business intelligence (BI). Tyto aplikace umožňují analýzu velkého množství dat pocházejících často z různých informačních systémů, díky jejich následné vizualizaci lze učinit rychlá rozhodnutí, jež jsou pro efektivní fungování firmy mnohdy nezbytná [27]. Obecné schéma struktury fungování BI aplikací znázorňuje Obrázek 5.

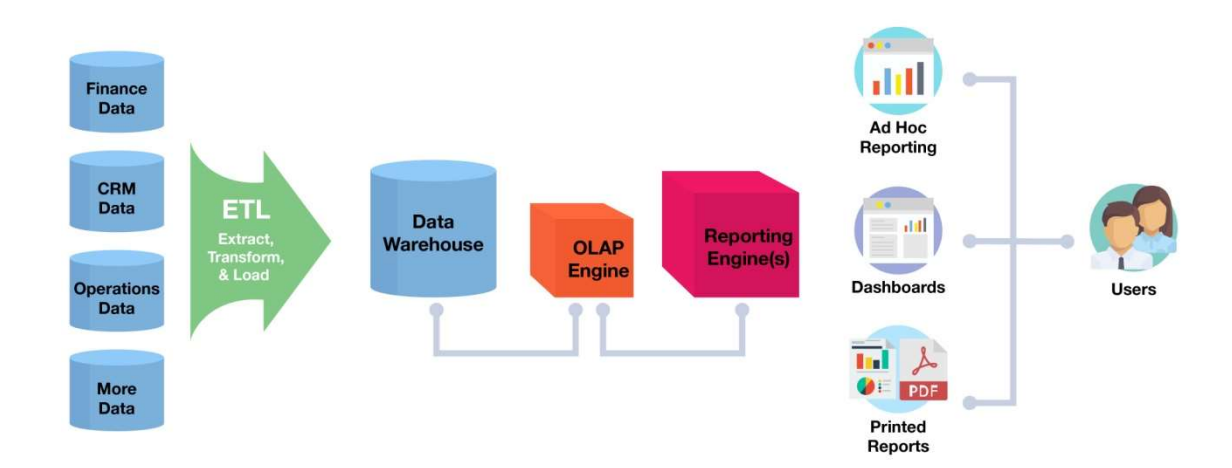

Obrázek 5: Typická struktura BI aplikací [28].

BI aplikace lze rozdělit do dvou základních skupin, první skupina se zabývá především optimalizačními algoritmy a simulacemi, jedná se o aplikace založené na modelu (model-driven). Na druhé straně leží aplikace založené na datech (datadriven), ty se věnují především zpracování dat z datových skladů a často využívají technologii OLAP (online analytical processing).

 Na trhu existuje široká nabídka komerčně dostupných produktů, mezi ty nejznámější bezesporu patří Tableau, QlikSense, Microsoft Power BI, SAP Lumira a celá řada dalších [29]. Časopis Gartner's Magic Quadrant for Analytics and Business Intelligence platforms provedl srovnání všech výše uvedených technologií a vyzvedl především vlastnosti aplikace SAP Lumira, označil ji dokonce za vizionářský produkt s velkým potencionálem [30].

Společným znakem těchto aplikací je především zpracování velkého množství dat a jejich vizualizace (tzv. dashboard ve formě grafů, tabulek, semaforů a dalších) [31], obvykle ale postrádají další návazné funkce plynoucí z rozhodnutí učiněného na základě zobrazených dat, což je i hlavním důvodem, proč nedokáží splnit veškeré požadavky, které jsou kladeny na aplikaci KOMETA. Jejich hlavní smysl spočívá především v odhalení skrytých informací ve velkých datových souborech a díky tomu získání rychlého přehledu o aktuální situaci [32].

## 5 Vývoj softwaru

Jak již bylo řečeno v úvodu, v dnešním proměnlivém světě je kladen velký důraz na flexibilitu a konkurenceschopnost, proto není žádným překvapením, že hlavním cílem každé firmy bez ohledu na oblast její působnosti je uspět v podmínkách tržního hospodářství, což do jisté míry záleží i na efektivním a strategickém řízení organizačních procesů (např. řízení lidských zdrojů, strategické rozhodování, plánování, výrobní kapacity, plynulé předávání informací a další). Kvalitní software je dnes tedy nezbytnou součástí v chodu malých firem, stejně jako velkých korporací. Cílem praktické části této diplomové práce je vyvinout personální aplikaci, jež právě napomůže zvýšit flexibilitu a konkurence schopnost firmy Robert Bosch GmbH v Jihlavě.

Nicméně vývoj profesionálního programu na patřičné úrovni není jednoduchou záležitostí a během celého procesu se může vyskytnout celá řada problémů, a to zejména pokud se jedná o složitý systém, na němž pracují větší skupiny vývojářů, analytiků a testerů, v takovém případě je nutné jednotlivé činnosti pečlivě koordinovat. K tomuto účelu slouží různé nástroje a postupy, následující kapitoly proto budou věnovány metodice a popisu nejčastějších rizik vývoje softwaru.

### 5.1 Životní cyklus vývoje softwaru

Životní cyklus vývoje softwaru (Software Development Life Cycle (SDLC)), se skládá z několika fází vývoje, neboli etap, s jediným cílem, a to dokončení daného softwaru. SDLC je proces vyvinutý a používaný softwarovým průmyslem pro realizaci kvalitních produktů, které splňují či dokonce překračují očekávání zákazníka. Jednotlivé metodiky vývoje si pak kladou za cíl zlepšení kvality softwaru a celkového procesu vývoje, tak aby byl daný projekt dokončen v čas a s předpokládaným rozpočtem [33].

Při vývoji softwaru je nutné zajistit správné řízení a koordinaci jednotlivých členů týmu, ti mají přirazenou svou roli, pracovní náplň a kompetence. Obvykle platí, že čím náročnější projekt, tím důležitější složení týmu.

Jednotlivé etapy SDLC stručně popisuje Tabulka 6.

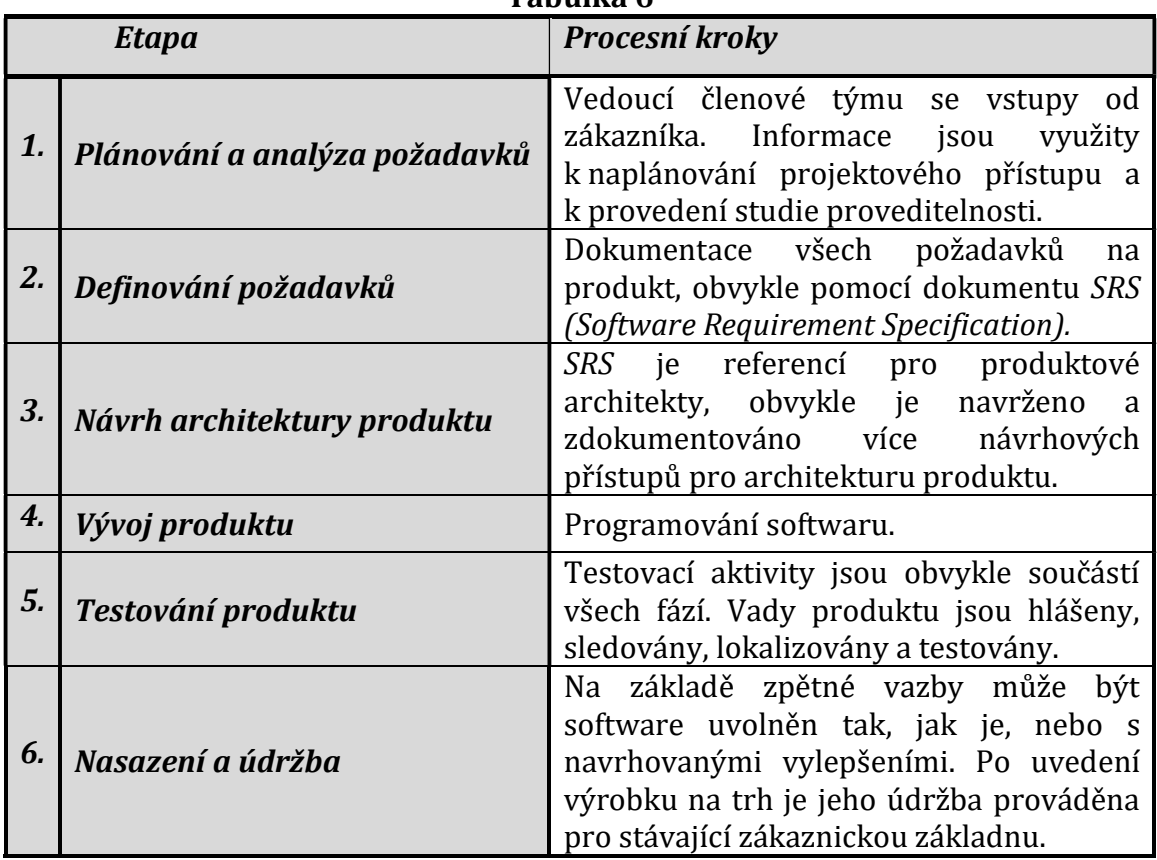

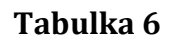

#### SDLC [33].

### 5.2 Metodiky vývoje softwaru

"Metodika je tvořena obecně uznávanými postupy a návody, které popisují činnosti při návrhu, vývoji, nasazování softwaru, řízení projektu atd. Cílem metodiky je formalizovat postupy, definovat zodpovědnosti a pravidla komunikace [34]."

Vývoj softwaru patří mezi dynamicky se měnící odvětví a softwarové inženýrství prošlo za dobu své existence celou řadou změn. Ty jsou formovány nejen pod tlakem konkurence a trhu, ale také čím dál více se zvyšujícími požadavky na kvalitu, dostupnost nových nástrojů a příjemného uživatelského rozhraní.

Dnes jsou při vývoji aplikací uznávány dva hlavní směry, a to rigorózní metodické postupy a agilní.

Rigorózní postupy se obvykle zaměřují na důkladnou analýzu a propracovaný návrh, mezi nejznámější metodiky v tomto případě patří [35, 36]:

- Vodopádový model životního cyklu
- Spirálový model životního cyklu
- Unified process (=Metodika Unified Software Development Process)
- Rational Unified Process
- Enterprise Unified Process

Některé z těchto rigorózních přístupů však přestávají naplňovat očekávání a od jejich používání se postupně ustupuje.

V současné době je hlavní hnací silou při vývoji aplikace čas, proto se postupně začaly prosazovat metodiky zaměřené na co nejrychlejší vývoj softwaru a reakce schopnost na měnící se požadavky a zadání, své uplatnění proto našly agilní postupy [35].

Výhodou agilního přístupu je rychlé řešení a dobrá přizpůsobivost změnám, ty nejsou potlačovány, ale zavedené principy se jich naopak snaží využít. Nicméně celkový přístup odporuje zavedeným postupům softwarového inženýrství, je totiž upřednostněn rychlý vývoj a úpravy na základě zpětné vazby od koncového zákazníka [35]. Nejznámější postupy jsou uvedeny zde:

- Adaptive Software Development adaptivní vývoj software
- Feature-Driven Development vlastnostmi řízený vývoj
- Lean Development
- Extreme Programming extrémní programování
- ScrumDevelopment Process
- Crystal metodiky
- Test-Driven Development testy řízený vývoj
- Dynamic System Development Method DSDM

Hlavní rozdíly mezi rigorózním a agilním přístupem shrnuje Tabulka 7.

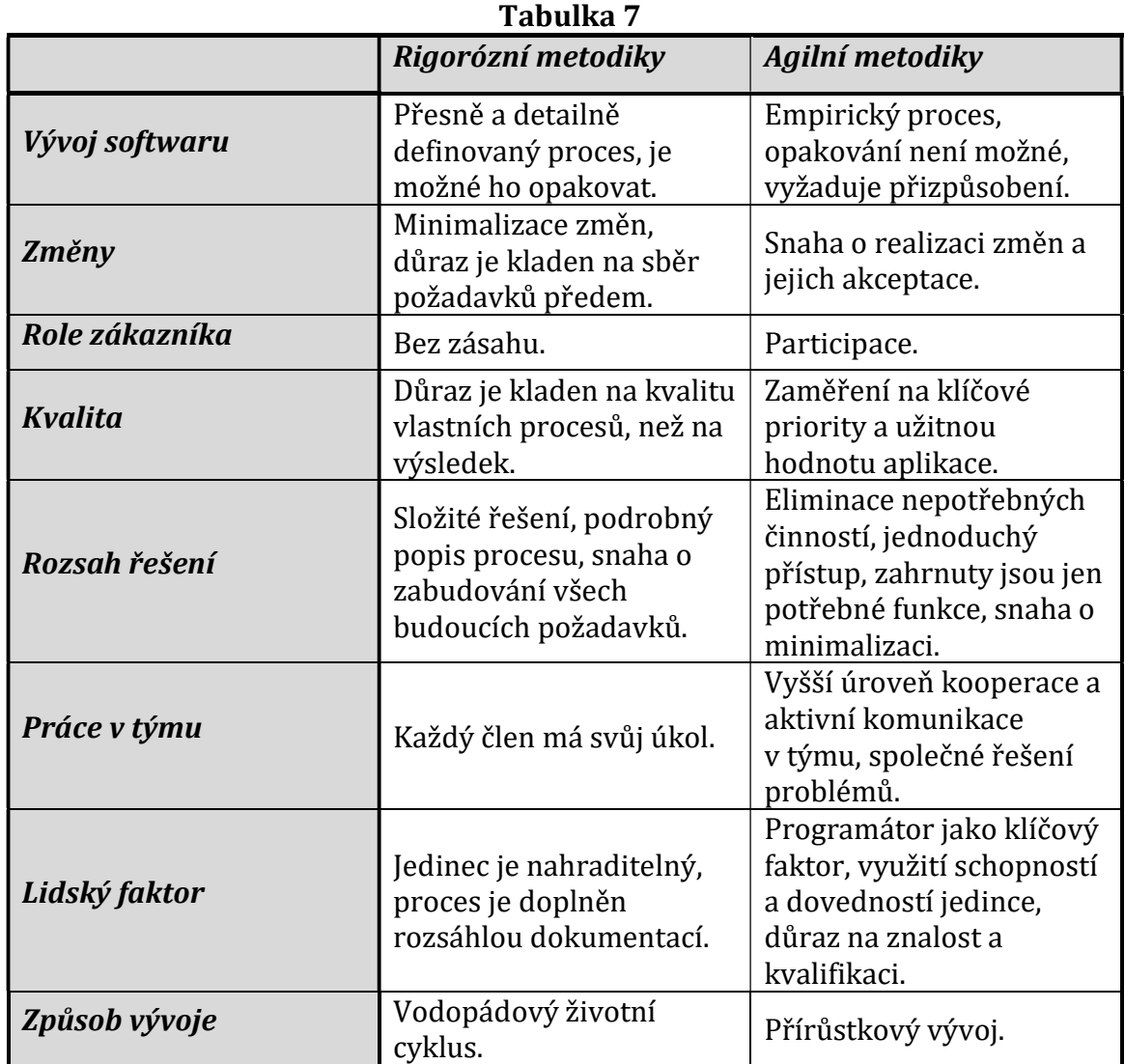

Srovnání rigorózní a agilní metodiky [36].

### 5.3 Rizika spojená s návrhem a realizací softwaru

Vývoj každé aplikace vyžaduje notnou dávku improvizace, tvůrčího ducha a samozřejmě potřebné znalosti. Nejčastější problémy vystihuje Obrázek 6.

Jedním z obvyklých problémů je "čas", pokud je pevně stanovený termín dokončení a navíc je vázaný na další události, může být jakékoliv zpoždění kritické.
Dalším problémem může být výkonnostní limit aplikace, kdy zátěž během provozu tyto limity výrazně překračuje, což má za následek zpomalení výkonu a četné výpadky. Tomu lze předcházet testováním výkonnosti během vývoje [35].

Zcela běžným jevem je pak určitá míra chybovosti, důležité je mít na paměti, že při jakémkoliv dodatečném zásahu do kódu se může množství chyb navyšovat. Odhalení chyb v hotové aplikaci je velmi náročný proces, jejich náprava může mít za následek zpoždění celého projektu a negativně ovlivnit růst nákladů.

Nesprávná případně nedostatečná funkčnost pak odráží špatnou komunikaci mezi zadavatelem projektu a softwarovým inženýrem, případně mezi vývojovým týmem, což může být důsledkem nepřesností v používané terminologii, případně podceněním problematiky a nedostatečným sběrem požadavků zákazníka. V případě, že se návrh řešení nesetkává s očekáváním koncového uživatele např. z hlediska složitosti uživatelského rozhraní, můžeme tuto skutečnost klasifikovat jako další nedostatek [35].

#### Problémy při vývoji software

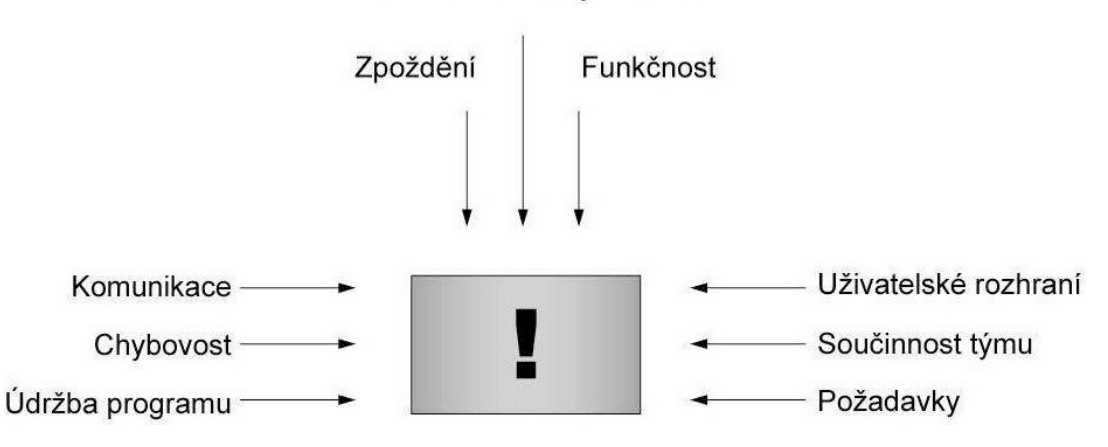

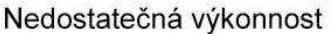

Obrázek 6: Výsledkem práce programátora jsou nehmotné informace, obrázek shrnuje nejběžnější problémy, se kterými se setkává [35].

Závěrem je nutné poznamenat, že pokud se software opakovaně upravuje, rozšiřuje a vylepšuje, stává se proces jeho údržby/správy velmi náročným a je otázkou, zda by nebylo vhodnější přistoupit ke kompletně nové verzi [35].

Základní příčiny výše zmíněných problémů shrnuje Obrázek 7, hranice mezi úspěchem a neúspěchem bývá velmi malá.

## Základní příčiny problémů

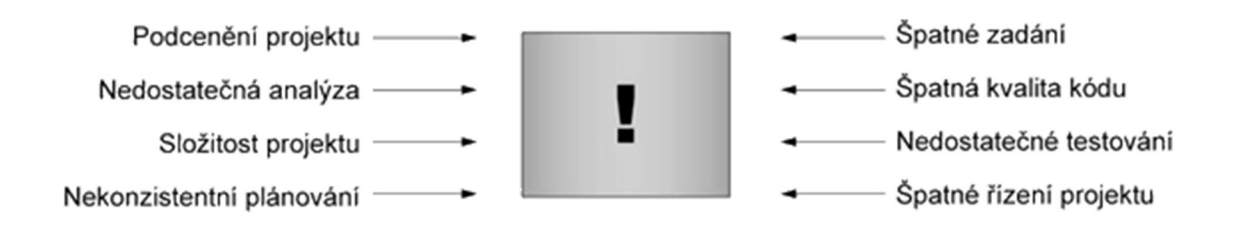

Obrázek 7: Komplikace provázející vznik nového softwaru [35]."

# 6 Agilní metody vývoje softwaru

Posuzování projektů dle různých kritérií dává možnost zjistit, zda je nasazení agilních metodik tou správnou cestou. Například státní zakázky se pro tento způsob vyvíjení softwaru příliš nehodí, jelikož vyžadují stanovení všech požadavků ještě před začátkem vývoje a nepovolují výrazné změny. Samozřejmostí v takovém případě je i pečlivě sepsaná smlouva a vedení dokumentace. Oproti tomu agilní metodiky nepředpokládají hned od začátku stanovení všech požadavků a dokonce nechávají některé body otevřené. Z toho vyplývá, že jsou použitelné výhradně pro soukromý sektor a v případě interních aplikací se pak jedná o zcela intuitivní záležitost.

Jelikož je praktická část této práce zaměřena právě na vývoj interního softwaru, bude se následující kapitola zabývat detailnějším popisem agilních metodik.

## 6.1 Agile Manifesto

Agilní metodika programování softwaru vychází z tzv. Agile Manifesto z roku 2001, jenž je založen na zkušenostech špičkových vývojářů a analytiků.

"Odhalili jsme lepší způsob vývoje softwaru, sami jej používáme a chceme pomoci i ostatním, aby jej používali. Z tohoto pohledu dáváme přednost: individualitám a komunikaci před procesy a nástroji, provozuschopnému softwaru před obsáhlou dokumentací, spolupráci se zákazníkem před sjednáváním kontraktu, reakci na změnu před plněním plánu [36, 37] ."

Za své si bere dva základní principy [38]:

- 1) Efektivnější je přijmout změnu, než se jí bránit.
- 2) Nepředvídatelné události určitě nastanou, proto je změna jedinou jistotou.

Tento manifest upřednostňuje jednoduché postupy vývoje softwaru. Na začátku projektu se definují základní požadavky pro návrh architektury, ale v průběhu vývoje je dle přání zákazníka možná jejich úprava. Důležité je také zdůraznit, že role zákazníka je během celého projektu aktivní [36].

Stejně tak jsou v jakékoliv fázi projektu vítané změny, ty jsou chápané jako přirozená součástí vývoje a jen podtrhují kvalitu návrhu. O úspěchu celého projektu pak rozhodují inženýři s potřebnými znalostmi a motivací.

Jednou z hlavních myšlenek Agile Manifesto je také důležitost komunikace: "Pochopení problému se nejlépe dosáhne pomocí přímé komunikace, nikoliv studiem dokumentace [36]".

#### 6.2 Scrum

Metodika Scrum neboli mlýn je typickým příkladem inkrementálního (po dílčích částech) a iterativního (opakujícího se) vývoje. Spoléhá na tým, který se však řídí sám, a na profesionalitu jednotlivých členů. Roli vedoucího týmu přebírají sami členové vývojového týmu, kteří priority včetně dalších postupů určují při pravidelných setkáních [38, 39].

Etapy se v metodě Scrum označují jako "sprinty," jedná se v podstatě o pravidelné *iterace*. Na počátku každého "sprintu" se tým rozhodne, na jakých aspektech a funkcionalitách softwaru bude pracovat, více Obrázek 8.

V týmu jsou typicky zastoupeny tři role [39]:

- 1) Scrum Master stará se o spokojenost týmu, slouží jako prostředník mezi týmem a vnějším světem. Dohlíží na dodržování metodiky Scrum, ale také na to, aby členové týmu nebyli přetěžováni.
- 2) Product Owner jedná se o zákazníka nebo jeho zástupce. Určuje konkrétní funkcionality a vlastnosti aplikace, na které tým soustředí svou pozornost (v daném "sprintu"). Posuzuje výsledek každé iterace.

3) Tým – optimální počet členů je mezi pěti až devíti. Se zvyšujícím se počtem členů týmu obvykle rostou nároky na komunikaci a tým se musí setkávat častěji.

Procesy Scrumu jsou sledovány a podporovány třemi tzv. artefakty [40].

- 1) Product Backlog seznam požadavků a funkcionalit na daný produkt. Je aktualizován v průběhu vývoje dle potřebných změn a spadá do kompetence Product Ownera. Členové týmu doplňují časový odhad pro jednotlivé kroky vývoje.
- 2) Sprint Backlog vychází z Product Backlogu, kdy jsou na začátku nového cyklu vytipovány požadavky s nejvyšší prioritou. Cílem je rozdělit požadavky na snadněji splnitelné menší úkoly, jejich náročnost by se měla pohybovat od čtyř do šestnácti hodin a členové týmu si je sami vybírají. Sprint Backlog tedy spadá do kompetence vývojového týmu.
- 3) Burn Down Chart zobrazuje počet nesplněných úkolů v průběhu projektu, jedná se tedy o graf s ideálně klesajícím průběhem.

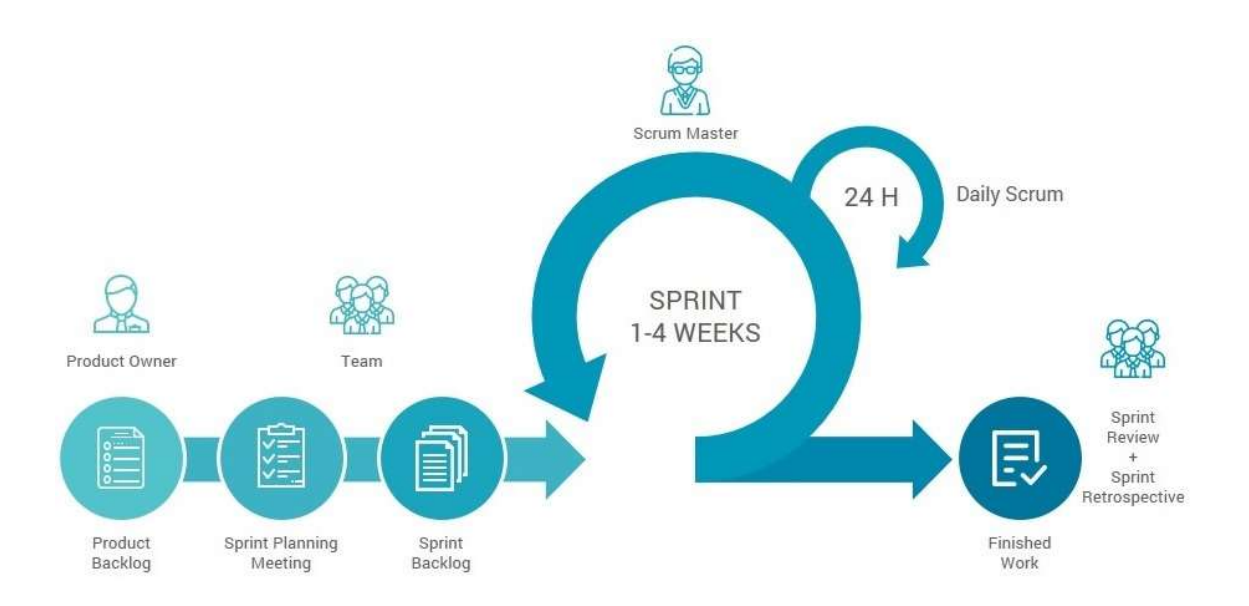

Obrázek 8: Průběh agilní metodiky Scrum včetně pravidelných iterací, tzv. "sprintů [41]."

## 6.3 Extrémní programování

Extrémní programování, dále jen XP, patří mezi nejrozšířenější metodiku agilního vývoje softwaru. Jedná se o účinný a flexibilní nástroj, který však jednotlivé funkční atributy vývoje (např. iterace) přivádí do extrému.

Tato metoda je založena na čtyřech základních aktivitách, znázorněno Obrázek 9 [38].

1) Programování – ve srovnání s ostatními metodami je na programování kladen největší důraz, zároveň vyzdvihuje jednoduchost a srozumitelnost kódu, tak aby pokud možno zmizela potřeba psaní dokumentace. V takovém případě musí daný kód striktně dodržovat předem stanovené standardy. Jednotliví členové týmu mají přehled o celém projektu a každý z nich musí být schopen upravit libovolnou část kódu.

Asi nejzajímavější záležitostí metody XP je tzv. párové programování, kdy se u jednoho počítače střídají dva programátoři. Tato metoda s sebou nese celou řadu benefitů. Jeden programátor se může soustředit na kód jako takový a druhý na kontext okolní architektury. Navíc se tak sníží riziko, že by znalosti o projektu nesl pouze jeden člen týmu.

- 2) Testování jedná se o základní stavební kámen metodiky XP. Tento přístup je realizací myšlenky dělat věci nejjednodušším možným způsobem. Představy zákazníka jsou zhmotněny v testech, a pokud jimi naprogramovaný software projde, je považován za hotový.
- 3) Plánování na začátku projektu dochází k sestavení tzv. "User Stories," jež v krátké srozumitelné formě shrnují požadavky na systém. Následuje sestavení přibližného časového rámce potřebného k dokončení projektu, součástí je i prioritní seznam požadavků. Iterace samotné jsou krátké a každá z nich začíná právě plánováním. Vítaná je i přítomnost zákazníka.
- 4) Návrh architektura softwaru musí být jednoduchá a srozumitelná. Není žádoucí myslet příliš dopředu, ale spíše reagovat na aktuální situaci a změnu až při jejím výskytu.

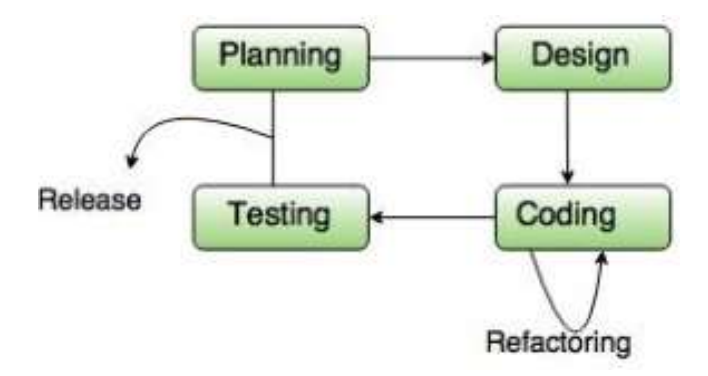

Obrázek 9: Základní kroky XP [42].

#### 6.4 Feature Driven Development

Jedná se o dalšího zástupce z rodiny inkrementálních a iterativních metod. Základním stavebním kamenem metodiky Feature Driven Development (FDD) je modelování. Vývoj softwaru je v tomto případě řízen funkčními vlastnostmi, jež je možné analyzovat a realizovat během každé iterace, které jsou obvykle kratšího charakteru. Důležitou vlastností metodiky FDD je prezentování průběžných výsledků zákazníkovi, ten tak může kontrolovat, zda vývoj aplikace postupuje správným směrem.

Metodika FDD se skládá z pěti základních kroků vývoje. Výstupem z prvních třech je model systému a seznam vlastností požadovaných zákazníkem. Zbylé dva kroky jsou opakovány (iterace) za účelem vytvoření funkční aplikace dle představ zákazníka, viz také Obrázek 10 [38].

- 1) Vytvoření celkového modelu zákazník a tým vyvíjecí software společně navrhnou základní kostru systému. Tým je následně rozdělen do menších pracovních skupin a jednotlivé skupiny pracují na stejném úkolu. Vedoucí týmu vybere nejlepší řešení, případně doplní prvky z ostatních skupin.
- 2) Vytvoření seznamu vlastností systém je rozdělen do menších celků a konkrétní vlastnosti jsou blíže specifikovány. Nicméně je nutné poznamenat, že implementace žádného prvku by neměla zabrat více než dva týdny.
- 3) Plánování je ustanoven časový rámec vývoje softwaru. Jednotlivým skupinám jsou rozděleny konkrétní úkoly.
- 4) Návrh tento a následující krok jsou opakovány během každé iterace, ta obvykle trvá přibližně čtrnáct dní. Hlavní programátor vybírá, který prvek bude implementován.
- 5) Implementace dle návrhu dochází k implementaci konkrétních vlastností a funkcionalit daného softwaru, zároveň dochází i k testování aplikace a ke kontrole kódu. Pokud je vše v pořádku, je daný prvek zařazen do aplikace.

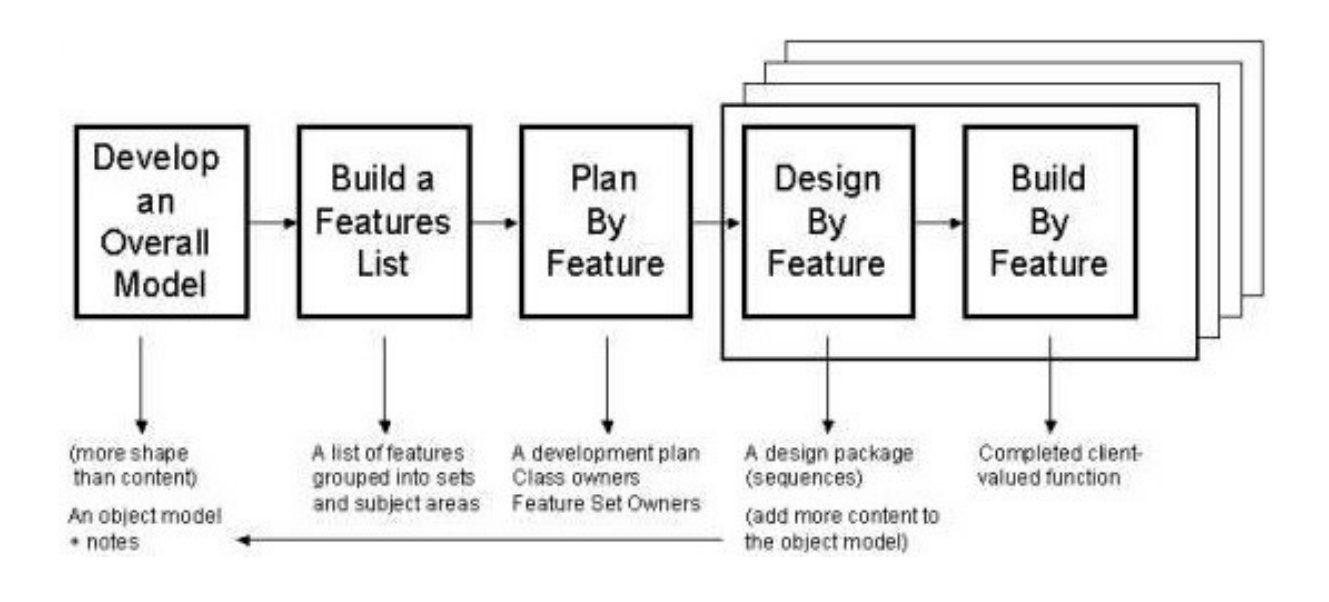

Obrázek 10: Pět základních kroků metodiky FDD [43].

 Metodika FDD využívá celou řadu rolí jednotlivých členů týmu, zcela novou ve srovnání s ostatními metodami je tzv. vlastník třídy, jenž vytváří metody a navrhuje testovací případy [38]. Vlastník třídy je zodpovědný za implementaci konkrétních vlastností aplikace.

## 6.5 OpenUp

Přestože je metoda OpenUp považována za metodu agilní, své kořeny má v Rational Unified Process (RUP) od společnosti IBM. Tato metoda je vhodná především pro menší týmy a svým iterativním přístupem se snaží uspokojit potřeby zákazníka za využití pokud možno co nejmenších nákladů.

Metodika OpenUp se označuje za "minimal, complete, extensible," to znamená, že jde o lehký, jednoduchý přístup, jenž se nezabývá detailními okolnostmi, které by mohly během vývoje softwaru nastat. Jeho základem je však stabilní schéma, s jehož pomocí lze dovést celý projekt do zdárného konce.

Jako celá řada agilních metod i tato potvrzuje užitečnost jednotlivých iterací, ty jsou rozděleny do čtyř úrovní, pro ilustraci Obrázek 11. Součástí každé iterace je samozřejmě testování, to probíhá při dokončení každého úseku, změně či objevení chyby [44, 45].

- 1) Zahájení (inception)
- 2) Rozpracování (elaboration)
- 3) Vývoj (construction)
- 4) Přeměna (transition)

Stejně jako ostatní zde uvedené agilní metody i OpenUp klade důraz na komunikaci se zákazníkem. Základem této metody je především detailní pochopení problému a jeho rozbor, na těchto informacích je následně budována architektura softwaru. Součástí této metody je identifikace problému a eliminace rizik, jež by mohly případně ohrozit realizaci celého projektu.

Proces vychází ze čtyř základních principů:

1) Vyvažování priorit za účelem maximalizace zisku – systém by měl disponovat definovanými požadavky (další funkcionality nejsou potřebné). Hlavní myšlenkou je tedy implementace těch nejdůležitějších prvků. Důraz je tedy kladen především na architekturu softwaru.

- 2) Spolupracovat a sdílet zájmy a porozumění týmy jsou tvořeny lidmi s rozdílnými znalostmi, proto je důležité podporovat týmového ducha a soudržnost. Vyzdvihávána je důležitost komunikace.
- 3) Architektura softwaru je nejvyšší prioritou cílem je eliminovat rizika v pozdější fázi vývoje, základem metodiky OpenUp je kvalitní architektura navržená dle dostupných znalostí a informací. Nicméně tato architektura by měla být flexibilní a přístupná změnám. Nezbytnou součástí je samozřejmě testování.
- 4) Zpětná vazba zpřesnění zadání, iterace a prezentace výsledků.

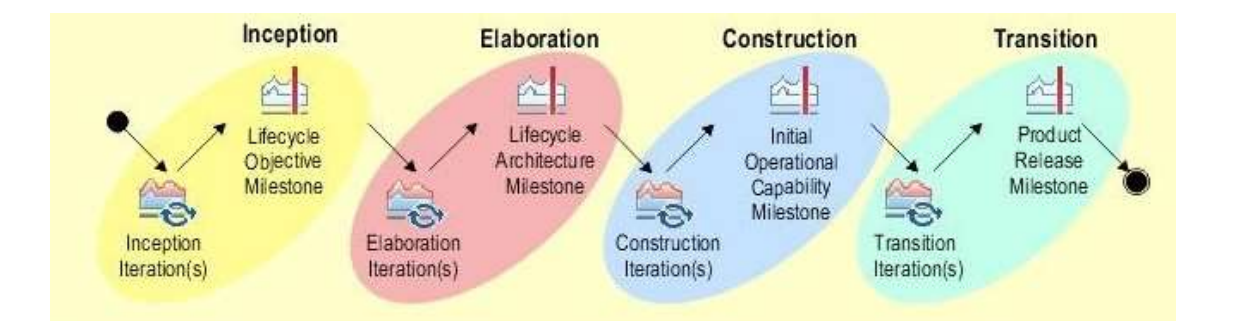

Obrázek 11: Metoda OpenUp se čtyřmi základními kroky [44].

## 6.6 Vhodnost jednotlivých agilních metod pro jednotlivce

Metodika Scrum je založená na důvěře v tým a ponechává mu při vývoji softwaru relativně "volnou ruku". Počítá s týmovou prací a neřeší množství problémů, které by mohly případně ležet na bedrech jednoho vývojáře, a proto je spíše vhodná pro tým než pro jednotlivce. Často se však můžeme setkat s doplněním této metody o prvky z XP, což ukazuje na její určitou variabilnost. Po jistých modifikacích může být tedy Scrum dobrým základem pro vývoj softwaru jednou osobou [40].

Striktně dodržovat veškeré kroky metodiky XP není jednoduchým úkolem, a aby vše správně fungovalo, musí být jednotliví členové týmu otevření novým postupům a ochotni spolupracovat s ostatními. Zavést proto plnohodnotné XP

fungující na synergickém efektu, kdy jeden prvek této metody doplňuje jiný, bývá mnohdy velmi obtížný úkol, který nelze prosadit proti vůli týmu. Jako dobrý postup se však jeví použití některých kroků v kombinaci s jinou metodou, jako je například Scrum. S jistými ústupky pak může tuto metodu použít i jednotlivec. Problematická je v tomto případě přítomnost zákazníka po celou dobu vývoje (vývojář pracující samostatně nepostupuje natolik rychle, aby se přítomnost zákazníka po celou dobu vývoje vyplatila) a samozřejmě není možné realizovat párové programování. Metoda XP však může pro jednotlivce sloužit jako soubor zásad a návod pro řešení problémů, které s sebou vývoj softwaru notně přináší.

Metoda FDD v sobě spojuje agilní i klasický přístup vývoje softwaru. Klade důraz na důkladné modelování a každý člen týmu má svou roli, přestože lze několik rolí sloučit do sebe, pro jednotlivce tato metoda příliš vhodná není. Některé prvky by se sice daly využít, nicméně její hlavní přínos spočívá především v koordinaci lidských sil.

OpenUp je metodickým postupem s volným rámcem, který poskytuje dobrý základ pro vývoj téměř jakéhokoliv softwaru. Tento rámec pokrývá jen ty nejnutnější aspekty vývoje a jednotlivec se tak může soustředit na jádro věci a přizpůsobit si ho k obrazu svému. OpenUp je vhodný spíše pro malé vývojářské skupiny a jednotlivé role mohou být v takovém případě vykonávány i jednou osobou. Tato metoda je dle mého názoru vhodná pro začátečníky, a to i navzdory skutečnosti že není tak přímočará a jednoduchá jako Scrum, je zapotřebí investovat čas do jejího pochopení. Za odměnu pak vývojáře provede všemi fázemi vývoje projektu a pomůže mu překonat problémy, jež ho bezesporu při vývoji softwaru potkají.

Shrnutí výše popsaných agilních metod nabízí Tabulka 8.

37

| Tavuika o         |                  |         |                  |               |
|-------------------|------------------|---------|------------------|---------------|
|                   | Scrum            | XP      | <b>FDD</b>       | <i>OpenUp</i> |
| Iterativní        | ano              | ano     | ano              | ano           |
| Velikost projektů | malé,<br>stření, | malé,   | stření,<br>malé, | malé,         |
|                   | velké            | střední | velké            | střední       |
| Testování         | X                | ano     | ano              | ano           |
| Prototypování     | X                | ano     | ano              | ano           |
| Základ            | denní schůzky    | kód     | vlastnost        | architektura  |

Tabulka 8

Shrnutí vybraných agilních metod Scrum, XP a FDD.

Metodiky popsané v této kapitole jsou vhodné především pro celé vývojové týmy, a jelikož je praktická část této diplomové práce vyvíjena pouze jednou osobou, není možné se naplno řídit pouze jednou z nich. V takovém případě je zapotřebí zvolit vhodný způsob vývoje pomocí různých postupů, vedoucích k dokončení projektu.

Jako optimální řešení se jeví použití upravené části agilního přístupu ke konstrukci procesního rámce, který následně určuje procesy vývoje. To vývojáři umožní soustředit se na podstatné úkoly a efektivně si zorganizovat práci. Dále je potřeba tento přístup doplnit o další postupy, které vyhovují konkrétnímu programátorovi. Za důležité však považuji efektivní správu času, psaní čistého kódu a návrh jednoduché architektury.

# 7 Vývoj softwaru

Praktická část této práce je zaměřena na vytvoření uživatelsky přívětivého softwaru (zejména se zohledněním technické úrovně uživatelů a jejich uživatelského komfortu), založeného na principu "burzy zaměstnanců" mezi jednotlivými výrobními úseky dle aktuální situace a požadavků. Součástí této aplikace je zároveň i kompetenční matice, jenž umožňuje směnovým mistrům příslušné pracovníky hodnotit. Smyslem je nalézt nástroj, jenž bude součástí efektivní reakce na výkyvy ve výrobě.

Proces programování ve výpočetní technice, anglicky označován též jako "coding", znamená v reálné situaci řešení daného problému pomocí zdrojového kódu, kdy samotné řešení pak přinese na počítači spustitelný program.

První fází vývoje jakékoliv aplikace by měla být vždy analýza a přesné popsání aktuálního stavu. Dalším krokem, který obvykle následuje, je sepsání požadavků a nezbytných funkcionalit, jakými musí plánovaný software disponovat. Na konci celého procesu by tak mělo být zřejmé, pro koho je aplikace určena, kdo s ní bude pracovat a jaká data budou touto cestou zpracovávána a samozřejmě jakým způsobem. Každá chyba v této fázi s sebou může přinést fatální důsledky. Jakékoliv podcenění situace na počátku vývoje má za vyšší následek časovou i finanční náročnost [46].

Výslednou aplikaci lze hodnotit několika způsoby, základními kritérii obvykle bává 1) využitelnost, 2) vnímaná hodnota 3) finanční zátěž.

## 7.1 Programovací jazyk C#

Vzhledem ke skutečnosti, že hlavním systémem, ve kterém bude aplikace KOMETA používána, je operační systém Windows, byl pro vývoj této aplikace zvolen objektivně orientovaný programovací jazyk C#. Programovací jazyk včetně potřebné platformy .NET Framework vyvinula firma Microsoft v roce 2000, dal by se označit za "nepřímého potomka" jazyka C, ze kterého čerpá potřebnou syntaxi.

Jeho výhodou ve srovnání s jinými programovacími jazyky je efektivní uvolňování paměti, tudíž na programátora nejsou v tomto směru kladeny takové nároky. Správu paměti přejímá algoritmus Garbage collector, jenž vyhledává a uvolňuje ty úseky paměti, které program již nepoužívá. V případě, že se proces dostane do programátorem neplánované situace - chyby, tento stav způsobí vyvolání výjimky. Vyvolání výjimky lze v některých případech použít i zcela účelově [47].

Programovací jazyk C# najde své uplatnění při tvorbě webových stránek, databázových programů a formulářových aplikací v operačním systému Windows. V poslední dekádě našel své uplatnění i při tvorbě mobilních aplikací [48].

### 7.2 Windows Presentation Foundation a XAML

Nezbytnou součástí programovacího jazyka C# je architektura Windows Presentation Foundation, běžně označována jako WPF, díky které jsou uspokojeny vysoké požadavky kladené na grafický design. Tato technologie dříve známá jako Avalon je součástí .NET Frameworku od verze 3.0.

 Architektura WPF nabízí uživateli tvorbu široké škály vlastních, tlačítek, posuvníků, tabulek a jiných prvků běžně označovaných jako "controls". Čistě vektorová grafika této architektury pak dovoluje spuštění aplikací jak v mobilních telefonech, tak v tabletech [49]. Logickou reprezentaci UI ovládacích prvků znázorňuje Obrázek 12.

K vykreslení formulářů je používána technologie Direct3D, celá aplikace díky tomu "běží" rychleji, tato problematika je blíže popsána v článku [50]. Postupné vykonávání funkcí v rámci jednoho vlákna pak zajišťuje prvek Dispatcher, jenž se stará o spuštění správné funkce ve správný čas [49].

Přestože knihovna tříd WPF poskytuje programátorovi širokou nabídku ovládacích prvků, i tak dochází k situacím, kdy je zapotřebí upravit jejich vzhled nebo funkci. K usnadnění tvorby uživatelského rozhraní byl proto vytvořen jazyk XAML, jenž bezesporu zjednodušuje psaní kódu. Tento značkovací jazyk vychází z jazyka XML a často vidíme jeho použití například v rámci konfigurace aplikace [51].

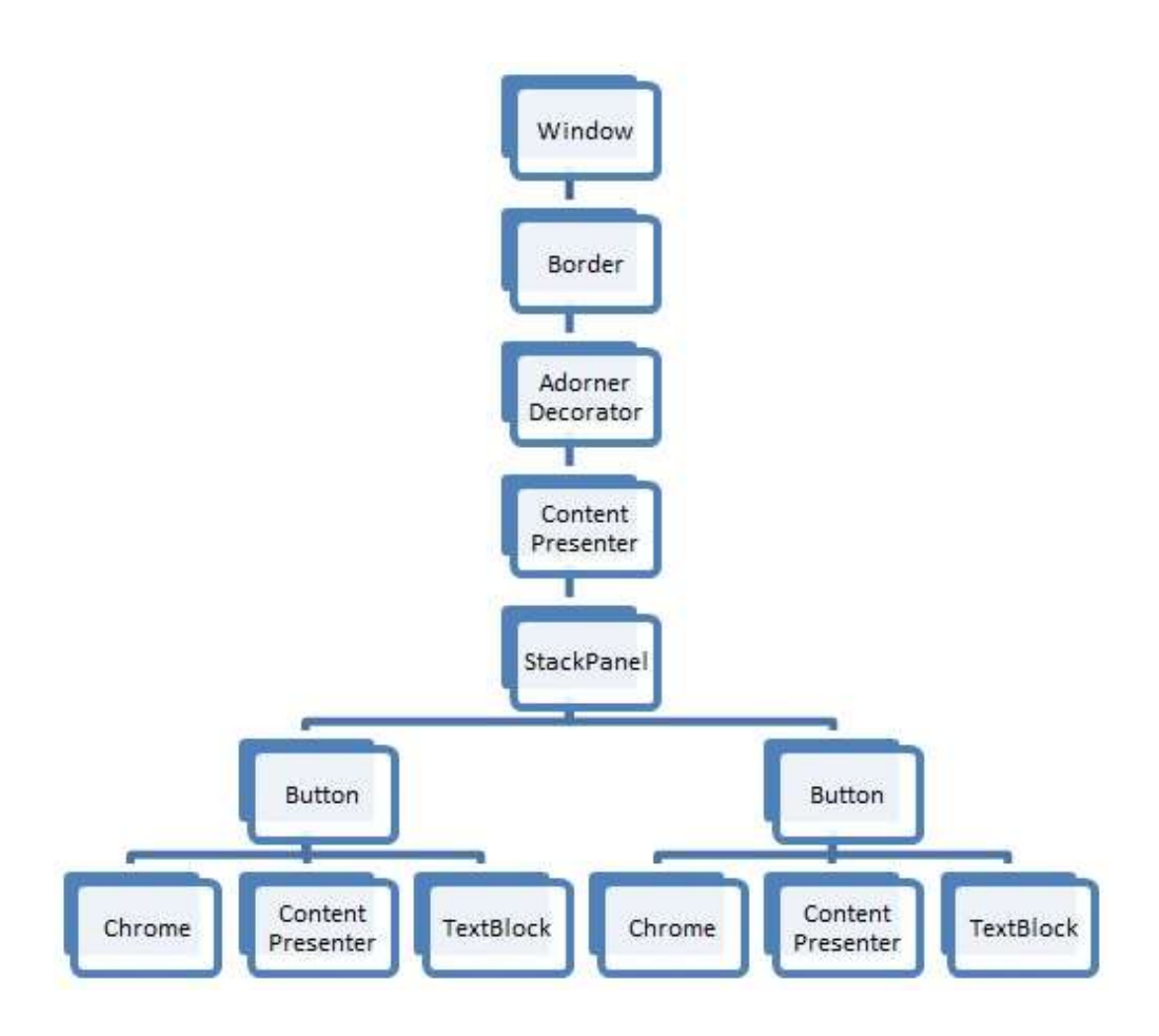

Obrázek 12: Logika versus vizualizace ve WPF [52].

## 7.3 Model View ViewModel

 Abychom byli schopni oddělit logiku aplikace od uživatelského rozhraní, je nutné použít tak zvaný Model View ViewModel neboli MVVM. Výsledný kód je pak kratší a aplikace přehlednější. Díky MVVM získáme ucelené řešení, kdy uživatel získává potřebné informace skrz okno a celý proces běží na jeho pozadí, to ale ve skutečnosti samozřejmě znamená, že proces i uživatelské okno musí být na sobě nezávislé, například zavření okna pak nemá na proces vliv. Jako ViewModel pak označujeme třídu sdílející stav aplikace, což je ostatně i hlavním cílem MVVM. Uživatelské rozhraní se pak dotazuje modelu na data a naopak. Tento atribut je

samozřejmě v souladu s architekturou WPF [53]. Princip fungování MVVM více přibližuje Obrázek 13.

 V rámci daného projektu s využitím MVVM musíme samozřejmě myslet i na dodržování pravidel pojmenovávání jednotlivých tříd. Třídy s funkcí "zobrazovat informace" musí končit označením "View", obvykle se jedná o okna nebo formuláře. Důraz je kladen na nepsání kódu do tříd pohledů obecně označovaných jako "codebehind", všechny funkcionality by pak měly být přesunuty do tzv. ViewModelů.

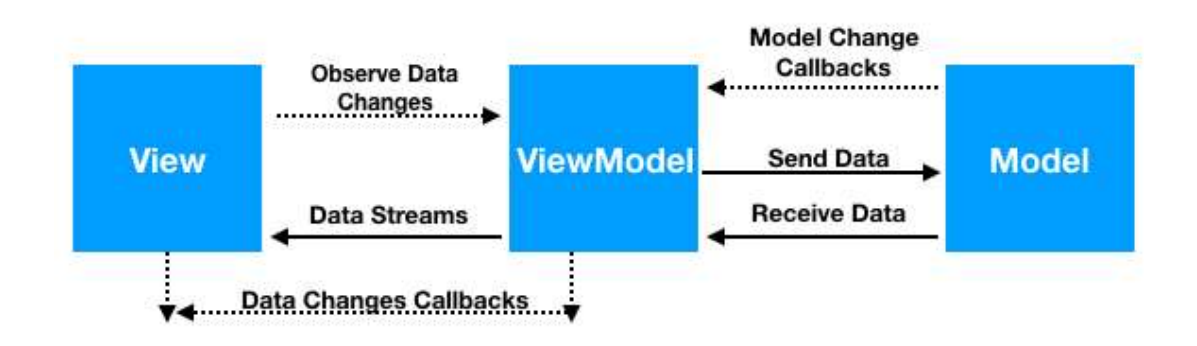

Obrázek 13: Princip fungování MVVM [54].

## 7.4 Structured Query Language

 Na počátku sedmdesátých let vyvstala mezi programátory potřeba usnadnit si práci s velkými databázovými systémy, tato potřeba dala ve firmě IBM vzniku jazyku Structured Query Language (SQL), který přesně zadaných parametrů dokáže v rozsáhlých databázích vyhledat ta správná data. Obecně můžeme říci, že tento jazyk definuje, dotazuje se a manipuluje s daty. MS-SQL je typická databáze založená na principu tabulek, kdy každá tabulka obsahuje položky jednoho druhu, informace jsou pak ukládány do řádku. Parametr pro vyhledávání je specifikován pomocí sloupce a funguje správně pouze tehdy, pokud sloupec obsahuje hodnoty jednoho druhu.

# 8 Aplikace KOMETA

#### 8.1 Popis problému

Navzdory výborné technické vybavenosti tak velké korporace, jakou je firma Robert Bosch GmbH, postrádali zaměstnanci ve vedoucích pozicích i zaměstnanci personálního oddělení ucelený software, který by bylo možné použít pro vedení personální agendy dílenských pracovníků. Chyběl zde nástroj, jenž by sjednotil doposud používané postupy a standardizoval jednotnou formu pro všechny výrobní úseky.

Před nasazením aplikace KOMETA k běžnému používání byli například směnoví mistři nuceni ručně vyplňovat formulář ohledně zapracování nového pracovníka, ten museli skenovat a odesílat personální referentce, která ho následně založila do příslušného souboru. Toto řešení bylo zdlouhavé a navíc s sebou přinášelo určitou míru chybovosti (směnový mistr pořídil nekvalitní sken, případně ho zapomněl poslat, personální referentka formulář nezařadila nebo ho omylem přiřadila k jinému pracovníkovi). Navíc tisknutí papírových formulářů, následné skenování a ruční odesílání na jiné oddělení je v takto velké korporaci jistý přežitek, zbytečně plýtvající kapacitou jejích pracovníků, proto bylo jedním z požadavků na nově vyvíjenou aplikaci tuto pracovní agendu nahradit, řešení přibližuje kapitola Chyba! Nenalezen zdroj odkazů. "e-Training."

Vzhledem k širokému rozsahu výroby, kterou konkrétně jihlavský závod společnosti Robert Bosch GmbH pokrývá (několik druhů vysokotlakých čerpadel pro vznětové motory, vysokotlaké injektory, tzv. zásobníky tlaku (rail) a další produkty, výroba zahrnuje mimo montáže i obrábění některých komponent), disponují jednotliví dílenští zaměstnanci diametrálně rozdílnými kompetencemi. Sledování těchto kompetencí spadá výlučně do pracovní agendy hlavních a směnových mistrů. Nicméně forma (obvykle soubor v Excelu), kterou mistři tyto informace vedli, byla značně nejednotná, navíc žádné kroky neprobíhaly automaticky (ruční zadávání a správa dat) a bylo obtížné kontrolovat dodržování pravidel a povinností plynoucích z GDPR. Zamezit těmto problémům a standardizovat formu, je klíčovým úkolem sekce "Kompetenční matice," více v kapitole 8.2.2. Hlavní rozdíl mezi touto sekcí a sekcí e-Training je evidence získaných kompetencí zaměstnance během celého jeho působení u firmy, oproti tomu sekce e-Training se zabývá pouze zapracováním nového pracovníka.

Jak již bylo řečeno v úvodu této diplomové práce, pro udržení vysoké míry konkurenceschopnosti je flexibilita a snížení plýtvání zdroji neodmyslitelným atributem a řekněme "duševním vlastnictvím" dané společnosti [4]. Pro efektivní práci s lidskými zdroji bylo proto nutné do aplikace KOMETA implementovat také sekci "adaptibilita neboli burza zaměstnanců," jež by umožňovala pružně a rychle reagovat na výkyvy produkce a jiné neočekávané situace, viz kapitola 8.2.4. Před spuštěním této aplikace museli hlavní i směnový mistři řešit tento problém opět pomocí Excelového souboru. Toto sdílení dat navíc probíhalo jen mezi několika výrobními úseky a centrální spolupráce v rámci jihlavského závodu chyběla. Díky aplikaci KOMETA mají všichni hlavní i směnoví mistři prakticky neustále k dispozici aktuální informace a mohou dle potřeby reagovat na danou situaci.

#### 8.2 Nové řešení

Navzdory široké nabídce personálních systémů (viz kapitola 4.2) nebyl objeven takový software, který by dokázal stoprocentně vyjít vstříc všem požadavkům zadavatele/zákazníka.

Implementace daných funkcionalit do SAP byla po zvážení všech výhod i nevýhod vyhodnocena jako příliš nákladné a náročné řešení, které by navíc nemohlo být realizováno interně ve firemním prostředí, proto bylo z iniciativy vedoucích pracovníků a výrobních mistrů rozhodnuto vyvinout software, jehož hlavní náplní je jednotná správa personálních dat dílenských zaměstnanců v souladu s GDPR. V praxi to znamená, že jsou uživateli aplikace (manažer, hlavní/směnový mistr) automaticky zobrazeni pouze pracovníci z jeho výrobního úseku, u kterých disponuje patřičným personálním oprávněním. Po odchodu zaměstnance z firmy jsou jeho údaje v aplikaci KOMETA po 2 letech anonymizovány, nebo na individuální žádost okamžitě smazány.

Původní myšlenkou však bylo naprogramování třech separátních aplikací, až po mé invenci bylo rozhodnuto vytvořit jeden propojený komplexní systém, jenž zastřeší všechny požadované funkce. Na konci společného úsilí vznikla uživatelsky přívětivá, intuitivní aplikace KOMETA, Obrázek 14.

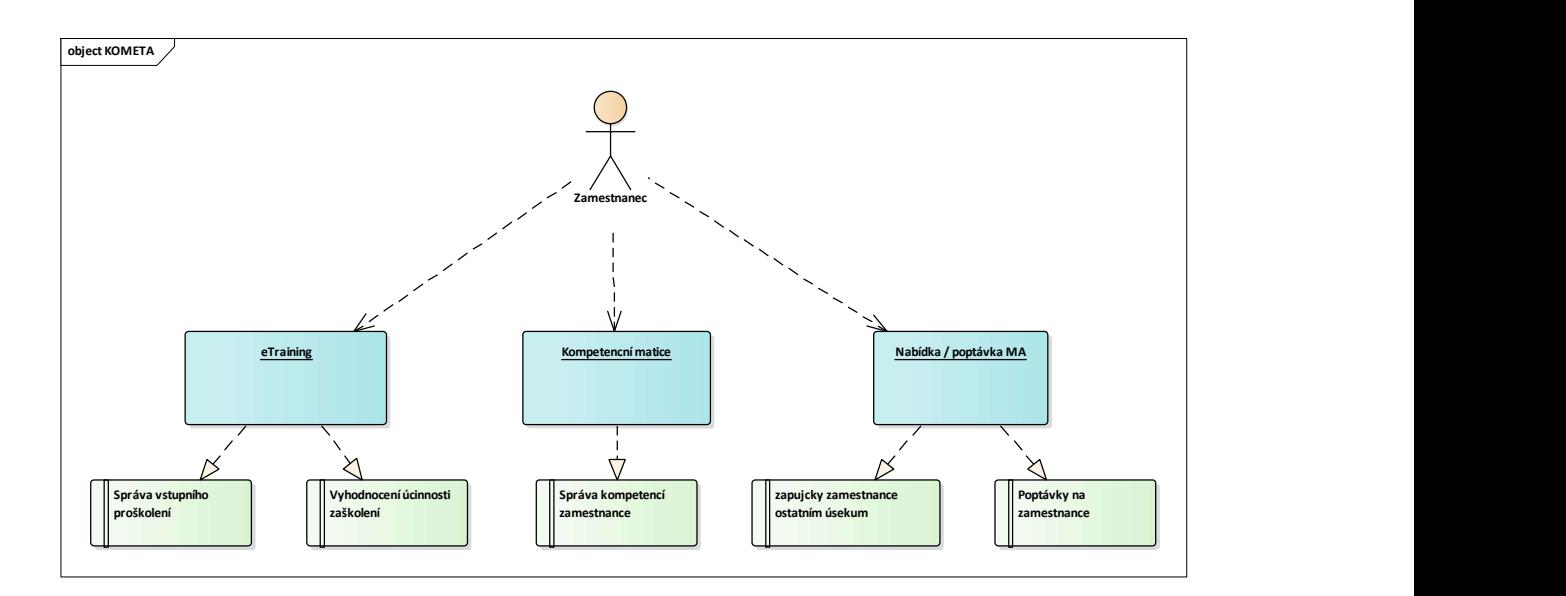

Obrázek 14: Struktura aplikace KOMETA.

Mezi hlavní požadavky na nově vyvíjenou aplikaci patřily následující body:

- Převedení stávajících excelových formulářů do sofistikované aplikace (sjednocení zavedených postupů napříč výrobními úseky)
- Evidence profilů výrobních pracovníků (založení, editace, smazání)
- Kontrola duplicity při zakládání profilu nového zaměstnance výroby
- Evidence náležitostí spojených se zaškolením nového zaměstnance: formulář pro vstupní pokyny, dosažený výkon na jednotlivých stanicích a vyhodnocení průměrného výkonu ze všech stanic, formulář s důležitými pokyny, možnost přidání slovního komentáře, evidence profesního zařazení
- Možnost spravovat formuláře pro vstupní pokyny a pravidla (konkrétní body dle jednotlivých výrobních úseků)
- V samostatné sekci vedení dosažených kompetencí výrobních zaměstnanců
- Vytvoření sekce nabídky/poptávky výrobních pracovníků při poklesu či nárůstu výroby a zavedení tzv. kontaktních osob, které budou výhradními správci této sekce
- Systémové role administrátor, čtení/zápis, čtení

V duchu zásad agilního vývoje softwaru, docházelo k pravidelným schůzkám (jednou za měsíc) s vybranými mistry a manažery, kde byly prezentovány jednotlivé kroky a sekce nově vznikající aplikace, k implementaci změn, nových požadavků a připomínek docházelo tedy kontinuálně po celou dobu vývoje softwaru v těsné spolupráci se "zákazníkem."

## 8.2.1 Úvodní dashboard

Po spuštění aplikace KOMETA dochází k automatickému přihlášení daného zaměstnance na základě jeho uživatelského jména ve Windows, potažmo v Active Directory a zobrazení úvodního okna, neboli dashboardu. Uživatelské jméno v tomto případě slouží jako hlavní identifikátor uživatelského profilu.

Tento dashboard je hlavní rozhraní aplikace KOMETA a umožňuje rychlý přístup do jednotlivých sekcí, Obrázek 15.

Vizualizovány jsou následující informace:

- Informace o uživateli načtené z Active Directory (jméno, příjmení, oddělení, telefon, atd.).
- Seznam výrobních úseků, pro které má přihlášený uživatel oprávnění. Zároveň zde může zvolit, správě jakého úseku se chce věnovat.
- Informace o daném výrobním úseku z pohledu jednotlivých sekcí (počet zaměstnanců, počet neuzavřených školení v e-Trainingu).

 Pokud je uživatel zároveň kontaktní osoba pro sekci Adaptibilita (nabídka/poptávka) nalezne v úvodním dashboardu i informace o počtu jím vytvořených "inzerátů"

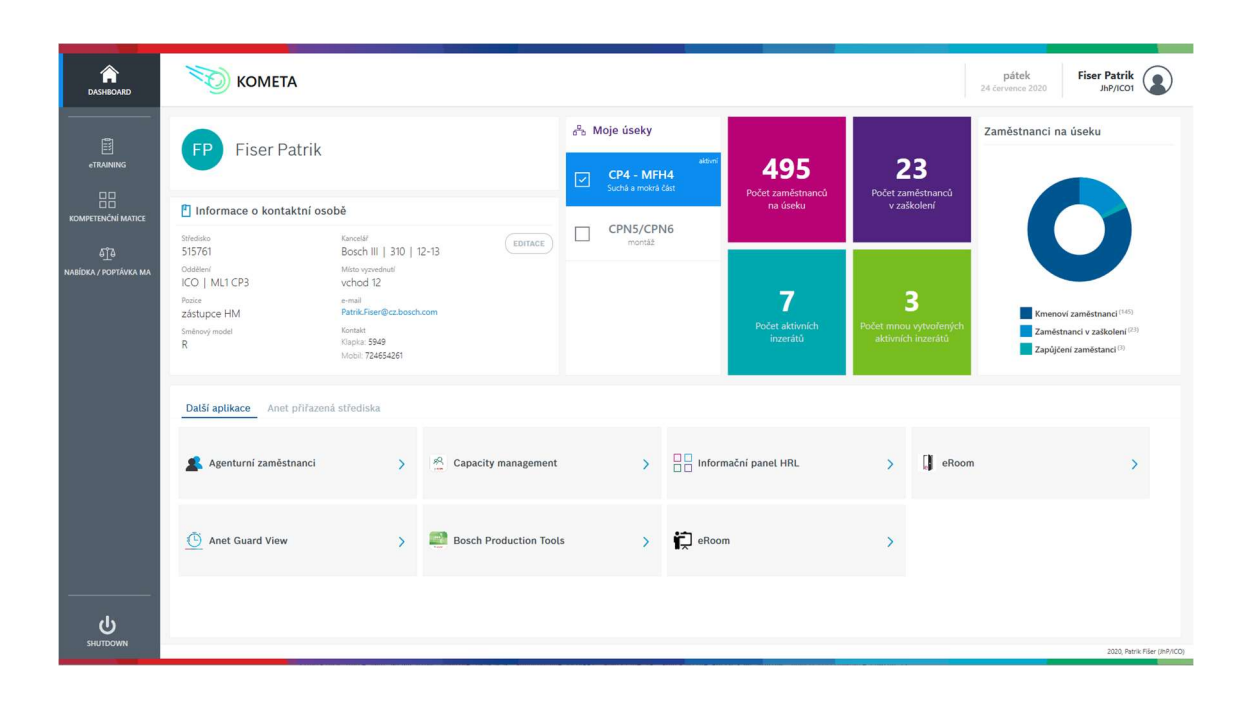

Odkazy do dalších podpůrných aplikací

Obrázek 15: Úvodní dashboard aplikace KOMETA.

### 8.2.2 Kompetenční matice

Vzhledem k širokému spektru produktů vyráběných v jihlavském závodě Roberta Bosche GmbH se jednotlivé výrobní linky diametrálně odlišují svými procesy, pro získání potřebné flexibility je nutné kompetence zaměstnanců sledovat a zvyšovat, správě těchto dat je v aplikaci KOMETA věnována samostatná sekce.

Po otevření této sekce je na úvodní obrazovce oprávněným uživatelům k dispozici seznam zaměstnanců s následujícími informacemi, Obrázek 16:

- Osobní číslo zaměstnance
- Příjmení a jméno
- Středisko (číselné označení)
- Pohlaví
- Pozice
- Směna
- Kategorie (údaj sloužící k lepší orientaci mistrů mezi zaměstnanci)

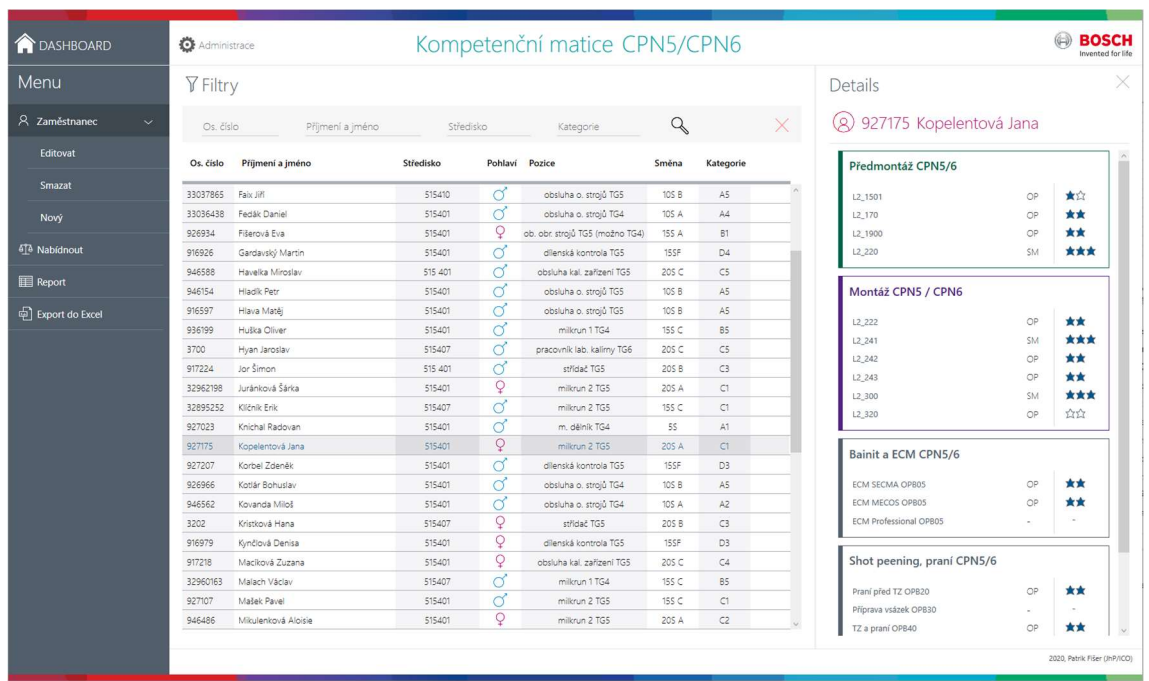

#### Obrázek 16: Úvodní obrazovka sekce Kompetenční matice.

U každého pracovníka je pak možné zobrazit podrobnosti ohledně jeho kompetencí vztahujících se ke konkrétním stanicím a procesům v dané výrobě. Dle pracovního zařazení má hlavní mistr možnost ohodnotit dosažené kompetence počtem hvězdiček (0 – 3 u směnového mistra a seřizovače, 0 – 2 u operátora stanice), Obrázek 17. K dispozici je mimo jiné také historie každého zaměstnance (nabyté zkušenosti z působení v jiné výrobě, ať už se jednalo o trvalé pracovní zařazení, nebo pouze dočasné v rámci burzy zaměstnanců).

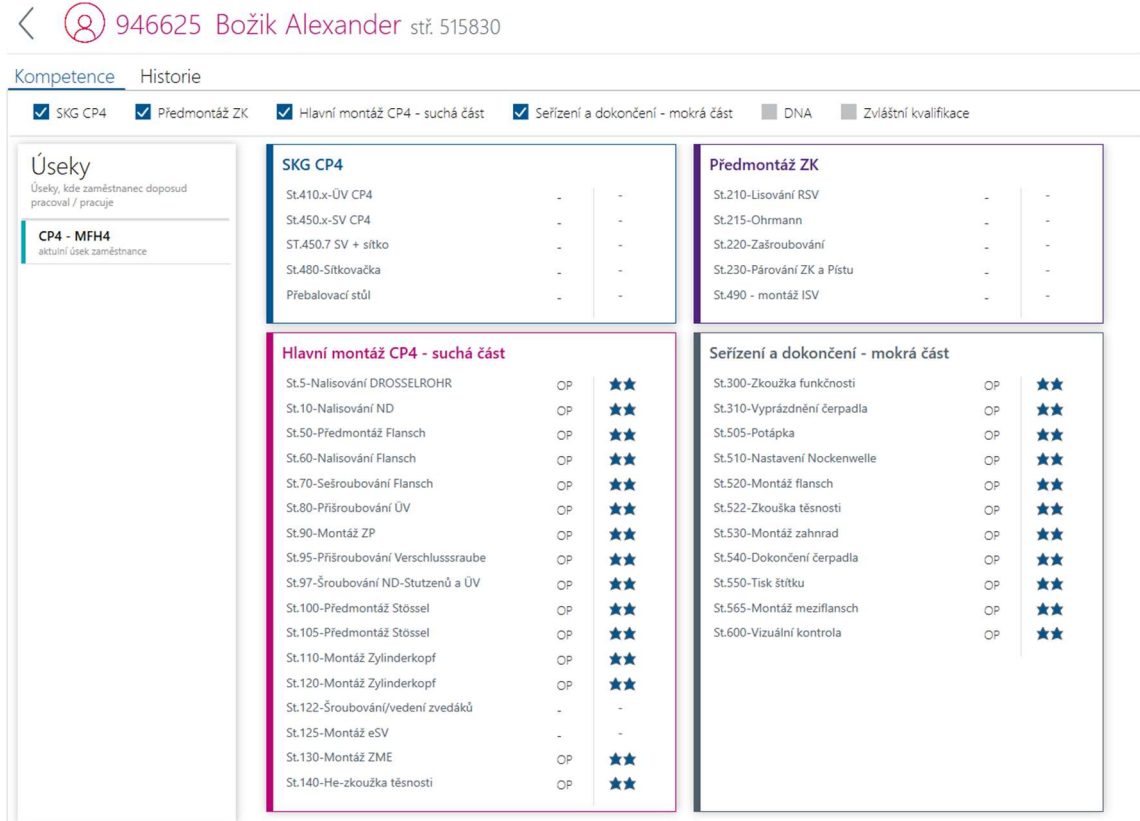

Obrázek 17: Podrobnější informace ohledně kompetencí konkrétního pracovníka ohodnocené počtem hvězdiček:

0 – bude zaškolen, 1 – zaškolován, 2 – zaškolen, 3 – školitel, " - " není plánováno.

V této sekci je možné na přání výrobních mistrů zobrazit data ve formě připomínající tabulku v Excelu, kde jsou k dispozici souhrnné informace o kompetencích všech zaměstnanců vůči jednotlivým pracovním pozicím, Obrázek 18.

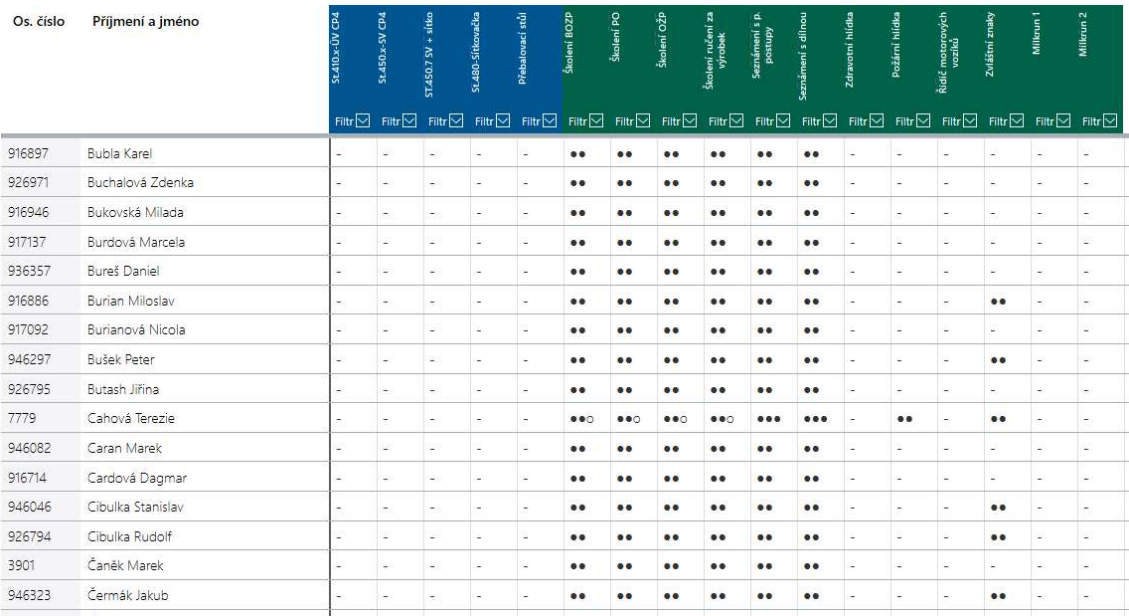

Obrázek 18: Report kompetenční matice, zobrazované informace k dané stanici mohou být filtrovány dle dosažných kompetencí jednotlivých pracovníků.

Přímo z Kompetenční matice je možné nabídnout daného dílenského pracovníka pro práci v jiné výrobě v rámci burzy zaměstnanců a zobrazit historii jeho uskutečněných "stáží", exportovat potřebná data do Excelu a filtrovat informace např. podle osobního čísla, pracovní směny, pracovní pozice atd.

V této sekci existují tři druhy oprávnění: admin, čtení, čtení/zápis. Vlastník aplikace může na žádost administrátora (manažer nebo hlavní mistr) založit v Kompetenční matici novou výrobu, v administrátorských kompetencích je rozpracování této výroby (např. zavedení jednotlivých výrobních linek včetně jejich stanic a pracovišť) a je to právě administrátor, kdo uděluje oprávnění (obvykle směnovým mistrům) pro čtení, případně čtení/zápis. Oprávnění provádět změny v sobě zahrnuje přidávání nových zaměstnanců a vyplňování jejich kompetenční matice.

Pro detailnější pochopení procesu a všech rolí je k dispozici Business process Diagram, Obrázek 19 a Use Case Diagram, Obrázek 20. Ddatovou strukturu systému znázorňuje Obrázek 21.

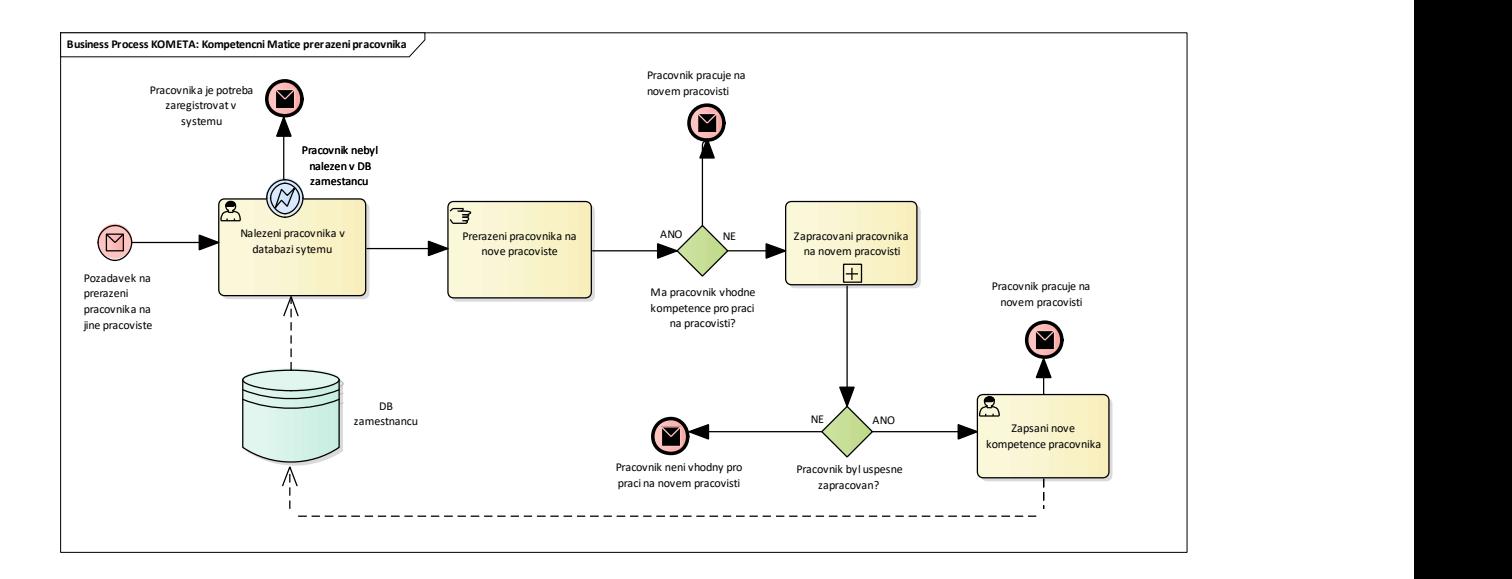

Obrázek 19: BPMN diagram ve verzi 2.0 pro sekci Kompetenční matice.

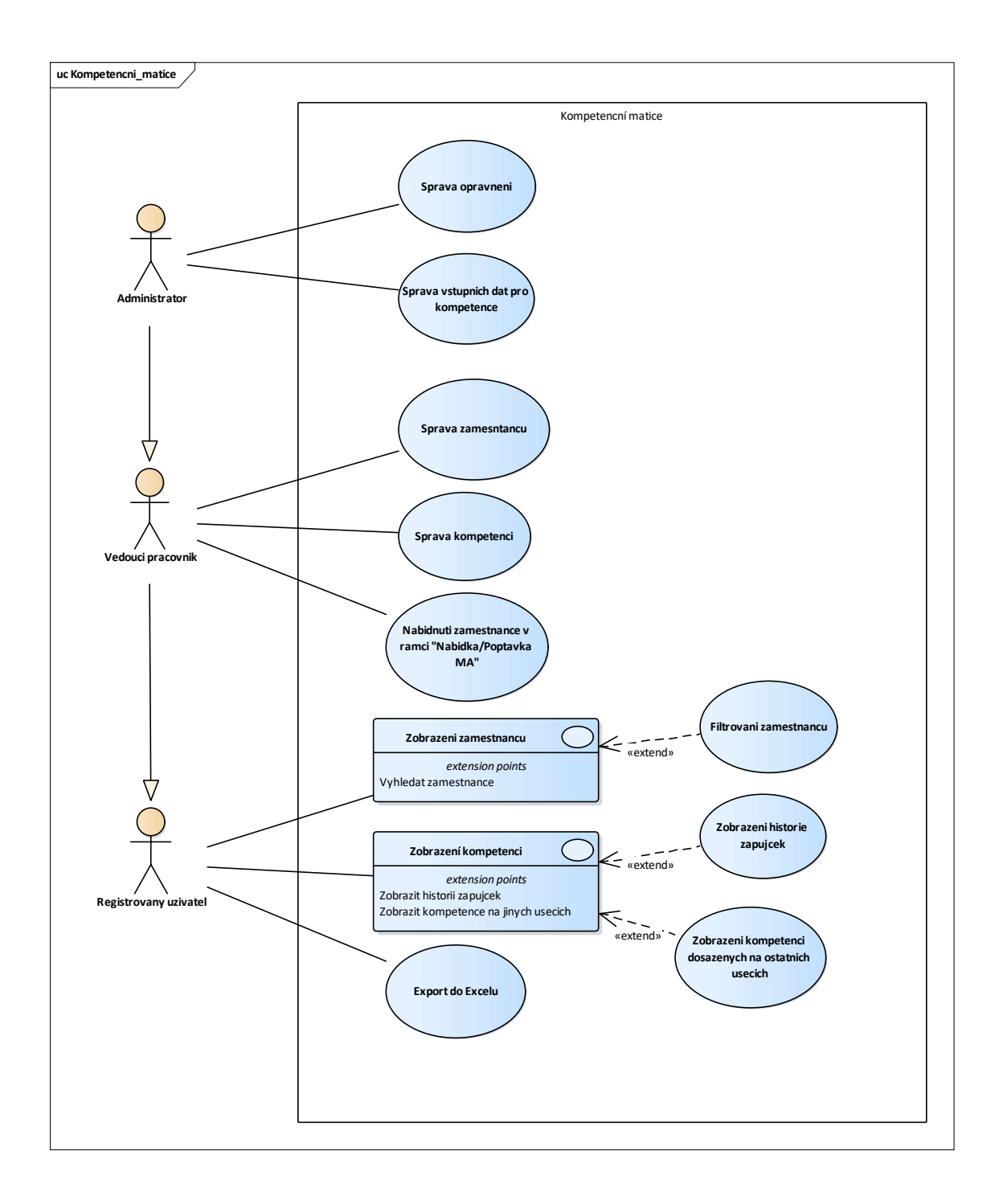

Obrázek 20: Use case diagram pro sekci Kompetenční matice (pro vyšší přehlednost jsou v krocích, které obsahují tzv. extension points, použity obdélníkové notace významově totožné s kruhovými).

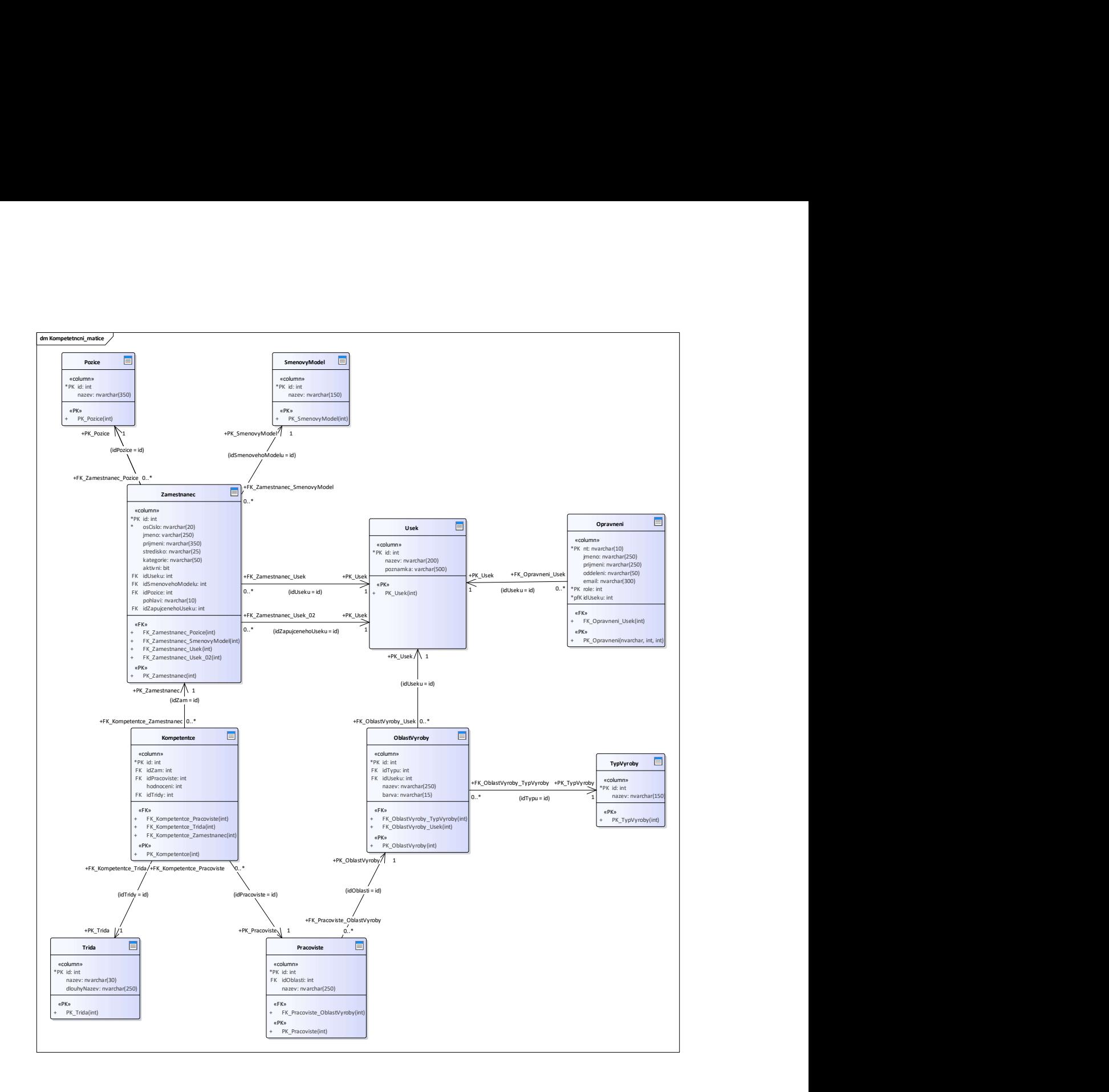

Obrázek 21: Class diagram pro sekci Kompetenční matice.

#### 8.2.3 e-Training

Hlavním smyslem této sekce je evidence správného proškolení nových zaměstnanců a přehlednost, transparentnost při prezentování dat během personálních i výrobních auditů.

Po otevření úvodní obrazovky e-Trainingu je k dispozici nabídka akcí (založení zaměstnance, jeho smazání, ukončení nebo posunutí termínu zaškolení, zobrazení karty zaměstnance, tisk, export dat do Excelu a procházení příruček a manuálů dané výroby) a seznam pracovníků, kteří jsou, případně byli na daném výrobním úseku zaškolováni. V seznamu lze díky filtru (jméno, příjmení, osobní číslo, středisko, nástup od/do, aktivní, otevřené) snadno vyhledávat konkrétní informace, Obrázek 22.

Zaměstnanec je v sekci e-Training veden se statusem otevřen/uzavřen (proces zaškolování běží, nebo byl již ukončen), aktivní/neaktivní (pracuje na daném úseku, případně odešel pracovat na jiné oddělení v rámci firmy). Údaje o zaměstnanci mohou být samozřejmě ručně editovány nebo smazány (v souladu s GDPR po odchodu zaměstnance z firmy).

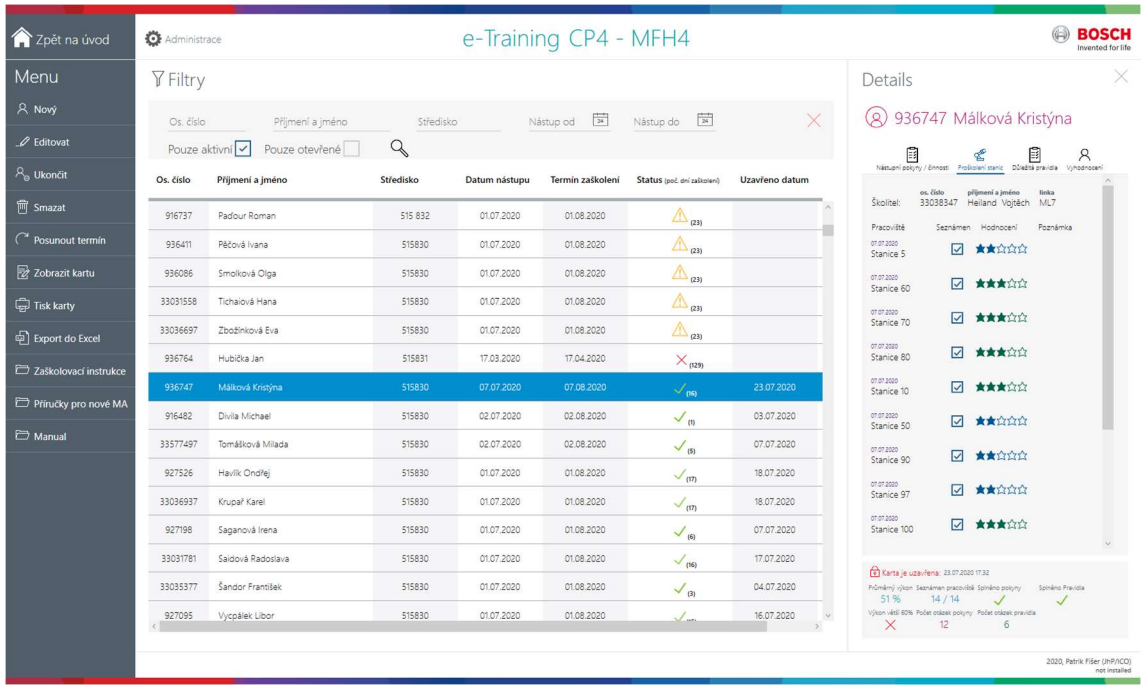

Obrázek 22: Po otevření úvodního okna sekce e-Training je k dispozici mimo jiné i seznam pracovníků zaškolovaných na daném výrobním úseku (zde je prezentován fiktivní seznam pro ilustraci daných funkcionalit), informace mohou být filtrovány dle zvolených údajů.

Po označení vybraného pracovníka je možné vyvolat "Details" neboli kartu zaškolení zaměstnance a zobrazit tak detailnější informace týkající se jeho zaškolení na daném úseku, Obrázek 23. Zde jsou data členěna do 4 záložek:

- 1) Nástupní pokyny/činnosti stěžejní informace prezentované pracovníkovi ve výrobě v den nástupu
- 2) Proškolení stanic v rámci daného výrobního úseku může mistr zvolit již z předem připravených výrobních/montážních linek a nemusí jednotlivé stanice zadávat ručně (ač je k dispozici samozřejmě ruční editace), zároveň je zaznamenáno, kdo proškolení vedl (např. směnový mistr, seřizovač, pracovník údržby apod.). Úroveň dosažené výkonnosti je pro každou stanici ohodnocena hvězdičkami (1 -5).
- 3) Důležitá pravidla tato část mapuje zejména standardizaci práce a kritické činnosti

4) Vyhodnocení – přináší souhrnné informace o zaškolení pracovníka ve výrobě, zejména procentuální průměrnou výkonnost a slovní komentář.

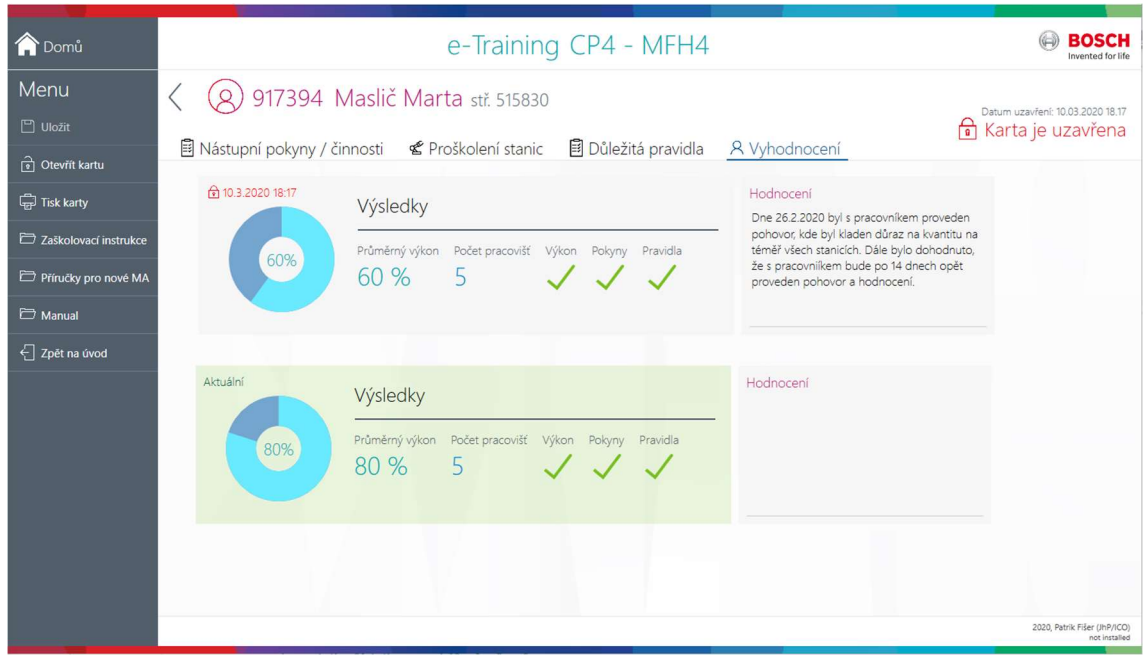

Obrázek 23: Fiktivní karta zaměstnankyně výroby.

V případě, že daný zaměstnanec prošel zaškolovacím procesem úspěšně, dostává status: uzavřen/aktivní (proces zaškolování je na daném úseku uzavřen a daný pracovník je zde nyní veden jako aktivní). Nicméně vlivem vnějších okolností (např. nemoc, dovolená a jiné důvody) může dojít k nezaškolení pracovníka ve standardní době (ta je specifická pro každé oddělení a aplikace KOMETA její překročení automaticky vyhodnocuje), mistr má samozřejmě možnost termín zapracování ručně posunout.

V případě nedosažení požadované výkonnosti ve stanovené lhůtě dojde k ukončení právě probíhajícího zaškolování a otevření nového, v takovém případě jsou pak k dispozici dvě a více hodnocení daného pracovníka (potřeba uchování a zobrazení všech zaškolovacích procesů byla specifickým požadavkem výrobních mistrů).

Karta zaškolení může být dle potřeby vytisknuta, případně exportována do Excelu. V neposlední řadě jsou zde k dispozici příručky, předpisy a instrukce pro konkrétní výrobní úseky.

V administrátorské sekci e-Trainingu (stejně jako v sekci Kompetenční matice) definuje administrátor (nejčastěji hlavní mistr nebo manažer) hlavní činnosti (nástupní pokyny, důležitá pravidla, má možnost přednastavit jednotlivá pracoviště výrobní linky) a samozřejmě uděluje oprávnění v daném úseku (např. směnovým mistrů): čtení, čtení/zápis, Obrázek 24.

Pro detailnější pochopení procesu a všech rolí je k dispozici Business process Diagram, Obrázek 25, Use Case Diagram, Obrázek 26. Datovou strukturu systému znázorňuje Obrázek 27.

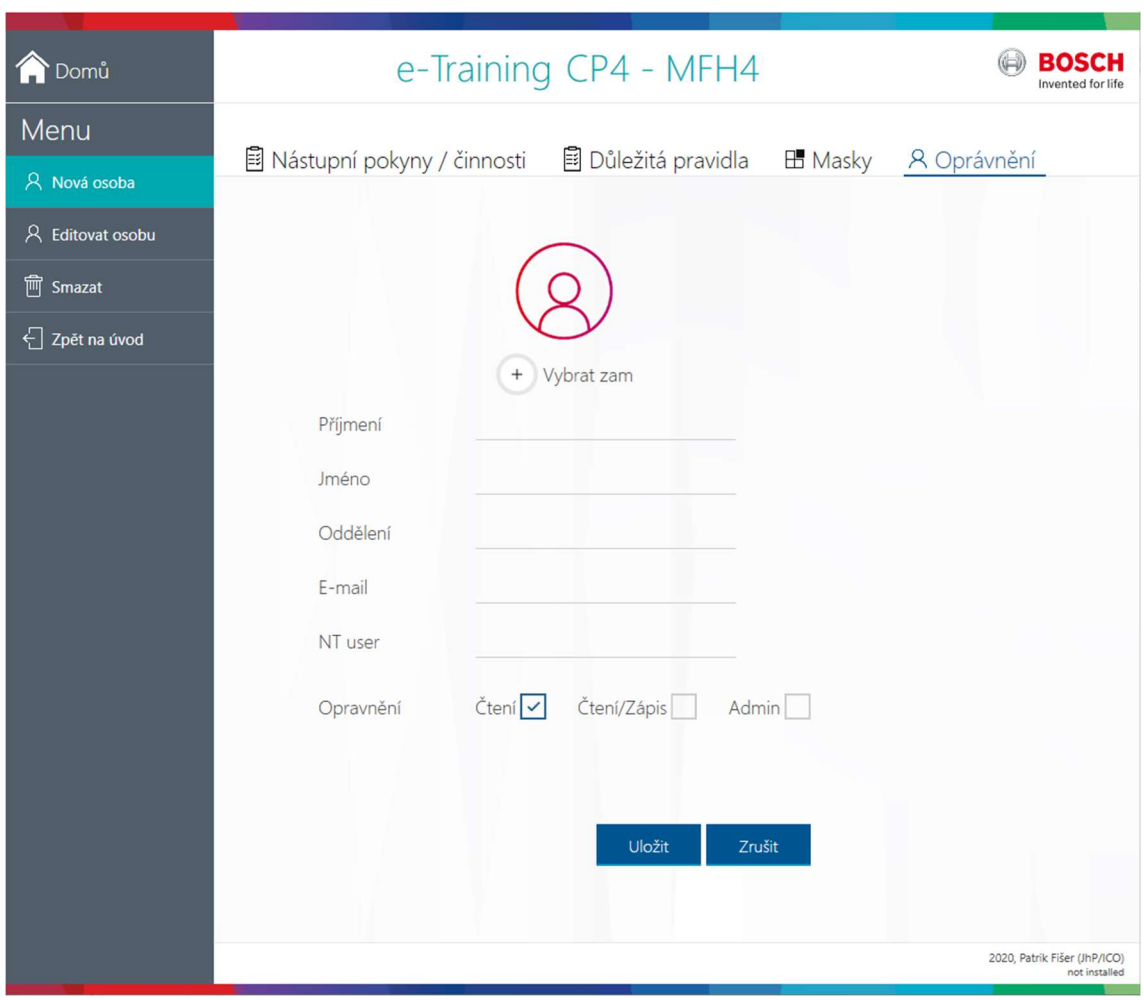

Obrázek 24: Administrátorské rozhraní sekce e-Training.

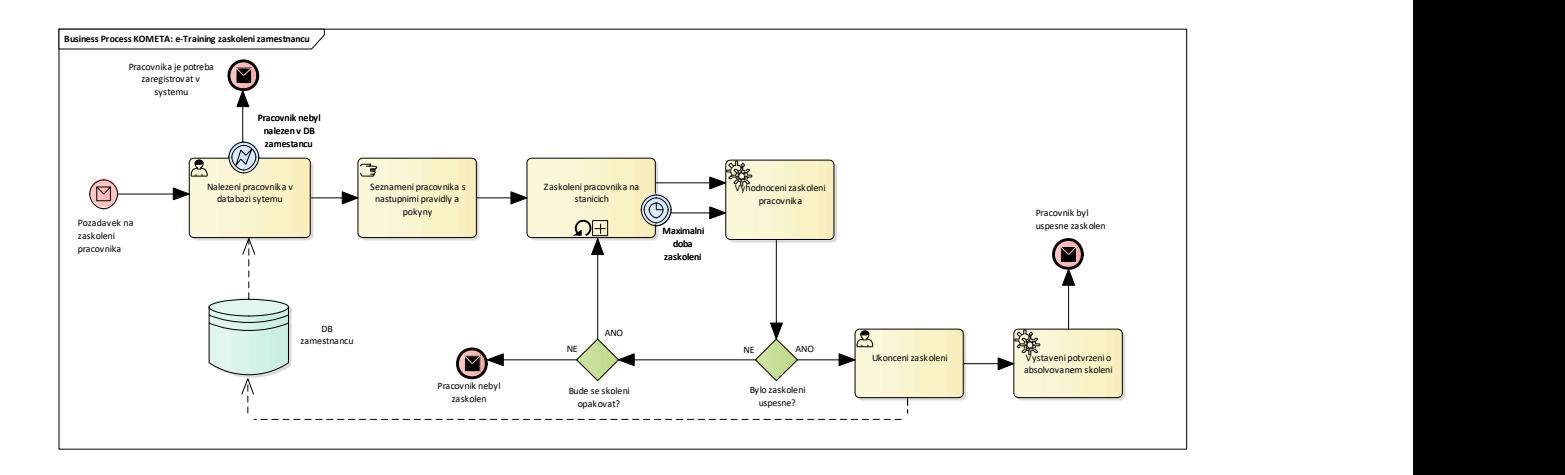

Obrázek 25: BPMN diagram ve verzi 2.0 pro sekci e-Training.

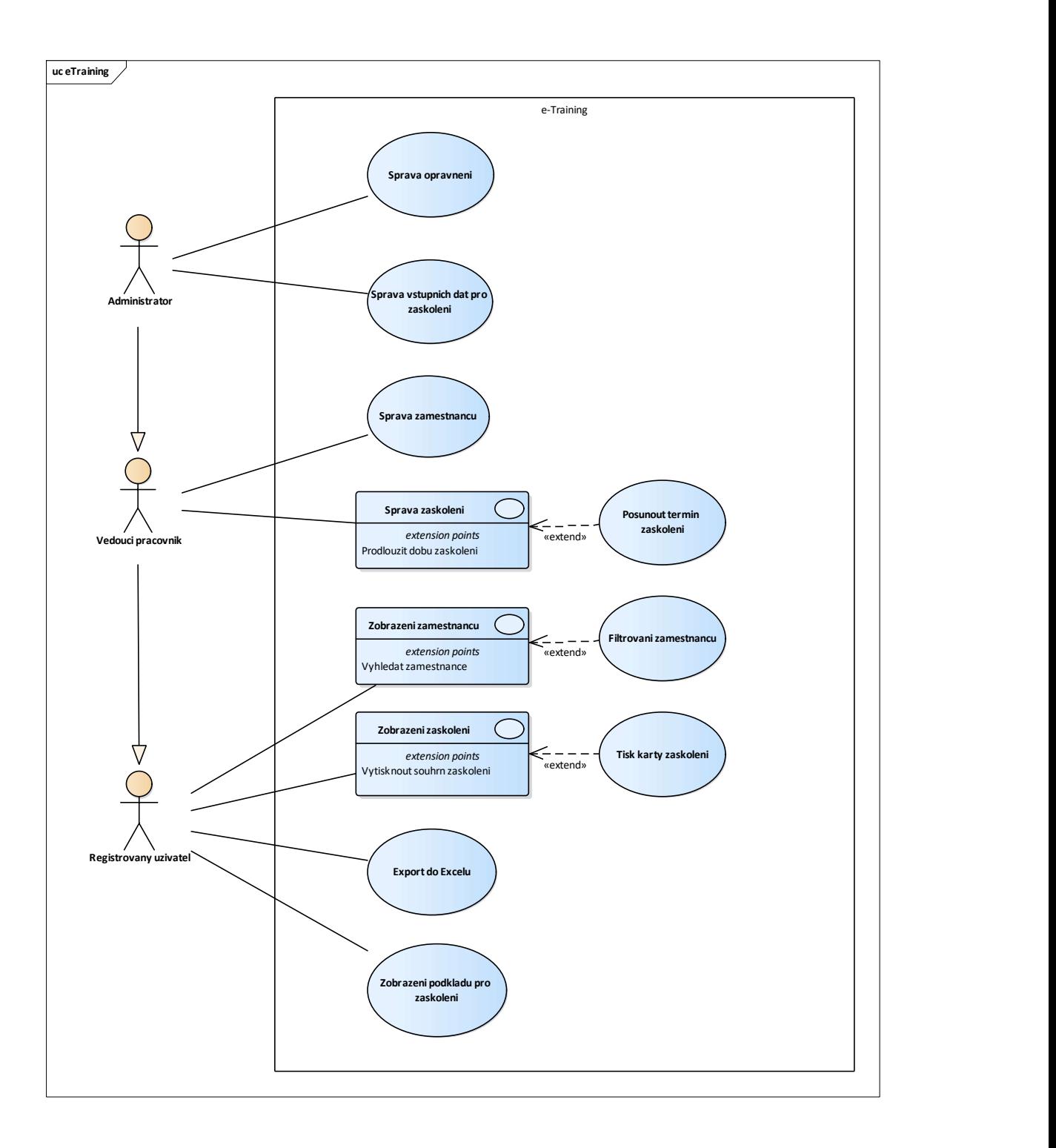

Obrázek 26: Use case diagram pro sekci e-Training (pro vyšší přehlednost jsou v krocích, které obsahují tzv. extension points, použity obdélníkové notace významově totožné s kruhovými).

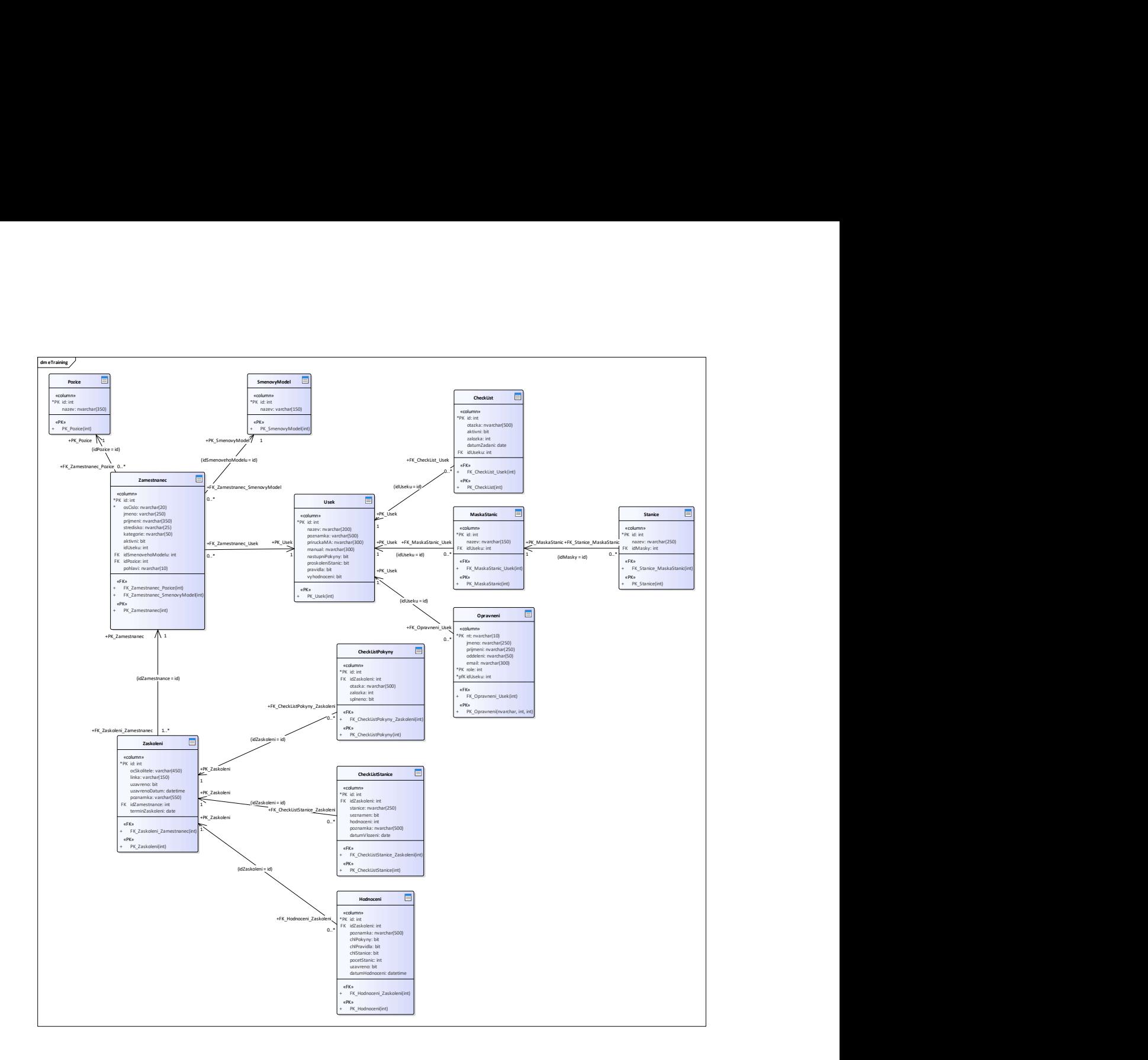

Obrázek 27: Class diagram pro sekci e-Training.

#### 8.2.4 Adaptibilita (burza pracovní síly)

Jak již bylo řečeno v úvodu, nepostradatelným aspektem efektivního řízení podniku je vysoká míra reakce schopnosti na výkyvy produkce a neočekávané situace, s tím samozřejmě souvisí i redukce plýtvání zdroji, a to včetně těch lidských, z toho důvodu je jedna sekce aplikace KOMETA věnována burze pracovní síly ve firemním prostředí.

Tento nástroj umožňuje mistrům jednoduchou přehlednou formou dle potřeby buď nabídnout zaměstnance pro práci v jiném výrobním úseku, nebo je touto cestou poptávat, za tímto účelem je nutné vyplnit formulář nabídka/poptávka, viz Obrázek 28.

Formulář vyplňují mistři v případě volné pracovní kapacity svých podřízených, a to například z důvodu ponížení výroby, plánované údržby, udržení produktivity, poruchy, absence komponent, nebo z jiného důvodu (možno vypsat). Nechybí samozřejmě nezbytné personálních údajů o daném pracovníkovi včetně jeho dosažených kompetencí vedených v Kompetenční matici. V případě zájmu je zde uvedena kontaktní osoba, datum možného nástupu a datum ukončení působení pracovníka v jiné výrobě.

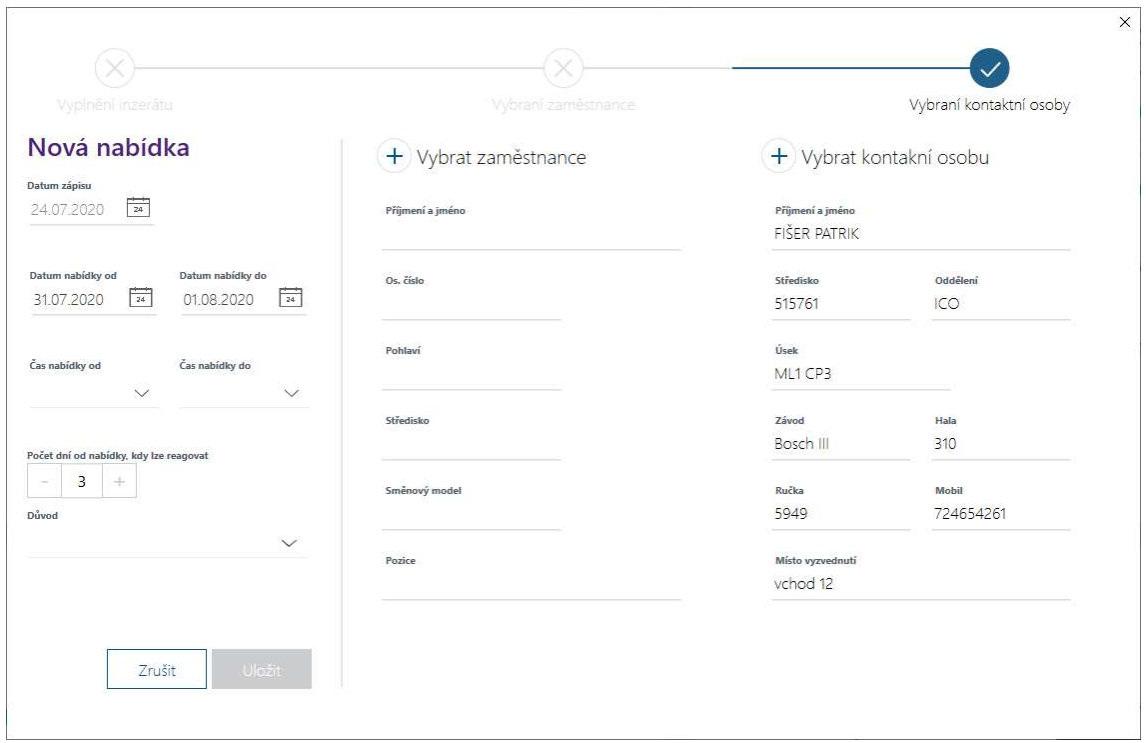

#### Obrázek 28: Formulář nová nabídka.

Formulář pro novou poptávku vypadá obdobně, liší se pouze výběrem důvodu, mezi které patří: navýšení výroby, kolize směn, vysoká nemocnost a jiné (možno vypsat). Mistr může blíže specifikovat požadavky na zaměstnance (pohlaví, směnový model, pracovní pozice). Z důvodu potřeby "hromadných" poptávek je možné nastavit kolik "inzerátů" má být vygenerováno.

Po otevření úvodní obrazovky je všem mistrům a manažerům k dispozici jednoduchý přehled přinášející informace o aktuální nabídce/poptávce volné kapacity dílenských pracovníků, Obrázek 29, ve kterém lze dle zadaných kritérií jednotlivé položky pohodlně filtrovat. Pokud dojde k reakci na "inzerát," je automaticky odeslán informativní email na obě kontaktní osoby. K další administrativě a domluvě dochází mimo aplikaci KOMOETA. Status (zamluveno, bez reakce, vypršel termín) udává pak aktuálnost daného "inzerátu" a je přiřazen automaticky. V případě zrušení nabídky, u které došlo již k reakci, musí kontaktní osoba vyplnit důvod zrušení "inzerátu", který bude automaticky odeslán druhé kontaktní osobě.
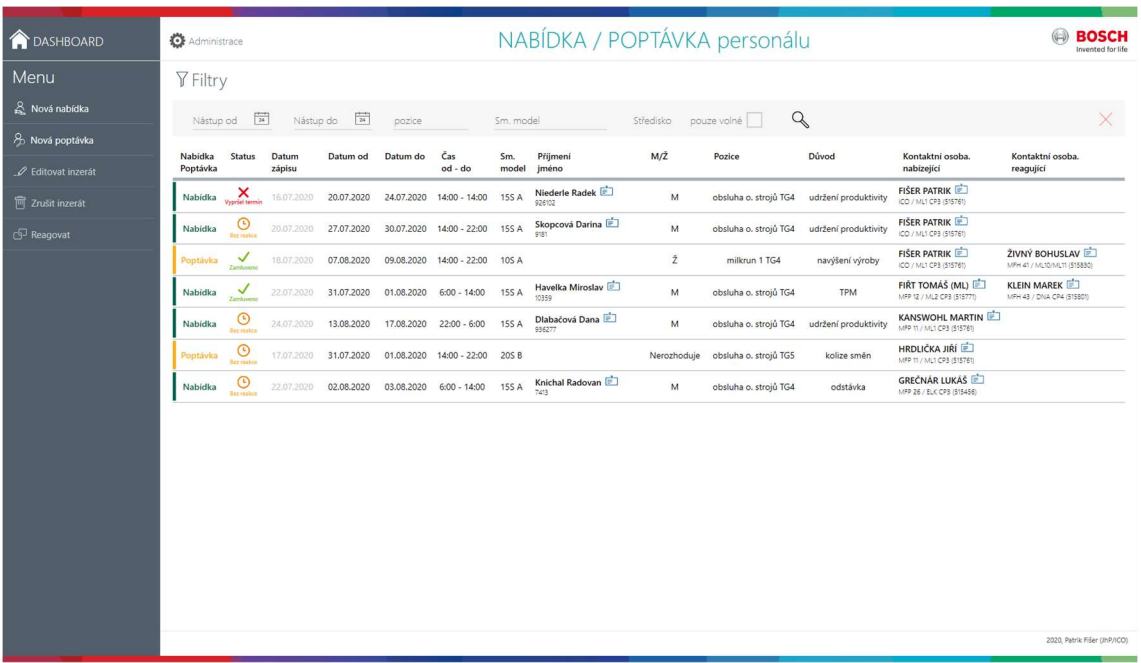

Obrázek 29: Přehled aktuální nabídky/poptávky zaměstnanců.

V souladu s GDPR pak mohou nabízet zaměstnance, případně reagovat na dostupné pobídky pouze tzv. kontaktní osoby (hlavní nebo směnový mistr), které jsou definovány administrátorem této sekce. Administrátor mimo jiné spravuje i data sloužící jako podklad k výběrovým menu (např. při zakládání inzerátu a definování pracovní pozice poptávaného pracovníka), Obrázek 30.

Pro detailnější pochopení procesu a všech rolí je k dispozici Business process Diagram, Obrázek 31, Use Case Diagram, Obrázek 32. Datovou strukturu systému znázorňuje Obrázek 33.

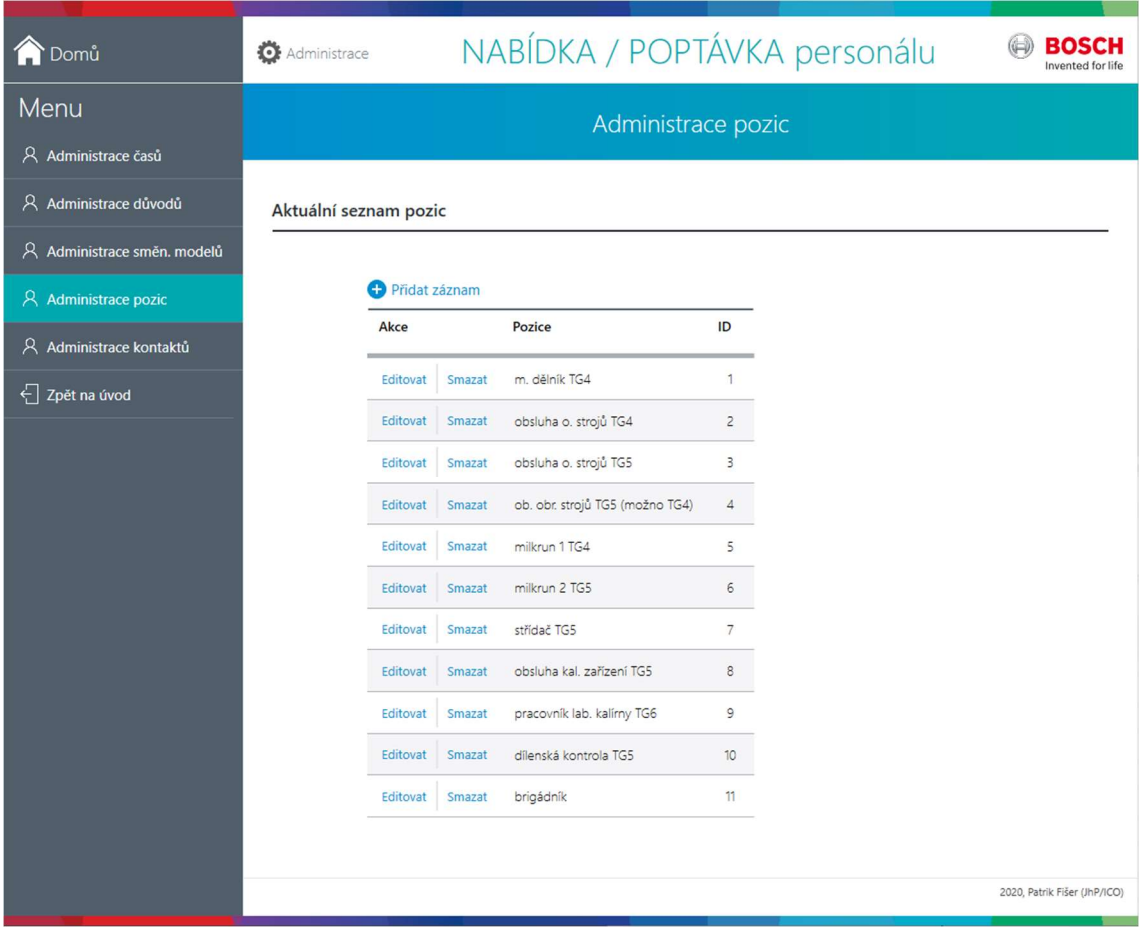

Obrázek 30: Administrátorská sekce: přednastavení pracovních pozic.

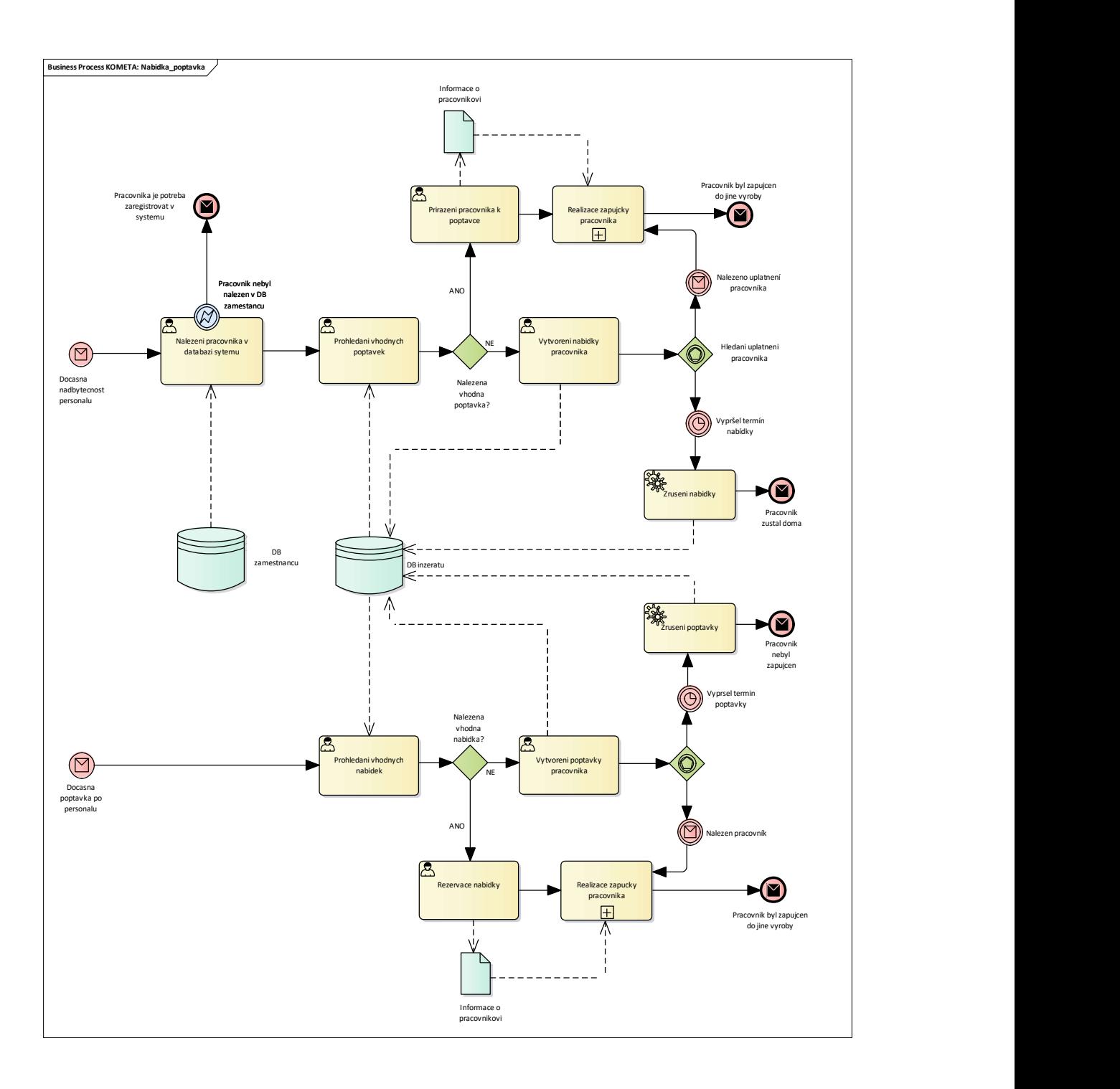

Obrázek 31: BPMN diagram ve verzi 2.0 pro sekci Adaptibilita.

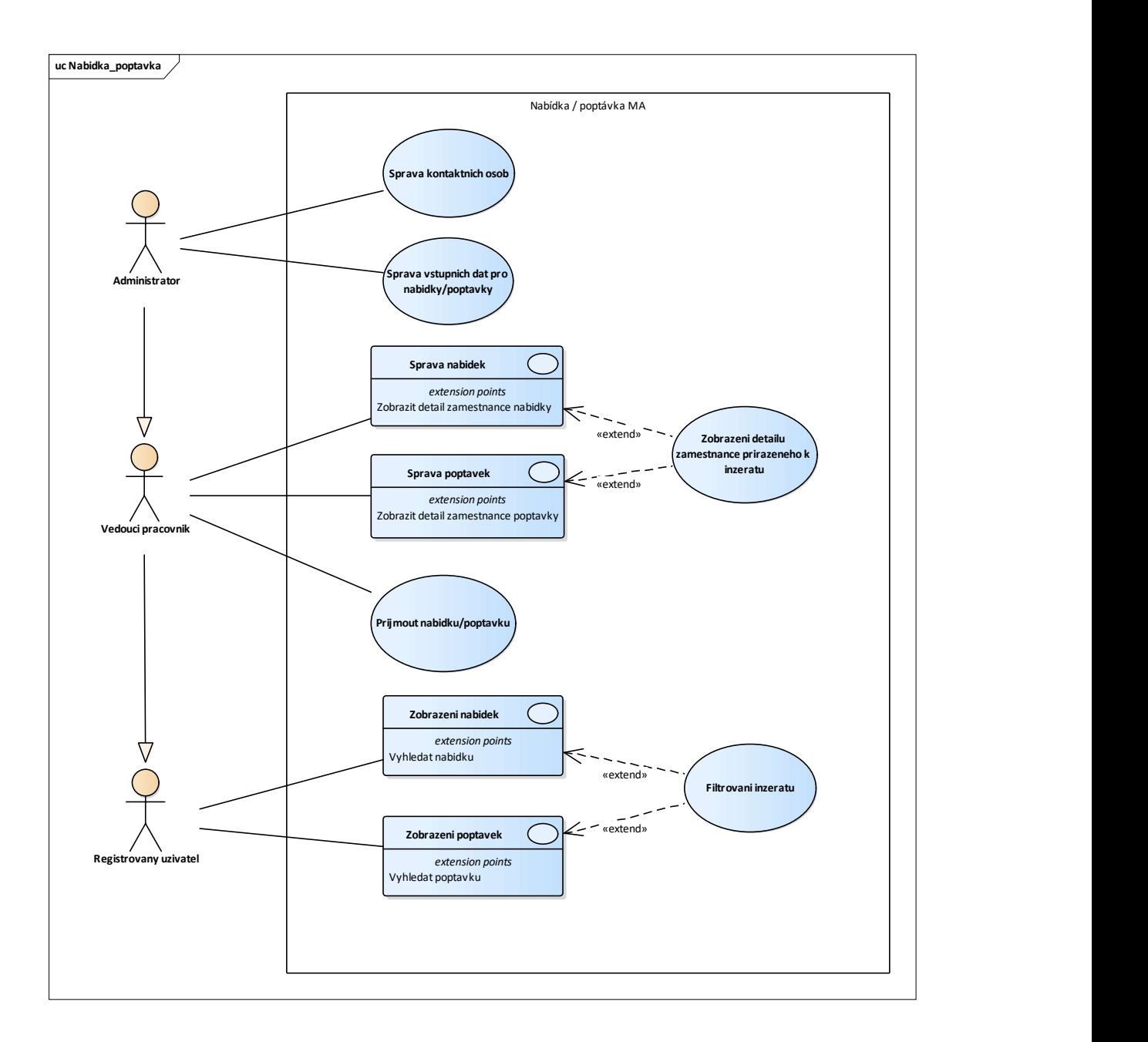

Obrázek 32: Use case diagram pro sekci Adaptibilita (pro vyšší přehlednost jsou v krocích, které obsahují tzv. extension points, použity obdélníkové notace významově totožné s kruhovými).

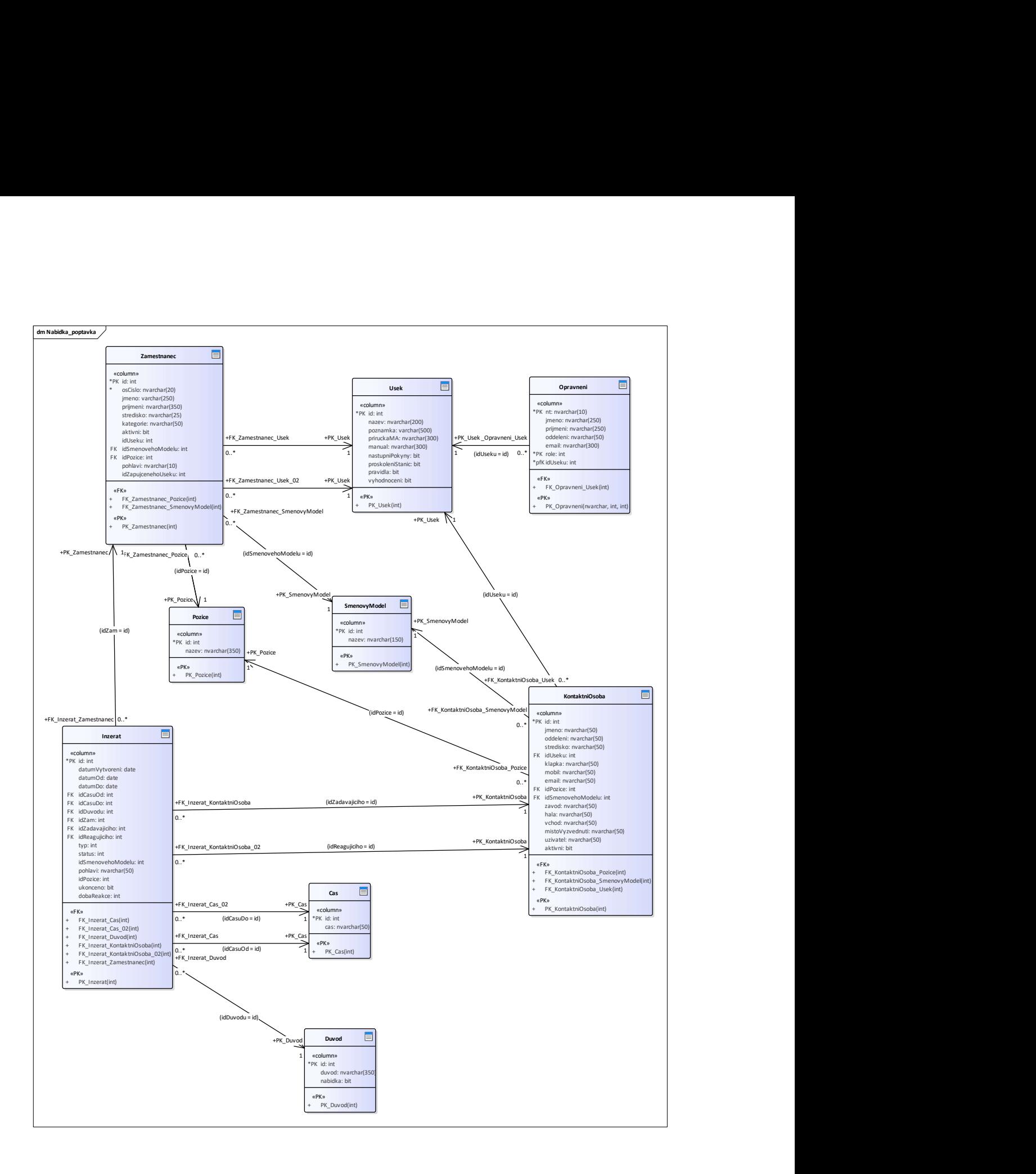

Obrázek 33: Class diagram pro sekci Adaptibilita.

### 8.3 Implementace

Pro správný chod aplikace KOMETA bylo nutné také naprogramovat podpůrnou službu, jež zajišťuje operace běžící nezávisle na tomto softwaru. Jedná se o deaktivaci nabídek/poptávek výrobních pracovníků v době vypršení termínu daného "inzerátu." Dále spravuje realizované pracovní "stáže" výrobních zaměstnanců v jiných úsecích a anonymizuje neaktivní profily po uplynutí dvou let.

Zavedení aplikace KOMETA bylo realizováno v několika fázích. Na počátku proběhl sběr požadavků se zástupci vybraných úseků a hrubý návrh konceptu, který se během programování a prezentování dílčích výsledů kontaktním osobám postupně zpřesňoval. Téměř po roce vývoje softwaru došlo k představení hlavních funkcionalit všem zástupcům jednotlivých výrobních úseků, zároveň bylo dohodnuto a odsouhlaseno, kde dojde k nasazení aplikace k testování. Zájemci o test byli patřičně proškoleni, testovací fáze probíhá celkem ve třech výrobních úsecích od 05/2020 a bude ukončena v 12/2020. Od kontaktních osob jsou nové požadavky, připomínky a zpětná vazba sbírány průběžně, stejně tak probíhá i vyhodnocení a implementaci relevantních bodů. Výrobním úseky mají možnost testovat aplikaci na reálných datech, která mohou být po ukončení testu převedena do produktivní databáze.

Před celoplošným nasazením aplikace KOMETA v jihlavském výrobním závodě Roberta Bosche GmbH budou zástupci výrobních úseků (hlavní a směnoví mistři) řádně proškoleni. Software bude zaveden celkem na 38 výrobních úsecích a i nadále bude docházet k potřebným aktualizacím. Dále je v plánu ze stran zástupců výroby zahrnout aplikaci KOMETA do standardizovaných postupů správy personálních dat výrobních zaměstnanců.

Časový plán schematicky znázorňuje tzv. Roadmapa projektu, Obrázek 34. Celý projekt započal v 03/2019 a po 14 měsících byla aplikace předána k testování. Mezi hlavní milníky projektu patřilo představení aplikace kontaktním osobám a aktuálně probíhající fáze testování.

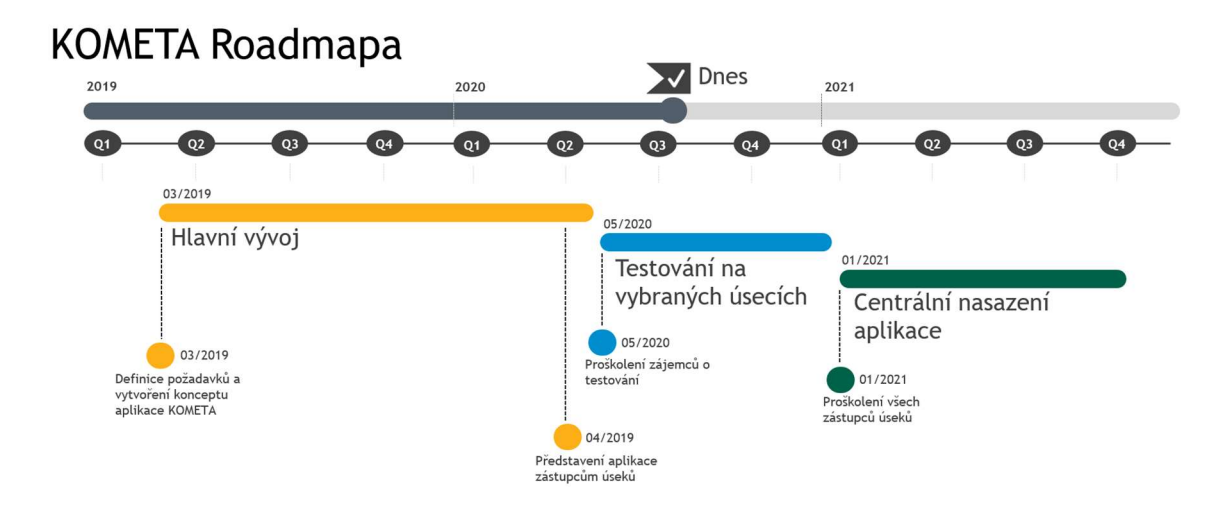

Obrázek 34: Časová osa zavedení aplikace KOMETA.

## 9 Shrnutí výsledků

Vývoj aplikace KOMETA se nyní nachází v testovací fázi (07/2020), všechny tři hlavní sekce jsou plně funkční.

Prozatím se jako nejkomplikovanější jeví zavedení sekce e-Trainingu, a to z toho důvodu, že v závodě chybí unifikovaný proces zaškolování nových pracovníků, obecná pravidla jsou sice stejná, ale proces vyhodnocení a ukončení zaškolování se liší. Možnosti a hlavní funkcionality této sekce byly cíleny na výrobní úsek zaměstnávající největší počet pracovníků, nicméně ani to nezajistilo dostatečnou robustnost softwaru, tak aby byly pokryty požadavky všech oddělení. Po celoplošném zavedení aplikace KOMETA v jihlavském závodě Roberta Bosche GmbH se tedy nabízí dobrovolné využívání sekce e-Trainingu, alespoň do doby než bude tato část dostatečně univerzální, aby pokryla veškeré požadavky všech výrobních úseků.

Oproti tomu metodika sekce Kompetenční matice je jednotná pro celý závod a při centrálním nasazení do všech výrobních úseků nejsou v tomto směru očekávány výraznější problémy.

 Obdobná situace platí i pro sekci Adaptibilita (nabídka/poptávka). V tomto případě je proces sdílení zaměstnanců formován společně s aplikací a lze tedy předpokládat jeho jednotnost napříč výrobními úseky.

 Nedostatkem aplikace KOMETA je závislost na ručním zadávání dat (tedy spoléhání se na lidský faktor), kdy hlavní/směnový mistr musí ručně vyplnit údaje nového zaměstnance, což může vést k celé řadě chyb. Stejně tak po odchodu zaměstnance z firmy musí jeho data deaktivovat, až na základě této skutečnosti může dojít v souladu s GDPR po dvou letech k úplnému vymazání. Zde se tedy objevuje značný potenciál k vylepšení, a to napojení aplikace KOMETA na docházkový systém ANeT-Time.

 Hlavním přínosem aplikace KOMETA je možnost snadného sdílení zaměstnanců napříč výrobními úseky (sekce Adaptibilita), kdy lze efektivně reagovat na výkyvy produkce a není nutné nechávat zaměstnance doma na tzv.

70

pracovních kontech, což je pro firmu velmi neekonomické řešení. Tento software tedy eliminuje plýtvání zdroji, jak těmi finančními, tak těmi lidskými.

 Jelikož bylo primárním požadavkem manažerů i hlavních a směnových mistrů převedení stávajících excelových formulářů do sofistikované aplikace, došlo automaticky ke zvýšení dohledatelnosti dat dílenský zaměstnanců (například o průběhu jejich zaškolení nebo působení v jiných výrobách). Navíc nesmíme opomenout skutečnost, že tak velký výrobní závod jako je ten v Jihlavě, čelí celé řadě interních i externích auditů a právě dohledatelnost a dostupnost informací je v takových situacích klíčovým atributem úspěchu.

 Lze očekávat, že zavedení aplikace KOMETA v jihlavském závodě Roberta Bosche GmbH sjednotí správu personálních dat výrobních zaměstnanců napříč všemi úseky a ulehčí hlavním i směnovým mistrům od administrativní zátěže, ostatně to je jedna z věcí, která je z jejich strany v rámci testovací fáze reflektována jako hlavní pozitivum.

Vzhledem ke skutečnosti, že je aplikace KOMETA určena výlučně pro firemní prostředí, bylo nutné ji patřičně upravit, tak aby byla spustitelná i mimo interní síť. To s sebou ovšem přineslo i jistá omezení:

- spuštění přes ikonu Kometa.exe
- podpůrná databáze je dočasně dostupná na Microsoft AZURE
- všechny uvedené osoby v databázi a jejich personální údaje jsou zcela fiktivní
- na platformě Microsoft AZURE není provozována podpůrná služba aplikace, to znamená, že v sekci Nabídka/poptávka nebudou aktualizovány statusy inzerátů a nebudou deaktivovány ty, jež mají propadlou platnost, stejně tak nebudou automaticky ukončovány "zápůjčky" zaměstnanců v jiných výrobách
- protože není dostupná služba interního prostředí Active Directory, tak uživatel používající tuto aplikaci nebude ověřován a vždy bude vystupovat jako Patrik Fišer (administrátor aplikace)
- z výše zmíněného bodu vyplývá, že ani další funkcionality spjaté s AD nejsou k dispozici, např. přidávání oprávnění do jednotlivých sekcí
- odkazy na další aplikace nejsou funkční, jelikož ty jsou dostupné pouze z interní sítě

### 10 Závěr

Dnes, v době, kdy svět naplno zasáhla pandemie koronaviru (jaro 2020), je jeho propojenost a křehkost snad více než zřejmá a jeho charakterizace akronymem VUCA více než výstižná. Lze jen obtížně odhadovat, jak hluboké mohou být dopady nadcházející ekonomické krize, proto se implementace zásad štíhlé výroby, redukce plýtvání zdroji a vysoká míra flexibility jeví jako klíč k úspěchu, v některých případech dokonce k "přežití".

 Vývoj softwaru je samozřejmě velmi zajímavou a atraktivní záležitostí, nicméně programování v jedné osobě s sebou přináší celou řadu komplikací a není možné se striktně řídit pouze jednou zavedenou metodikou. Při realizaci praktické části této diplomové práce bylo nutné promyslet a navrhnout celou strukturu projektu a zvolit správný postup při implementaci dílčích částí systému. Největším nepřítelem byl v tomto případě čas.

V jihlavském závodě nadnárodní korporace Roberta Bosche GmbH vznikla výlučně v interních podmínkách aplikace KOMETA sloužící ke správě personálních dat dílenských zaměstnanců, která je zároveň i praktickým výstupem této diplomové práce (Burza kvalifikované pracovní síly zaměstnanců ve firemním prostředí). Hlavním cílem bylo sjednocení zavedených postupů (např. při zaškolování nových zaměstnanců a evidenci jejich nabytých kompetencí) napříč výrobními úseky a vytvoření prostředí pro nabídku/poptávku volné kapacity dílenských pracovníků. Z původně zamýšlených třech separátních aplikací vznikl nakonec jeden nástroj zaštiťující všechny požadované funkce.

Tato intuitivní a uživatelky přívětivá aplikace je určena především hlavním a směnovým mistrům, ti při testovací fázi (07/2020) jako největší přínos hodnotili zjednodušení administrativy spojené se zaškolováním nových pracovníků, a přehledné sledování jejich nabytých zkušeností. Novou funkcí, kterou tento software přinesl, je výměna vždy aktuálních informací souvisejících se zajištěním plynulého chodu výroby a využití maximální kapacity dílenských pracovníků, tzv. burza zaměstnanců.

V budoucnu může být výrazným vylepšením aplikace KOMETA implementace tzv. smart systems, neboli chytrého řešení. Po přihlášení konkrétního uživatele (např. směnového mistra) do systému a spuštění tohoto softwaru, by automaticky došlo k aktualizaci nových výrobních pracovníků, kteří spadají do jeho kompetence, a nebylo by nutné je zadávat ručně. K realizaci této funkcionality je nutné propojit aplikaci KOMETA s docházkovým systémem ANe-T Time, kde jsou k dispozici informace o středisku, na kterém je daný výrobní pracovník veden. Do začátku testovací fáze se nepodařilo tuto vlastnost zahrnout, jelikož výše zmíněný import dat je komplikovanější, než se původně očekávalo.

Po plném nasazení aplikace KOMETA do všech výrob (01/2021) lze očekávat, že se tento software stane nástrojem, který budou hlavní a směnoví mistři používat na denní bázi a především díky sekci Adaptibilita (burza pracovní síly), došlo v jihlavském závodě Roberta Bosche GmbH k implementaci nových prvků souvisejících s efektivním řízením lidských zdrojů a zavedení dalších zásad štíhlé výroby.

## 11 Seznam použité literatury

- [1] VUCA World LEADERSHIP SKILLS & STRATEGIES. VUCA-WORLD [online]. [vid. 2020-01-15]. Dostupné z: https://www.vuca-world.org/
- [2] MOTWANI, Jaideep. A business process change framework for examining lean manufacturing: a case study. Industrial Management & Data Systems [online]. 2003, 103(5), 339–346. ISSN 0263-5577. Dostupné z: doi:10.1108/02635570310477398
- [3] ROBB DIXON, J. Measuring manufacturing flexibility: An empirical investigation. European Journal of Operational Research [online]. 1992, 60(2), Measuring Manufacturing Flexibility, 131–143. ISSN 0377-2217. Dostupné z: doi:10.1016/0377-2217(92)90088-Q
- [4] CHAUHAN, Gulshan a T. P. SINGH. Lean Manufacturing through Management of Labor and Machine Flexibility : A Comprehensive Review. Global Journal of Flexible Systems Management [online]. 2011, 12(1), 59–80. ISSN 0974-0198. Dostupné z: doi:10.1007/BF03396599
- [5] SUSHIL a STOHR. The Flexible Enterprise [online]. New Delhi: Springer, nedatováno [vid. 2020-01-16]. ISBN 978-81-322-1560-8. Dostupné z: https://www.springerprofessional.de/en/role-of-manpower-flexibility-inlean-manufacturing/4640274
- [6] Bosch v České republice. Bosch Česká republika [online]. [vid. 2020-07-15]. Dostupné z: https://www.bosch.cz/nase-spolecnost/bosch-v-ceskerepublice/
- [7] EUR-Lex 32016R0679 EN EUR-Lex [online]. [vid. 2020-01-19]. Dostupné z: https://eur-lex.europa.eu/eli/reg/2016/679/oj
- [8] KOUBEK, Josef. Řízení lidských zdrojů -- Základy moderní personalistiky. 5., rozš. a dopl. vyd. Praha: Management Press, nedatováno. ISBN 978-80-7261- 288-8.
- [9] GRAHAM, H. T. a Roger BENNETT. Human Resources Management. 9 edition. London: Financial Times/ Prentice Hall, 1998. ISBN 978-0-273-63401-0.
- [10] ARMSTRONG, Michael a Stephen TAYLOR. Řízení lidských zdroiů [online]. Praha 7: Grada Publishing, 2015 [vid. 2020-01-23]. ISBN 978-80-247-5258-7. Dostupné z: https://www.grada.cz/Produkty/Podnikani-ekonomiefinance/Personalistika/Rizeni-lidskych-zdroju-(1)
- [11] Základní příručka k ochraně údajů: Zákon č. 101/2000 Sb., o ochraně osobních údajů a o změně některých zákonů, ve znění účinném od 1. července 2017: Úřad

pro ochranu osobních údajů [online]. [vid. 2020-01-21]. Dostupné z: https://www.uoou.cz/zakladni-prirucka/ds-4744/archiv=1&p1=3109

- [12] NOVÁK, Daniel. Zákon o ochraně osobních údajů a předpisy související (č. 101/2000 Sb.) - Komentář | Wolters Kluwer ČR, a. s. [online]. B.m.: Wolters Kluwer, 2015 [vid. 2020-01-19]. ISBN 978-80-7478-666-2. Dostupné z: https://obchod.wolterskluwer.cz/cz/zakon-o-ochrane-osobnich-udaju-apredpisy-souvisejici-c-101-2000-sb-komentar.p1555.html
- [13] Ochrana osobních údajů Ochrana osobních údajů [online]. [vid. 2020-01-23]. Dostupné z: https://www.mvcr.cz/gdpr/clanek/gdpr-web-uvod-ochranaosobnich-udaju.aspx
- [14] NULÍČEK, Michal, Josef DONÁT, František NONNEMANN, Bohuslav LICHNOVSKÝ, Jan TOMÍŠEK a Kristýna KOVAŘÍKOVÁ. GDPR / Obecné nařízení o ochraně osobních údajů (2016/679/EU) - Praktický komentář - 2., aktualizované vydání | Wolters Kluwer ČR, a. s. [online]. 2018 [vid. 2020-01- 22]. ISBN 978-80-7598-068-7. Dostupné z: https://obchod.wolterskluwer.cz/cz/gdpr-obecne-narizeni-o-ochraneosobnich-udaju-2016-679-eu-prakticky-komentar-2-aktualizovanevydani.p4435.html
- [15] 3. Nejdůležitější pojmy: Základní příručka k ochraně údajů: Úřad pro ochranu osobních údajů [online]. [vid. 2020-01-23]. Dostupné z: https://www.uoou.cz/3-nejdulezitejsi-pojmy/d-27293/p1=4744
- [16] F-SECURE Navigating the new provacy landscape [online]. 2017 [vid. 2020-01-22]. Dostupné z: http://images.news.fsecure.com/Web/FSecure/%7Bacb63e89-a7c5-4f3d-9a5c-256633bb6c09%7D\_F-Secure\_GDPR\_Playbook.pdf
- [17] ŽUFAN, Jan. Informační systémy v moderním personálním řízení. B.m.: Wolters Kluwer ČR, a.s., 2012. ISBN 978-80-7357-955-5.
- [18] KAVANAGH, Michael J., Mohan THITE a Richard D. JOHNSON, ed. Human Resource Information Systems: Basics, Applications, and Future Directions. Third edition. Los Angeles: SAGE Publications, Inc, 2014. ISBN 978-1-4833- 0693-3.
- [19] ŠIKÝŘ, Martin. Nejlepší praxe v řízení lidských zdrojů [online]. Praha 7: Grada Publishing, 2014 [vid. 2020-01-24]. ISBN 978-80-247-5212-9. Dostupné z: https://www.grada.cz/Produkty/Podnikani-ekonomiefinance/Personalistika/Nejlepsi-praxe-v-rizeni-lidskych-zdroju
- [20] SOLUTIONS [WWW.VASERESENI.CZ, Project: KNOW HOW. KS program [online]. [vid. 2020-02-16]. Dostupné z: http://www.ksprogram.cz
- [21] Vema | Podnikové informační systémy a ERP systémy [online]. [vid. 2020-02- 16]. Dostupné

z: https://www.vema.cz/?gclid=EAIaIQobChMI2ezXsvPW5wIVwo2yCh29Ngb zEAAYASAAEgK8e\_D\_BwE

- [22] A.S, OKsystem. OKsystem softwarová řešení na míru | OKsystem [online]. [vid. 2020-02-16]. Dostupné z: https://www.oksystem.com/cz
- [23] Podnikový software PC HELP, a.s. [online]. [vid. 2020-02-16]. Dostupné z: https://www.pchelp.cz/
- [24] Úvod / Kvasar, spol. s r. o. [online]. [vid. 2020-02-16]. Dostupné z: http://www.kvasar.cz/
- [25] ERP Automation Benefits and Trends. Robotics & Automation News [online]. 27. srpen 2019 [vid. 2020-01-25]. Dostupné z: https://roboticsandautomationnews.com/2019/08/27/erp-automationbenefits-and-trends/25196/
- [26] SAP Product and Solution Road Maps. SAP [online]. [vid. 2020-01-25]. Dostupné z: https://www.sap.com/products/roadmaps.html
- [27] BONABEAU, Eric. Don't Trust Your Gut. Harvard business review. 2003, 81, 116–23, 130.
- [28] FRAMEWORK, Big Data. Analytics, Business Intelligence and BI What's the difference? Big Data Framework© [online]. 4. duben 2019 [vid. 2020-01-13]. Dostupné z: https://www.bigdataframework.org/analytics-businessintelligence-and-bi-whats-the-difference/
- [29] GOUR, Rinu. Top 5 BI Tools that You must use for Data Visualization. Medium [online]. 23. květen 2019. Dostupné z: https://towardsdatascience.com/top-5-bi-tools-that-you-must-use-for-data-visualization-7ccc2a852bd3
- [30] HOWSON, Cindi, James RICHARDSON, Rita SALLAM a Austin KRONZ. magic\_quadrant\_for\_analytics\_and\_bi\_platforms\_2019.pdf [online]. nedatováno [vid. 2020-01-20]. Dostupné z: https://cedar.princeton.edu/sites/cedar/files/media/magic\_quadrant\_for\_ analytics and bi platforms 2019.pdf
- [31] OWEN P. HALL, Jr. Using Dashboard Based Business Intelligence Systems. 2003 Volume 6 Issue 4 [online]. 2010, (4). ISSN 2159-2977. Dostupné z: https://gbr.pepperdine.edu/2010/08/using-dashboard-based-businessintelligence-systems/
- [32] KOBANA ABULKARI a V. JOB. Business Intelligence in Action. CMA Management. 2003, March, 2003(1).
- [33] SDLC Tutorial Tutorialspoint [online]. [vid. 2020-01-29]. Dostupné z: https://www.tutorialspoint.com/sdlc/index.htm#
- [34] BUCHALCEVOVÁ, Alena, Iva STANOVSKÁ a Milan ŠIMŮNEK. Základy softwarového inženýrství - základní témata. 1. vyd. 2003. ISBN 80-245-0346-8.
- [35] PALETA, Petr. Co programátory ve škole neučí, aneb, Softwarové inženýrství v reálné praxi. 1. vyd. Brno: Computer Press, 203n. l. ISBN 80-251-0073-1.
- [36] BUCHALCEVOVÁ, Alena. Metodiky vývoje a údržby informačních systémů. 1. vyd. Praha: Grada, 205n. l. ISBN ISBN 80-247-1075-7.
- [37] Manifesto for Agile Software Development [online]. [vid. 2020-01-29]. Dostupné z: http://agilemanifesto.org/
- [38] KADLEC, Václav. Kniha Agilní programování metodiky efektivního vývoje softwaru. 1. vyd. Brno: Computer Press, nedatováno. ISBN 80-251-0342-0.
- [39] COHN, Mike. Scrum Methodology and Project Management. Mountain Goat Software [online]. [vid. 2020-01-31]. Dostupné z: http://www.mountaingoatsoftware.com/agile/scrum
- [40] KNIBERG, Henrik, Mike COHN a Jeff SUTHERLAND. Scrum and XP from the Trenches: how we do Scrum. B.m.: C4Media, 2015. ISBN 978-1-4303-2264-1.
- [41] HI, About the Author / admin, I. am Alex JOHN, A. creative BLOGGER, Digital marketer at AmazingViralNews-the hub of Viral news His background is in TRAVELLING, Listening MUSIC a more He also runs Asiaposts com-Trending Posts of The WORLD. What is Scrum? How can it help your Business? Amazing Viral News [online]. 7. leden 2020 [vid. 2020-01-31]. Dostupné z: https://www.amazingviralnews.com/what-is-scrum-how-can-it-help-yourbusiness/
- [42] Extreme Programming (XP): [online]. [vid. 2020-01-31]. Dostupné z: https://www.ques10.com/p/37149/extreme-programming-xp-1/
- [43] Fig. 2: FDD Process Life Cycle [3]. ResearchGate [online]. [vid. 2020-02-01]. Dostupné z: https://www.researchgate.net/figure/FDD-Process-Life-Cycle-3\_fig2\_316273992
- [44] Delivery Process: OpenUP lifecycle [online]. [vid. 2020-02-01]. Dostupné z: http://www.utm.mx/~caff/doc/OpenUPWeb/openup/deliveryprocesses/ openup\_lifecycle\_2CB8A7DA.html
- [45] AMBLER, Scott W. a Mark LINES. Disciplined Agile Delivery: A Practitioner's Guide to Agile Software Delivery in the Enterprise. B.m.: IBM Press, 2012. ISBN 978-0-13-281013-5.
- [46] ŠMÍD, V. Životní cyklus informačního systému [online]. [vid. 2020-01-13]. Dostupné z: https://www.fi.muni.cz/~smid/mis-zivcyk.htm
- [47] BILLWAGNER. Operátory C# [online]. [vid. 2020-01-13]. Dostupné z: https://docs.microsoft.com/cs-cz/dotnet/csharp/languagereference/operators/null-coalescing-operator
- [48] BĚHÁLEK M. Programovací jazyk C#. Ostrava: VŠB-TU Ostrava [online]. Dostupné z: http://www.cs.vsb.cz/behalek/vyuka/pcsharp/text.pdf
- [49] CHARLES PETZOLD. Mistrovství ve Windows Presentation Foundation. 27.08.2008. Brno: Computer Press (CPress), 2008. ISBN 978-80-251-2141-2.
- [50] ČÁPKA, David. Lekce 1 Úvod do WPF (Windows Presentation Foundation) [online]. Dostupné z: https://www.itnetwork.cz/c-sharp-tutorial-wpf-uvod-aprvni-formularova-aplikace
- [51] TOMÁŠ JECHA. Jazyk XAML. dotNETportal.cz [online]. Dostupné z: https://www.dotnetportal.cz/clanek/198/Jazyk-XAML
- [52] SUREJA, Mitesh. Mitesh Sureja's Blog: Logical vs Visual Tree in WPF. Mitesh Sureja's Blog [online]. 29. duben 2011 [vid. 2020-01-13]. Dostupné z: http://miteshsureja.blogspot.com/2011/04/logical-vs-visual-tree-inwpf.html
- [53] VÁCLAV DAJBYCH. MVVM: Model-View-ViewModel. *dotNETportal.cz* [online]. Dostupné z: https://www.dotnetportal.cz/clanek/4994/MVVM-Model-View-ViewModel
- [54] CHUGH, Anupam. Android MVVM Design Pattern. *JournalDev* [online]. [vid. 2020-01-13]. Dostupné z: https://www.journaldev.com/20292/android-mvvm-design-pattern

## 12 Přílohy

- 1) Souhlas firmy Robert Bosch GmbH s uvedením jejího názvu v této diplomové práci
- 2) Zpětná vazba hlavního mistra ohledně používání aplikace KOMETA
- 3) Zadání diplomové práce

Soubory přiložené k diplomové práci:

- 1. Script pro založení SQL databáze včetně naplnění testovacích dat
- 2. Aplikace KOMETA spustitelný program
- 3. Aplikace KOMETA zdrojový kód
- 4. Zdrojový kód podpůrné služby

# INFORMOVANÝ SOUHLAS O UVEDENÍ NÁZVU SPOLEČNOSTI V DIPLOMOVÉ PRÁCI

Diplomová práce na téma:

# Burza kvalifikované pracovní síly zaměstnanců ve firemním prostředí

Vývoj softwaru probíhá mimo jiné i za účelem zpracování diplomové práce vedené na Fakultě informatiky a managementu Univerzity v Hradci Králové, na Katedře informačních technologií. Diplomová práce je psána na studijním oboru Aplikované informatiky studentem Bc. Patrikem Fišerem.

"Tímto je udělen souhlas s použitím názvu společnosti Robert Bosch GmbH pro zpracování diplomové práce, jenž bude použit ve všech jejích částech."

V Jihlavě dne: 21.7.2020

Za společnost: Ing. Petr Dvořák, MBA Vedoucí oddělení IT

 $\mu$ 

### Od: Rodek Filip (JhP/MFN13-W) <Filip.Rodek@cz.bosch.com> Odesláno: pondělí 20. července 2020 6:38 Komu: Fiser Patrik (JhP/ICO1) <Patrik.Fiser@cz.bosch.com> Předmět: eTraining

V naší pobočce JhP pracuje přes 4000 pracovníků, cca 45 hlavních mistrů a 140 směnových mistrů, tzn. 185 vedoucích pracovníků, kteří musí evidovat kompetence, zaškolení a zápůjčky u všech svých pracovníků.

Aplikaci Kometa denně používám pro evidenci kompetenční matice, zaškolování pracovníků a zápůjčky pracovníků mezi středisky.

Výhodou eTraining a Kompetenční matice je nový standard pro celou JhP - před spuštěním si každý mistr evidoval kompetence a zaškolení svých pracovníků jiným způsobem.

Při zapůjčení popř. převedení pracovníka mám díky aplikaci Kometa informace o jeho kompetencích a zaškolení ze všech pracovišť v JhP.

Díky této aplikaci se sníží administrativní zátěž u všech hlavních a směnových mistrů.

S přátelskými pozdravy / Best regards,

#### Filip Rodek

Powertrain Solutions, (JhP/MFN13-W JhP/MFN13-W739) BOSCH DIESEL s.r.o. | Pávov 121 | 586 06 Jihlava CZ | ČESKÁ REPUBLIKA | www.bosch.cz Tel. +420 56 758-5624 | Mobile +420 730 851 820 | Filip.Rodek@cz.bosch.com

Registered Office: Pávov 121, 586 06 Jihlava, Registration Court: Krajský soud v Brně, sp. zn. C 8864, IČO: 46995129 , DIČ: CZ46995129

Managing Directors: Dipl.-Kfm. Ralph Klaus Carle, Rajendra Basavaraju

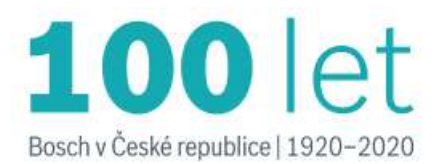

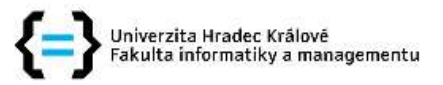

### Zadání diplomové práce

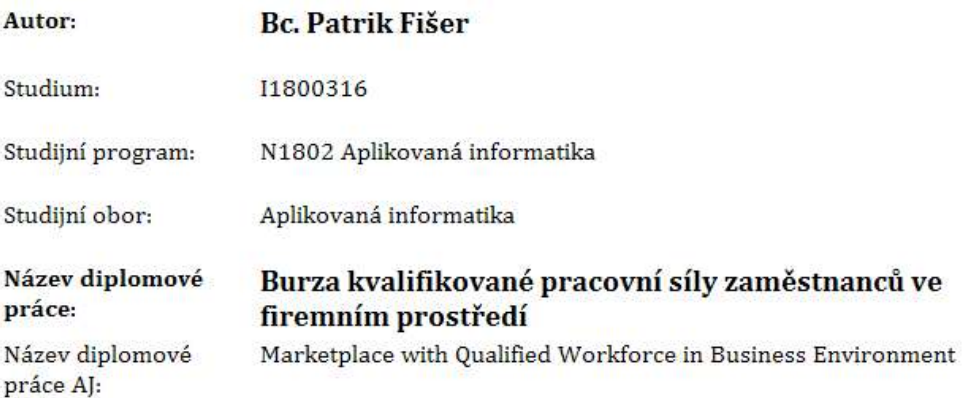

#### Cíl, metody, literatura, předpoklady:

Cílem této diplomové práce je popsat problematiku poptávky dílenských výrobních úseků po volných interních kapacitách zaměstnanců s požadovanou kvalifikací ve firemním prostředí. Dále navrhnout možné řešení a implementovat jej v nově vytvořené aplikaci, která bude součástí této práce.

Osnova:

- 1. Teoretický úvod do problematiky
- 2. Cíle práce
- 3. Analýza existujících řešení na trhu
- 4. Teoretický návrh řešení
- 5. Implementace navrženého řešení
- 6. Shrnutí výsledků včetně přínosů a omezení
- 7. závěr

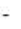

### Garantující pracoviště: Katedra informačních technologií, Fakulta informatiky a managementu

Vedoucí práce: RNDr. Petr Tučník, Ph.D.

doc. Ing. Pavel Čech, Ph.D. Oponent:

Datum zadání závěrečné práce: 21.10.2018